# **UNIVERSITA' DEGLI STUDI DI PADOVA FACOLTA' DI SCIENZE STATISTICHE**

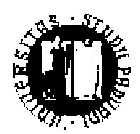

#### **CORSO IN SCIENZE STATISTICHE ED ECONOMICHE**

**TESI DI LAUREA**

# **METODI NON PARAMETRICI PER L'AGGREGAZIONE DEI GIUDIZI DI PREFERENZA NELLA CONJOINT ANALYSIS CON APPLICAZIONI AL SERVIZIO DI INTERNET BANKING**

**Relatore: Ch.mo Prof. Fortunato Pesarin Correlatore: Ch.mo Prof. Luigi Salmaso**

**Laureando: Enrico Bettella**

**ANNO ACCADEMICO 2002-2003**

*Ai miei genitori* 

#### **PREFAZIONE**

In numerose situazioni reali, si ha la necessità di ordinare tra loro soggetti considerati secondo molteplici caratteristiche. Ad esempio in economia pubblica è crescente l'esigenza di comparare tra loro operatori nell'ambito della sanità, dell'istruzione e di altri tipi di servizi; un'azienda può essere interessata ad ordinare la produzione in base a determinate caratteristiche, in modo da poter attribuire il prodotto giusto al target di cliente, ecc..

Dopo una lunga ricerca bibliografica, confortata dal parere di diversi studiosi della materia come: prof. Luigi Burigana (docente di Psicometria Corso Avanzato all'università di Padova), prof. Amedeo De Luca (docente all'università Cattolica del S.Cuore di Milano), prof. Carlo Natale Lauro (docente di Statistica all'università di Napoli), prof. Giulio Vidotto (docente di Psicometria all'università di Padova) si è giunti alla conclusione che l'unica soluzione attualmente usata in letteratura, per questo tipo di problema, è costituita dalla funzione di aggregazione basata sulla media semplice o ponderata.

L'obiettivo principale di questa tesi è presentare, nell'ambito della Conjoint Analysis, un metodo statistico non parametrico di aggregazione (NPC ranking) atto alla soluzione di problemi di classificazione di variabili, in base a giudizi raccolti tramite interviste su di un campione di persone, come alternativa alla media aritmetica.

I primi due capitoli sono dedicati alla presentazione della Conjoint Analysis, uno dei metodi di ricerca di mercato più utilizzati per analizzare i compromessi che il consumatore deve sostenere ogni giorno nelle sue scelte. Come tecnica per la raccolta dei dati si è esaminata quasi esclusivamente la Full Profile evidenziandone sia i pregi che i difetti. Uno dei vantaggi è la possibilità di somministrare agli intervistati tutti i possibili profili di prodotto e di conseguenza non tralasciare nessuna informazione. Ma allo stesso tempo questo può essere uno svantaggio per l'eventuale mole di domande sottoposte ai rispondenti.

Nel terzo capitolo è contenuta un'analisi di alcune applicazioni di Conjoint Analysis nel settore bancario e più precisamente indagini inerenti le carte di credito e conti correnti. Di ogni applicazione si presenta una prima parte introduttiva, un cenno sulla metodologia ed al campione dell'indagine, sono riportate le tabelle più significative ed alla fine è presente una sintesi delle conclusioni tratte dagli autori.

Il quarto capitolo è composto principalmente da due parti: una teorica ed una di implementazione in SAS macro language. In particolare la prima è dedicata alla presentazione:

- 1. del metodo di combinazione non parametrica NPC ranking come alternativa alla media aritmetica nel conseguimento di una graduatoria finale combinata.
- 2. di due indici di confronto: a) l'indice di Spearman  $I<sub>S</sub>$  e b) l'indicatore di permutazione delle graduatorie  $I_{PG}$ , per capire se e in che contesto comparativo l'NPC ranking funzioni meglio della media.
- 3. di due test TS (test di Spearman) e TPG (test di permutazione sulle graduatorie).

La seconda parte consiste nell'implementazione in SAS macro language sia della metodologia proposta sia degli indici di confronto.

Nel quinto capitolo si confrontano l'NPC ranking e la media aritmetica attraverso simulazioni in cui gli ipotetici giudizi degli intervistati sono ottenuti grazie ad una generazione casuale di dati, sommando o sottraendo alla graduatoria di riferimento degli errori casuali calcolati da distribuzioni discrete e continue come: la Poisson, la Normale, la Cauchy e la Uniforme. Ad ogni distribuzione si è applicato mille volte l'NPC ranking e mille volte la media aritmetica ottenendo così delle graduatorie finali che si sono analizzate con gli indici presentati nel quarto capitolo. Inoltre in questa parte si sono calcolate tutte le possibili permutazioni della graduatoria di riferimento per studiare quanto il test di permutazione TPG e il test di Spearman TS (presentati nel quarto capitolo) siano potenti nell'individuare dei cambiamenti nelle classifiche finali osservate rispetto a quella di riferimento.

Infine nel sesto capitolo si presenta uno studio pilota effettuato su alcune banche riguardante il servizio di Internet Banking, che negli ultimi anni ha portato parecchi vantaggi ai consumatori come ad esempio la possibilità di non recarsi fisicamente in banca, con conseguente riduzione di costi e di tempo. Lo scopo di questa indagine è stabilire quali siano le caratteristiche più importanti del servizio internet banking utilizzato dalla clientela privata. Le risposte degli intervistati sono state aggregate

attraverso l'NPC ranking e dall'analisi effettuata, è emerso come la gente dia più importanza al costo del servizio.

In questa tesi si sono ottenuti alcuni risultati originali: la metodologia NPC ranking può essere ritenuta una valida alternativa alla media aritmetica, la quale, in letteratura, è considerata l'unica soluzione per aggregare i giudizi di preferenza nella Conjoint Analysis. Questa conclusione, sintesi di una lunga ricerca bibliografica, è confortata anche dal parere di diversi studiosi della materia.

Si è presentata una nuova strategia per il confronto di graduatorie  $(I_{PG})$  la quale utilizza una procedura di verifica di ipotesi che misura la coerenza tra classifiche.

Si è appurato, attraverso studi di simulazione, che i due test TS e TPG manifestano una soddisfacente capacità discriminante (potenza) nell'individuare allontanamenti, anche piccoli, da  $H_0$ .

Infine si è implementato in SAS macro language la metodologia proposta.

# *INDICE*

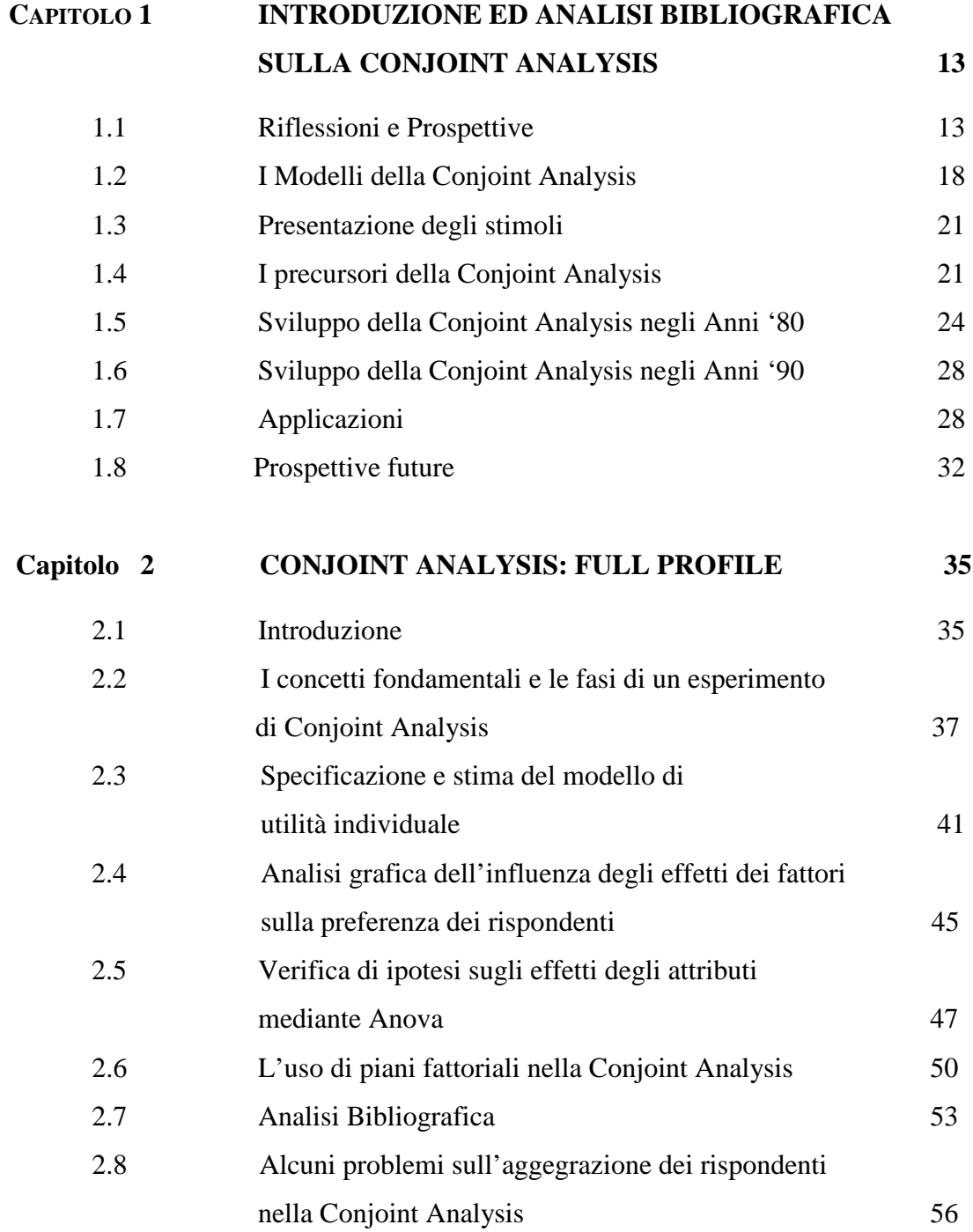

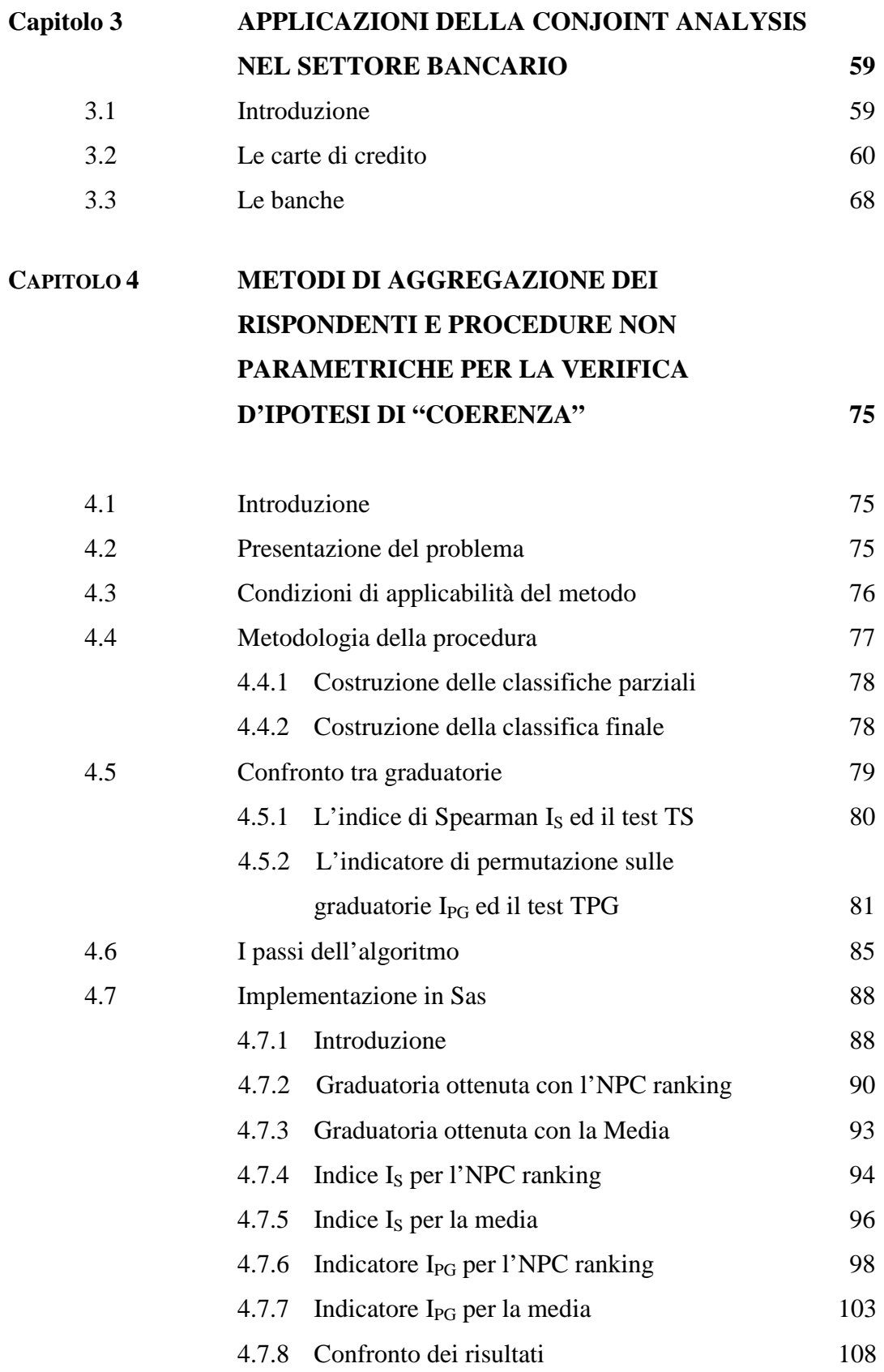

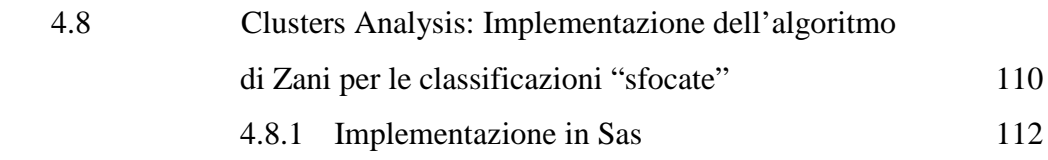

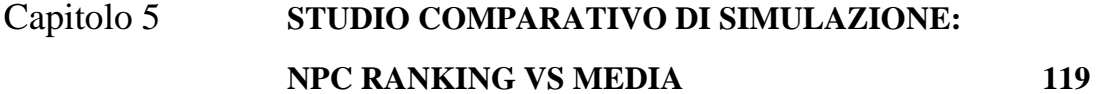

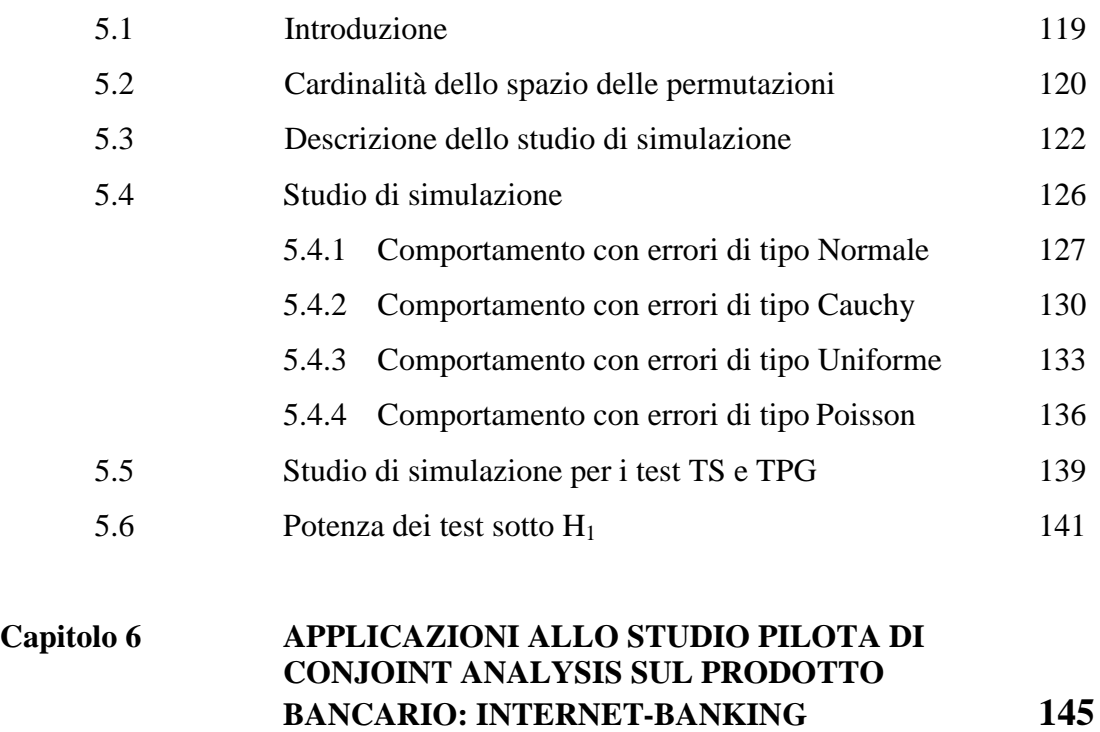

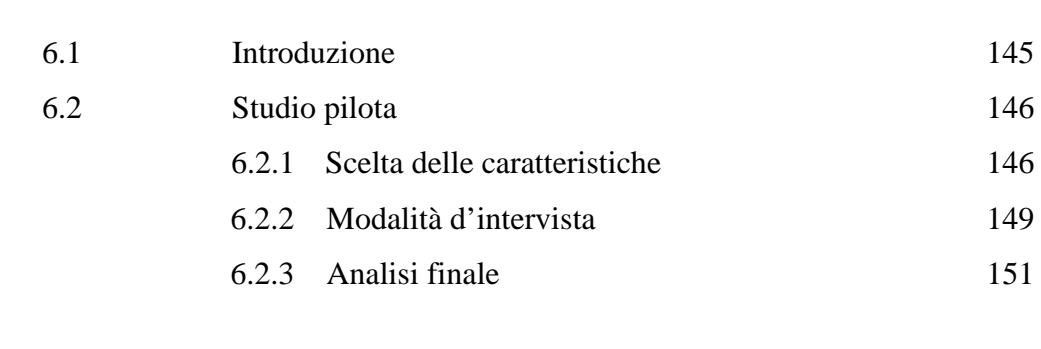

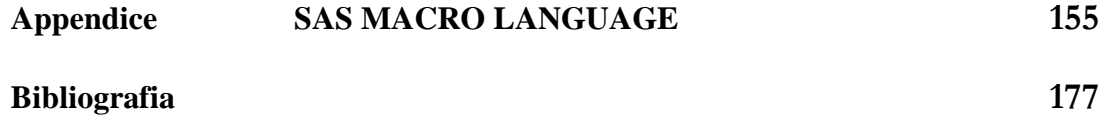

# *Capitolo 1*

# *INTRODUZIONE ED ANALISI BIBLIOGRAFICA SULLA CONJOINT ANALYSIS*

#### **1.1 Riflessioni e prospettive**

Thomas Saaty [1980] aveva introdotto un approccio per la misura dell'utilità in presenza di attributi multipli, chiamato Analytic Hierarchy Process [AHP]. Questo insieme ad altri metodi furono applicati da "operations researchers" e "managements scientists" (OR/MS) per risolvere importanti problemi di management e come soluzione a decisioni di mercato. OR/MS avevano meno familiarità rispetto ad un altro metodo, la Conjoint Analysis, che ormai viene applicato da più di trent'anni, principalmente da marketing and business researchers.

La Conjoint Analysis (C.A.) fa parte della famiglia dei "Modelli di preferenza Multiattributivi" che consentono di esprimere le preferenze di singoli consumatori per un determinato tipo di prodotto attraverso la specificazione di alternative multiattributive dello stesso, nel senso che ogni preferenza può essere intesa come funzione della posizione di un particolare stimolo su di un numero di scale relative agli attributi usati.

Tutto ciò può essere sintetizzato, per un generico individuo d-esimo, dal seguente modello:

 $y_{i(d)} = F_{i(d)}(f_{i1(d)}, f_{i2(d)}, \ldots, f_{i(k(d)})$ 

con:

yj(d): misura delle preferenze che lo stimolo *j (j={1,2,…,n})* assume per

l'individuo *d (d={1,2,…,p})*;

F(d): funzione di preferenza dell'individuo *d*;

*f*ji(d): modalità dell'attributo *i (i={1,2,…,k})* percepita dall'individuo *d*;

La Conjoint Analysis si è sviluppata dalla "seminal research" di Luce e Tukey [1964], e questo primo contributo teorico fu utilizzato da molti "psychometricians", tra cui Carroll [1969], Kruskal [1965] e Young [1969].

Queste ricerche svilupparono un tipo di modello non metrico per misurare le utilità parziali, "part-worths", delle preferenze dei rispondenti (valori dei livelli degli attributi), ordinate attraverso stimoli multiattributo come descrizione di prodotti o servizi.

La C.A. è, di gran lunga, il metodo più usato di ricerca di mercato per analizzare i "consumer trade offs", cioè i compromessi che il consumatore deve sostenere ogni giorno nelle sue scelte.

Le indagini condotte da Wittink e Cattin [1989] e da Wittink, Vriens e Burhenne [1994] ne provano la sua diffusione a livello mondiale.

Non è difficile comprendere perchè le ricerche e le applicazioni di questo metodo si siano sviluppate così rapidamente: la C.A. parte da una domanda centrale del management, **perché il consumatore sceglie di acquistare una certa marca di prodotto e non un'altra?** La C.A. cerca di risolvere situazioni di mercato in cui il consumatore, nelle sue scelte, deve considerare la variazione simultanea di due o più attributi del prodotto o del servizio.

Il problema delle decisioni di mercato è un compromesso sulla possibilità che: l'opzione X sia migliore di Y su un attributo A mentre Y sia migliore di X sull'attributo B ed altre varie estensioni di questi conflitti. La C.A. rappresenta le decisioni quotidiane del consumatore: che marca di tostapane, di automobile o di macchina fotocopiatrice comprare o affittare?

La metodologia, attraverso una ricerca di mercato, è in grado di raccogliere informazioni sui trade-offs di centinaia e migliaia di rispondenti, misurarli, analizzare le preferenze dei rispondenti e le intenzioni d'acquisto: serve per simulare come i

consumatori reagiscano ai cambiamenti nei prodotti o all'introduzione di nuovi servizi all'interno di un segmento competitivo esistente.

I ricercatori usano la C.A. per prodotti industriali, di consumo, servizi ed offerte noprofit.

Per capire i concetti base della C.A., si assume che un venditore di carte di credito voglia esaminare la possibilità di modificare la linea attuale dei servizi offerti. Uno dei primi step nel progetto di un "conjoint study" è lo sviluppo di un set di attributi, e dei corrispondenti livelli che caratterizzano la sfera competitiva. Focus groups, interviste approfondite ai consumatori e gruppi interni di esperti, sono alcune fonti usate dai ricercatori per creare il set di attributi e livelli che devono guidare il resto dell'analisi.

In uno studio recente di fornitori di carte di credito, i ricercatori hanno usato 12 attributi con un minimo di 2 ad un massimo di 6 livelli ognuno, per un totale di 35 livelli (tabella 1); in ogni caso il totale delle possibili combinazioni o profili è 186,624.

Gli esperti di C.A. fanno vasto uso di vettori ortogonali [Addelman, 1962] e di altri tipi di piani fattoriali frazionati che permettono di ridurre il numero delle combinazioni descritte, per cui il rispondente vede solo una frazione del numero totale dei profili. In questo problema, un vettore di 64 profili (meno dello 0.04% del totale) è sufficiente per stimare tutti gli effetti principali dei livelli degli attributi su base non correlata.

Nel progetto di studio si è utilizzato un tipo di C.A. chiamato Hybrid Conjoint Design [Green and Krieger, 1996] ed ogni rispondente ha risposto considerando solo otto profili tra i sessantaquattro iniziali.

## GREEN, KRIEGER, WIND

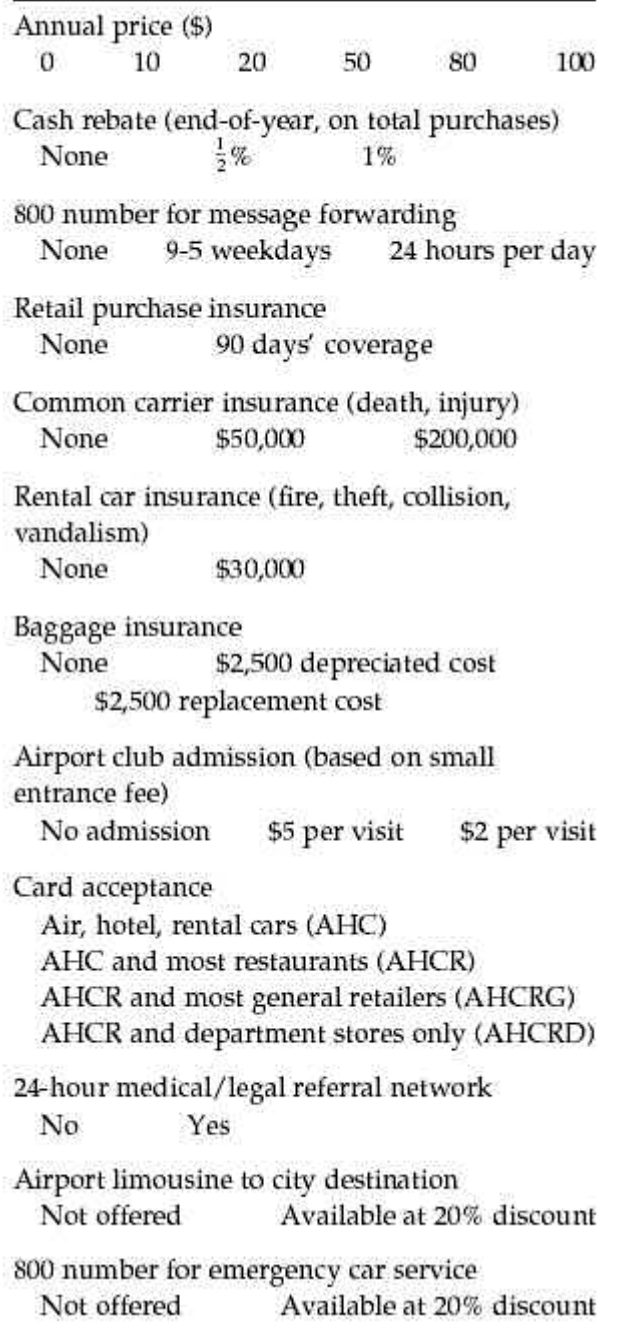

**Tabella 1: questi attributi (e livelli di attributi) descrivono il set di servizi potenziali che si vorrebbero offrire a chi sottoscrive una carta di credito.**

Per ogni studio, i ricercatori preparano delle "prop cards" o cartellini (Figura1); i rispondenti segnano la carta in termini di preferenza e successivamente ogni carta è ordinata su una scala da zero a cento di probabilità di acquisto.

Nel caso in cui l'applicazione di C.A. riguardi pochi attributi, per esempio sei/sette con ognuno due/tre livelli, i rispondenti ricevono tutti i profili: questa metodologia prende il nome di Full Profile, e i cartellini somministrati variano da 16 a 32 considerando l'esempio. In questo caso i rispondenti separano le "prop cards" in quattro/otto categorie prima di ordinarle per probabilità di acquisizione riguardante ogni profilo all'interno di ogni categoria.

I quattro tipi più importanti di procedure per la raccolta di dati, usati quotidianamente per la Conjoint Analysis sono:

- 1. FULL PROFILE TECHNIQUES: ogni rispondente riceve un set completo di profili "prop cards". Dopo aver suddiviso le cards in categorie ordinate, il rispondente stima ogni carta su una scala di probabilità d'acquisto da 0 a 100.
- 2. IN COMPOSITIONAL TECHNIQUES: come il "Casemap procedure" [Srinivasan, 1988], dove ogni rispondente stima la desiderabilità di ogni set di livelli di attributi su una scala da 0 a 100 ed ordina gli attributi su una scala di importanza. Questo approccio è tipicamente chiamato SELF-EXPLICATED PREFERENCE DATA COLLECTION.
- 3. HYBRID TECHNIQUES: ogni rispondente compie un SELF-EXPLICATED EVALUATION TASK e valuta un subset di cards della full profile [Green, Goldberg, and Montemayar]. La risultante funzione di utilità è una composizione di dati ottenuta da entrambi i compiti.
- 4. ADAPTIVE CONJOINT ANALYSIS: è un HIBRID TECHNIQUE sviluppata dalla Sawtooth Software [Johnson, 1987], dove ogni rispondente prima svolge una "SELF EXPLICATED TASK" e poi valuta un set parziale di profili proposti due alla volta. I profili parziali consistono usualmente in due/tre attributi per stimolo (cards). I ricercatori variano i profili parziali, in quanto dipendono dalle risposte precedenti e dal confronto precedente (PAIRED COMPARISONS). Il rispondente valuta i profili parziali prendendoli due alla volta su una graduatoria o scala di confronto. Sia il SELF EXPLICATED

TASK, che il PAIRED COMPARISONS sono amministrati dal computer [Johnson, 1987].

| Annual price                      | Annual price                                |
|-----------------------------------|---------------------------------------------|
| \$20                              | \$50                                        |
| Cash rebate                       | Cash rebate                                 |
| None                              | $\frac{1}{2}$ %                             |
| 800 number for message forwarding | 800 number for message forwarding           |
| None                              | 24 hours per day                            |
| Retail purchase insurance         | Retail purchase insurance                   |
| None                              | None                                        |
| Common carrier insurance          | Common carrier insurance                    |
| \$50,000                          | <b>None</b>                                 |
| Rental car insurance              | Rental car insurance                        |
| \$30,000                          | \$30,000                                    |
| Baggage insurance                 | Baggage insurance                           |
| \$2,500 depreciated cost          | None                                        |
| Airport club admission            | Airport club admission                      |
| \$2 per visit                     | \$5 per visit                               |
| Card acceptance                   | Card acceptance                             |
| Air, hotel, rental cars           | Air, hotel, rental cars and most            |
| Medical-Legal                     | restaurants                                 |
| No                                | Medical-Legal                               |
| Airport limousine                 | Yes                                         |
| Not offered                       | Airport limousine                           |
| 800 number for emergency car      | Available at 20% discount                   |
| Available at 20% discount         | 800 number for emergency car<br>Not offered |

**Figura 1: Queste prop cards illustrano tutti i possibili servizi specifici che una carta di credito può offrire. Per ogni card il rispondente indica con quale preferenza sottoscriverebbe la carta di credito su una scala da 0 a 100.**

#### **1.2 I modelli della Conjoint Analysis**

Gli analisti stabilirono che quello che era conosciuto come "**part worth model**" rappresentava il giudizio valutativo dei rispondenti, e si poteva ottenere usando i full profile, il self-explicated or hybrid approches.

I modelli principali suggeriti da Green e Srinivasan sono: a) modello *vettore*, lineare; b) modello *punto-ideale,* lineare-quadratico; c) modello *parth worth,*discontinuo.

Il **modello vettore** esprime la preferenza yj (utilità globale) per il prodotto j nel seguente modo:

$$
y_j = \sum_{i=1,\ldots,k} w_i f_{ij}
$$

dove w<sub>i</sub> rappresenta il peso dei k attributi e f<sub>ij</sub> il livello dell'i-esimo attributo relativo al j-esimo stimolo. La relazione che lega variabile dipendente ed indipendenti è di tipo lineare: la preferenza complessiva di ciascun profilo è legata linearmente ai valori degli attributi per meno dei coefficienti di ponderazione wi. Data la sua forma funzionale, il modello vettoriale risulta adeguato per una conjoint analysis in cui il livello di gradimento di un bene o servizio cresce al crescere dell'attributo ( $w_i > 0$ ) o diminuisce al diminuire dello stesso (w  $<$  0): in presenza, quindi, di preferenza monotona e lineare. Il numero di parametri da stimare è il minore tra i tre modelli qui sopra riportati: corrisponde alla numerosità n degli attributi considerati nell'analisi. Il ridotto numero di coefficienti può accrescere il potere predittivo della C.A..

Preference

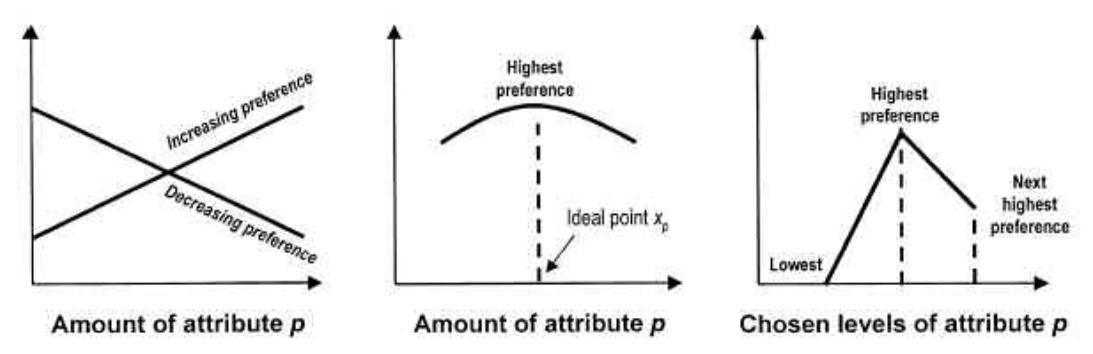

**Figura 2: questi diagrammi illustrano il significato di preferenze lineari, preferenze riferite al punto ideale, e discrete (part-worth) preferences. Il terzo grafico mostra tre part-worths. Fonte: Green e Srinivasan [1978].**

Il modello **punto-ideale** prevede che l'utilità complessiva di ciascun profilo sia correlata negativamente con la seguente misura (distanza del profilo j-esimo):

$$
d_j^2 = \Sigma_{i=1,\ldots,k} w_i (f_{ij} - o_i)^2
$$

Per ogni attributo i esiste un livello ideale che rappresenta la scelta ottimale per l'individuo: supponendo che tutti i livelli selezionati per l'analisi siano egualmente

possibili, il modello punto ideale afferma che, con certezza, l'individuo sceglie sempre ed unicamente il livello "ideale". Il modello ipotizza che non esistano differenze legate alla direzione di spostamento dal punto ideale dato che viene considerato il valore al quadrato della distanza: in presenza di un attributo con tre livelli, graficamente, la relazione appare come un semicerchio il cui punto più alto rappresenta il valore ideale. Questo tipo di modello trova largo uso con attributi qualitativi associati a fattori sensoriali quali il gusto o l'odore: un sapore troppo dolce o troppo amaro viene scartato, mentre sarà preferito un giusto livello di dolcezza (livello ideale).

Infine il modello **part-worth** ammette la forma funzionale più generale, la dipendenza tra la variabile dipendente e le indipendenti non ha limitazioni:

$$
y_j = \Sigma_{i=1,\ldots,k} f_i(x_{ij})
$$

dove **f**i è la funzione rappresentante l'utilità del livello assunta dall'i-esimo attributo. Il modello richiede che i livelli di ciascun attributo siano definiti design matrix da una distinta colonna di variabili dummy: data la presenza dell'intercetta, per stimare r (numero di livelli per ciascun attributo), si richiede l'uso di (r-1) dummies. Complessivamente i parametri da stimare saranno quindi n\*(r-1). Questo modello è più flessibile e di carattere più generale degli altri due.

In figura 3, mostriamo le "parth worth" per i livelli degli attributi descritti in tabella 1.

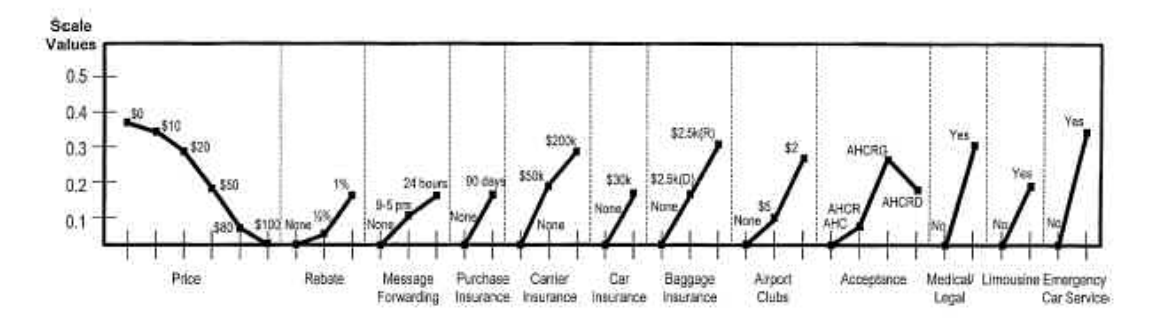

**Figura 3: questo grafico illustra i valori delle part-worth valutati su scala dei singoli attributi: prezzo, messaggi forwarding,…..servizio di emergenza per la macchina. Per esempio, il prezzo preferito è \$ 0 e il prezzo meno preferito è \$ 100.**

Le "parth worths" sono spesso rappresentate in scala così che il livello più basso, senza ogni attributo, è zero.

Parlando in modo rigoroso, gli analisti valutano le "parth worth functions" i livelli discreti per ogni attributo; in ogni modo in molte applicazioni, gli analisti vanno ad interpolare tra i livelli di attributi continui, come il prezzo, quando si è all'interno delle "parth worth" nelle simulazioni di scelta del consumatore.

La rappresentazione in scala (assi verticali) è comune a tutti gli attributi, questo permette all'analista di sommare le "parth worth" di ogni livello dell'attributo per ottenere l'utilità totale del prodotto o servizio, cioè l'utilità di ogni profilo ottenibile dalla combinazione di livelli degli attributi.

#### **1.3 Presentazione degli stimoli**

Nella raccolta dei dati, gli analisti enfatizzano spesso la FULL PROFILE e le PROCEDURE IBRIDE, incluso il Sawtooth's Adaptive Conjoint Analysis.

Oltre all'impiego di paragrafi descrittivi di livelli di attributi, in alcuni studi industriali, spesso vengono usate "profile cards" con una descrizione molto concisa dei livelli degli attributi (figura 1). Gli analisti aumentano l'uso di materiale figurativo, e grazie a questo supporto, il compito del rispondente diventa più interessante e permette il trasferimento di informazioni con bassa ambiguità. Ultimamente i metodi "Conjoint" hanno avuto un incremento nelle applicazioni per la progettazione di prodotti fisici (ad esempio cibi, bevande, fragranze e prodotti per la pulizia personale), dove i ricercatori usano prototipi sperimentali virtuali.

#### **1.4 I precursori della Conjoint Analysis**

Come si è sviluppata la C.A.? Grazie ai numerosi lavori inerenti alla raccolta di dati ed al "modelling" svolti da "marketing researchers", il 1970 ha portato una ricca collezione di strumenti e tecniche. La fine degli anni '60 e l'inizio degli anni '70 sono caratterizzati da un forte sviluppo dei metodi di ricerca di mercato da parte delle scienze comportamentali, prima di tutto psychometrics e poi mathematical psychology. Prendono piede in questo periodo tre particolari tecniche di ricerca di mercato:

- CLUSTER ANALYSIS
- MULTIMENSIONAL SCALING [MDS], spesso chiamata PERCEPTUAL AND PREFERENCE MAPPING
- CONJOINT ANALYSIS

Il CLUSTER ANALITIC METHODS, ha trovato applicazione, quasi immediatamente, nel "MARKET SEGMENTATION" [Green, Frank, and Robinson, 1967]. I ricercatori assumono di conoscere le caratteristiche dei segmenti identificati a priori nello studio, e grazie alla CLUSTER ANALYSIS sono in grado di valutare l'esattezza degli assunti iniziali. Potevano, sulla base della CLUSTER BASED SEGMENTATION, cercare i bisogni e i benefici, identificare le preferenze di marchio ed analizzare alternative di soluzione ai problemi. L'idea della segmentazione si identificava nell'isolamento di gruppi di consumatori con uguali bisogni, attitudini, trade-offs e benefici.

MDS, MULTIMENSIONAL SCALING, ha ricevuto considerevole attenzione nel 1970 da parte dei ricercatori di marketing, che sostenevano l'importanza della costruzione di un progetto per rappresentare in due o più modi, profili figurativi o tavole numeriche come punto o punti-vettori geometrici in due dimensioni.

Era nata anche la possibilità di trarre vantaggio dalla combinazione delle MDS con l'HIERARCHICAL CLUSTERING METHODS per aumentare le configurazioni bidimensionali con il CLUSTER BASED RAPRESENTATIONS, basato su soluzioni in alta dimensionalità [Carroll and Green, 1997].

I ricercatori che volevano usare l'MDS per sviluppare nuovi prodotti o risollevare prodotti stagnanti, si trovarono davanti a due grossi problemi:

- 1. tradurre il punteggio del brand su dimensioni che potevano essere manipolate
- 2. avere livelli e attributi manipolabili in percentuale o preferenza

Queste difficoltà illustrarono il problema generale del Reverse Enginering, cioè la traduzione inversa da percezioni di attributi a caratteristiche fisiche e chimiche del prodotto, che non sono tipicamente uno a uno [Kaul and Rao, 1994].

I primordiali precursori che scrissero documenti inerti alla C.A. furono Luce e Tukey, ed il primo articolo intitolato "Conjoint Measurement" venne pubblicato nel 1964 sul "Journal of Mathematical Psychology". Gli autori si focalizzarono su approcci assiomatici per misure fondamentali: l'idea era di ottenere dati su una scala metrica ordinata attraverso un "rank-order response date" ed un profilo fattoriale.

Non sorprende, che il primo algoritmo di C.A., chiamato MONANOVA, disegnato da Kruskal [1965] e programmato da Kruskal e Carmone, usava dati ottenuti da RANKED RESPONSE. Alla fine degli anni '60, Green e i suoi colleghi Vithala Rao, Frank Carmone ed Arun Jain iniziarono numerosi esperimenti con il programma MONANOVA: un documento di lavoro di Green e Rao apparso nel 1969 diventò il primo articolo di C.A..

A seguito di questo, Johnson [1974] e Westwood, Lunn e Beazley [1974] pubblicarono articoli circa "Johnson's two attributes at a time trade off model".

L'uso del modello "MONANOVA" di Kruskal e del "LINMAP PROGRAMS" (nato come modello non metrico) di Shocker and Srinivasan [1977] portò ben presto alla consapevolezza che le variabili dipendenti del ratings based, analizzate con dummyvariable regression techniques, portavano ad una robusta alternativa alla "ordinally based data procedures" [Carmone, Green and Join, 1978; Cattin and Wittink, 1976].

Orthogonal main-effects plans si basa sull'Addelman's fractional factorial designs [1962] che riduce in modo significativo l'onere conoscitivo dell'intervistato per rispondere alle domande sulle descrizioni dei prodotti nell'ambito della full profile.

Hence, nella metà degli anni '70, capì che le condizioni erano mature per una veloce diffusione dei METODI METRICI DI C.A., con l'uso della "dummy variable regression".

Nella metà degli anni '80, Johnson [1987] introdusse il suo "adaptive C.A. program" che usava il "Graded paired comparisons" quale set di input per il modello.

Circa negli stessi anni, Herman [1988] rispose con la presentazione di "PC BASED PACKAGES" che usavano gli stimoli della full profile basati su disegni ortogonali. Entrambi i pacchetti contenevano simulatori congiunti, erano facili nell'utilizzo e moderatamente costosi.

23

Inizialmente vennero impiegati prettamente nelle aziende di ricerca commerciale, ma successivamente aprirono un largo e desideroso mercato di applicazioni nei campi più diversi.

Dalla fine degli anni '70, la C.A., è diventata veramente all'avanguardia. Wittink e i suoi coautori Wittink e Cattin 1989; Wittink, Vriens e Burhenne 1994, svilupparono costose indagini che comprovavano la rapidità con cui questa tecnica era stata usata dai ricercatori e i suoi sviluppi teorici ed applicativi.

L'impulso che sta dietro alla diffusione della C.A. riflette: l'influenza e il contributo esercitati da studiosi e praticanti della metodologia, la disponibilità di software facili da usare e la credibilità evidenziata dalle applicazioni di business.

La C.A. in modo diverso dall'MDS e dal CLUSTERING, elargisce con i problemi centrali, misurando "buyer trade offs", al fine di sviluppare nuovi prodotti, riformulare prodotti vecchi e stagnanti e stimare le funzioni di prezzo-domanda.

MDS e CLUSTERING ANALYSIS sono spesso usate come tecniche ausiliarie per l'analisi dei dati in presentazione, in ogni caso, hanno avuto un remunerativo impiego negli studi di C.A. che coinvolgevano la "Buyer segmentation" [Green and Krieger, 1991] e la rappresentazione percentuale in maps dei risultati di C.A.

#### **1.5 Sviluppo della Conjoint Analysis negli Anni '80**

Dopo la seconda decade, gli sviluppi tecnologici della C.A. si sono rapidamente susseguiti, accompagnati ed alimentati da migliaia di applicazioni (tabella 2). Durante gli anni '80, due sviluppi risultarono particolarmente interessanti, e riguardavano esplicitamente il modello di sviluppo e di applicazione:

- CHOICE BASED CONJOINT MODELS
- HYBRID CONJOINT MODELS, che includeva il Johnson's adaptive conjoint analysis model

In TRADITIONAL C.A., i rispondenti tipicamente valutano vari prodotti o profili di offerta, presentati uno alla volta, su una scala di probabilità d'acquisto.

In CHOICE BASED C.A., i rispondenti confrontano i profili di due o più espliciti competitori, che variano su uno o più livelli di attributi.

In questo caso, lo scopo è: scegliere il profilo preferito dal set di profili o in alternativa dare 100 punti tra tutti i profili del set, costruendo un'effettiva scala di preferenze relative.

Nella CHOICE BASED C.A., gli analisti impiegano usualmente un modello logico multinominale: "multinominal logit models, (MNL)" oppure occasionalmente il "probitbased models".

La TRADITIONAL C.A. è spesso utilizzata quando un prodotto originale entra in un nuovo e stabile mercato, in cui i competitori sono inesistenti o passivi in termini di risposta competitiva alle "new entry".

Nella CHOICE BASED C.A., invece, gli analisti assumono i competitori attivi, cioè che possono modificare gli attributi dei loro prodotti, tra cui si possono avere modifiche di prezzo. I precursori della CHOICE BASED C.A. (che usavano l'MNL) erano studiosi di "econometrician", e tra questi ricordiamo Mc Fadden [1974].

Il lavoro di quest'ultimo fu presto riconosciuto e usato da numerosi ricercatori di marketing inclusi Punj e Staelin [1978].

Gensch e Recker [1979] usarono questo modello per sviluppare un'alternativa alla regressione per analizzare il "CROSS SECTIONAL CHOICE DATA".

Batsell e Lodish [1981] illustrarono il MULTINOMIAL LOGIT'S USE nel modellamento della scelta individuale sulla replicazione dei choice sets.

Il loro modello rese una quota di scelta prevedibile per le alternative in competizione nel "choice sets".

Con l'aumento delle applicazioni della C.A. si sviluppò il desiderio di espandere il numero di attributi e di livelli che potevano essere composti. I modelli "HYBRID" impiegarono il "SELF EXPLICATED DATA COLLECTED" sia sulla desiderabilità che sull'importanza di attributi e livelli. I rispondenti, quindi, considerano un set più piccolo di profili da valutare, rispetto alla Full Profile.

I primi modelli "HYBRID" usavano la "stagewise regression" per adattare e semplificare i modelli per l'applicazione del "SELF-EXPLICATED DATA". Il valore di questi modelli ingannava nella grande accuratezza che raggiungeva, se confrontato con i "NON HYBRID MODELS", per quanto riguardava la valutazione degli attributi.

Le risposte nella Full Profile essenzialmente servivano per affinare l'importanza degli attributi nel "SELF EXPLICATED".

Più recentemente, Green e Krieger [1986] estesero i modelli "HYBRID" per permettere la stima dei parametri e dei livelli individuali. Ne risultarono quattro separati modelli di elevata generalità. Successivamente, l'obiettivo diventa quello di usare il "SELF-EXPLICATED DATA" in origine per stimare le "parth worth" riguardanti i vari attributi, mentre l'uso della Full Profile Analysis serviva per produrre stime migliori di importanza dei vari attributi.

L'uso commerciale più importante dei "conjoint models" viene presentato dall' "Adaptive Conjoint Analysis Program (ACA)" di Johnson.

ACA è un modello "HYBRID" che contiene:

- 1. "SELF- EXPLICATED DATA" riguardante la DESIDERABILITA' E L'IMPORTANZA di attributi e livelli.
- 2. "PAIRED COMPARISON", cioè la presentazione di coppie di profili parziali (tipicamente consistono di attributi su 2 o forse 3 livelli), presi dal Full Set di attributi. Al rispondente viene chiesto di scegliere tra gli elementi di ogni coppia e definire la percentuale di preferenza.

Gli sviluppi di ACA [SAWTOOTH SOFTWARE 1999] hanno continuato ad introdurre utili raffinamenti alla versione originale.

## GREEN, KRIEGER, WIND

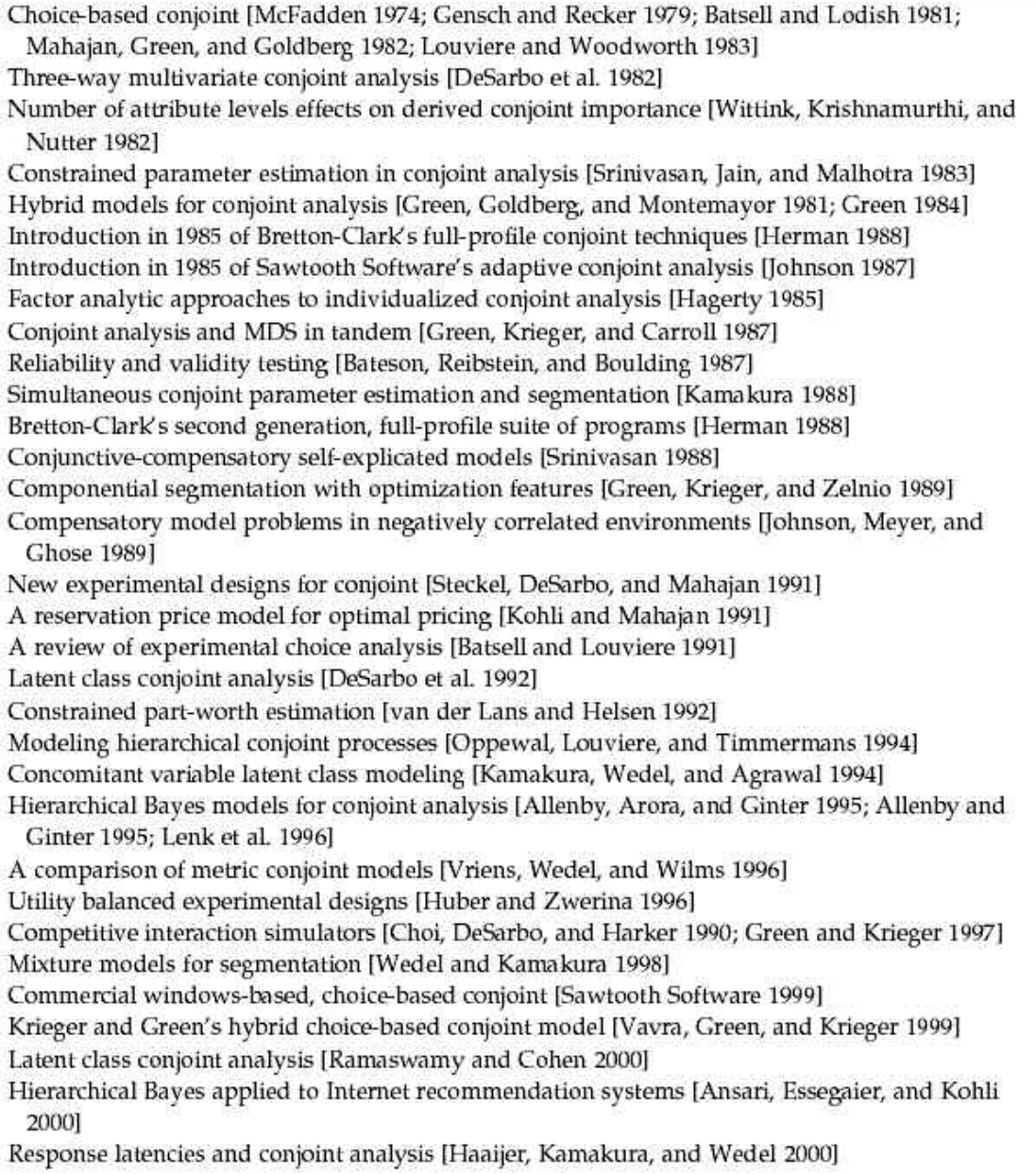

#### **Tabella 2: questa è una lista parziale di contributi alla conjoint analysis nel periodo 1974-2000.**

#### **1.6 Sviluppo della Conjoint Analysis negli Anni '90**

Gli sviluppi di larga scala, nel '90, si basarono sui "HIERARCHICAL BAYESIAN MODELING" per la stima delle differenze individuali rilevate dall'implementazione dei "CHOICE BASED MODELS".

Prima, le preferenze nei "CHOICE BASED MODELS" erano stimati dall'unione dei dati attraverso tutti gli individui o attraverso i "latent class methods", cioè una disgregazione parziale, applicata da De Sarbo e altri [1992] e Ramaswamy e Cohen [2000]. Il lavoro di Allenby, Arora e Ginger [1995], Allenby e Ginger [1995] e Lenk, Desarbo, Green e Young [1996], ha reso capaci gli utilizzatori della "CHOICE BASED C.A.", di ottenere i livelli individuali di stima delle "Parth Worth" basata su "HIERARCHICAL BAYESIAN METHODS". Sawtooth software ha recentemente aggiunto questo tipo di modulo al suo "CHOICE BASED CONJOINT SOFTWARE".

I parametri individuali sono sia "SELF-CONSISTENT", che "COERENTI ", ma diversi dall'"AGGREGATED DATA", in questo modo i dati individuali riceveranno più peso nella stima delle "parth worths".

Recentemente, Vavra, Green e Krieger [1999] hanno proposto un altro approccio per la "CHOICE BASED C.A.". Hanno sviluppato un "HYBRID CHOICE BASED MODEL" che combina "SELF-EXPLICATED DATA" con le risposte nella FULL PROFILE. Questo modello non richiede una media pesata dei dati dell'individuo riferita all'intero gruppo.

#### **1.7 Applicazioni**

Dall'estesa lista (tavola 3) di applicazioni di C.A., due sono particolarmente interessanti: il cliente guida il progetto degli HOTELS DI MARRIOTT'S COURTYARD [Wind 1989], e il progetto e valutazione del New Jersey e New York EZ-PASS ELETTRONIC TOLL COLLECTION SYSTEM [Vavra, Green and Krieger 1999].

- 1. HOTELS DI MARRIOTT'S COURTYARD: Agli inizi degli anni '80, MARRIOTT MANAGEMENT voleva progettare un'ottima catena di hotel di prima categoria per "BUSINESS TRAVELERS" i quali non avevano bisogno di molti servizi speciali, come scale mobili e marriott ehyatt, che furono omessi dallo studio, che invece contemplava il prezzo ed altre sette sfaccettature dell'Hotel:
	- DECORI ESTERNI
	- DECORI NELLE CAMERE
	- SERVIZI RISTORANTE
	- RIPOSO FACILITATO
	- SERVIZI GENERALI
	- ATTIVITA DI TEMPO LIBERO (fitness club)
	- SERVIZI SPECIALI DI SICUREZZA

Gli analisti hanno sviluppato circa 50 attributi con un totale di 160 livelli. I modelli includevano "HYBRID CONJOINT C.A." ed un primitivo tipo di "CHOICE BASED C.A.".

Gli analisti usarono "computers simulations" per far vivere il servizio al cliente. Lo studio fa esteso uso di "VISUAL PROPS", cioè materiale visivo (figure e modelli tridimensionali), come stanze sperimentali in cui l'arredo e i decori erano sistematicamente variati secondo il progetto sperimentale.

Da tutti i conteggi svolti, il "COURTYARD STUDY" era un successo. Marriott implementò pressoché tutte le proposte del progetto e dopo estese l'approccio ad altri nuovi prodotti (per esempio Marriott Suites). I risultati furono inoltre usati nei progetti pubblicitari e di opuscoli del COURTYARD dal 1990. Nel 1990, Marriott aveva più di 300 Courtyards con impiegati più di 15000 persone, oggi, ci sono più di 450 Courtyards nel mondo intero con fatturati annui di miliardi di dollari.

Da allora Marriott ha applicato la C.A. in ogni progetto sperimentale "TIME SHARE" inerente alla partizione del tempo vacanziero, delle stanze e dei prezzi attrattivi.

2. Nell'"EZ-PASS TOOL COLLECTION PROJECT", nel New Jersey e New York venne realmente sviluppato un nuovo prodotto con lo scopo di rendere più rapido e semplice il passaggio dei veicoli sui ponti, nei tunnel e sulle strade pubbliche.

 I pendolari usavano un cartellino elettronico (transponder) incollato all'interno del vetro del veicolo e quando si avvicinavano alla corsia di pedaggio, un'antenna leggeva i dati del veicolo e del cliente e memorizzava tutte le informazioni che poi venivano registrate nel cartellino. L'informazione era elettronicamente spedita on-line ad un computer, che valutando le informazioni deduceva il pedaggio da addebitare al cliente.

Il progetto iniziò nel 1992, con due principali domande:

- COME SAREBBE STATO CONFIGURATO EZZ-PASS?
- CHE LIVELLO DI RISORSE SAREBBE STATO INVESTITO PER LA SUA IMPLEMENTAZIONE?

I due Stati condussero un grande studio di C.A., (con più di 3000 rispondenti) attraverso una procedura chiamata TELEPHONE-MAIL-TELEPHONE, nella quale i rispondenti qualificati ricevevano un pacchetto di materiale per rispondere e completare il questionario e un video dimostrativo. Quest'ultimo conteneva un filmato di 11 minuti di informazioni che descrivevano il problema associato al sistema del pedaggio stradale e i benefici che l'EZZ PASS avrebbe introdotto. Gli analisti usarono 7 attributi congiunti in relazione con tale problema:

- NUMERO DI CORSIE DISPONIBILI
- ITER BUROCRATICO PER L'ACQUISIZIONE DEL CARTELLINO
- COSTI PER L'ACQUISIZIONE
- PREZZO DI PEDAGGIO
- **FATTURAZIONE**
- METODOLOGIA DI PEDAGGIO
- ALTRI USI DEL CARTELLINO

Il progetto di studio analizzava i dati individuali dei rispondenti e di tutto il campione, inerente all'età del guidatore, al livello del campione analizzato, alla zona ed ai mezzi. Complessivamente (all'equilibrio) le previsioni fatte nel 1992 dalla raccolta dei dati era un utilizzo pari al consueto 49%. Dopo sette anni la percentuale si era ridotta al 44%; nel futuro l'uso era previsto circa del 49%.

Entrambi i progetti "COURTYARD BY MARRIOTT" e "EZ-PASS" mostrano l'abilità della C.A. a guidare e perseguire scoperte che portano a ridisegnare le caratteristiche del CUSTOMER-DRIVEN, gli USI DEI CONSUMATORI e le PREVISIONI DI VENDITA.

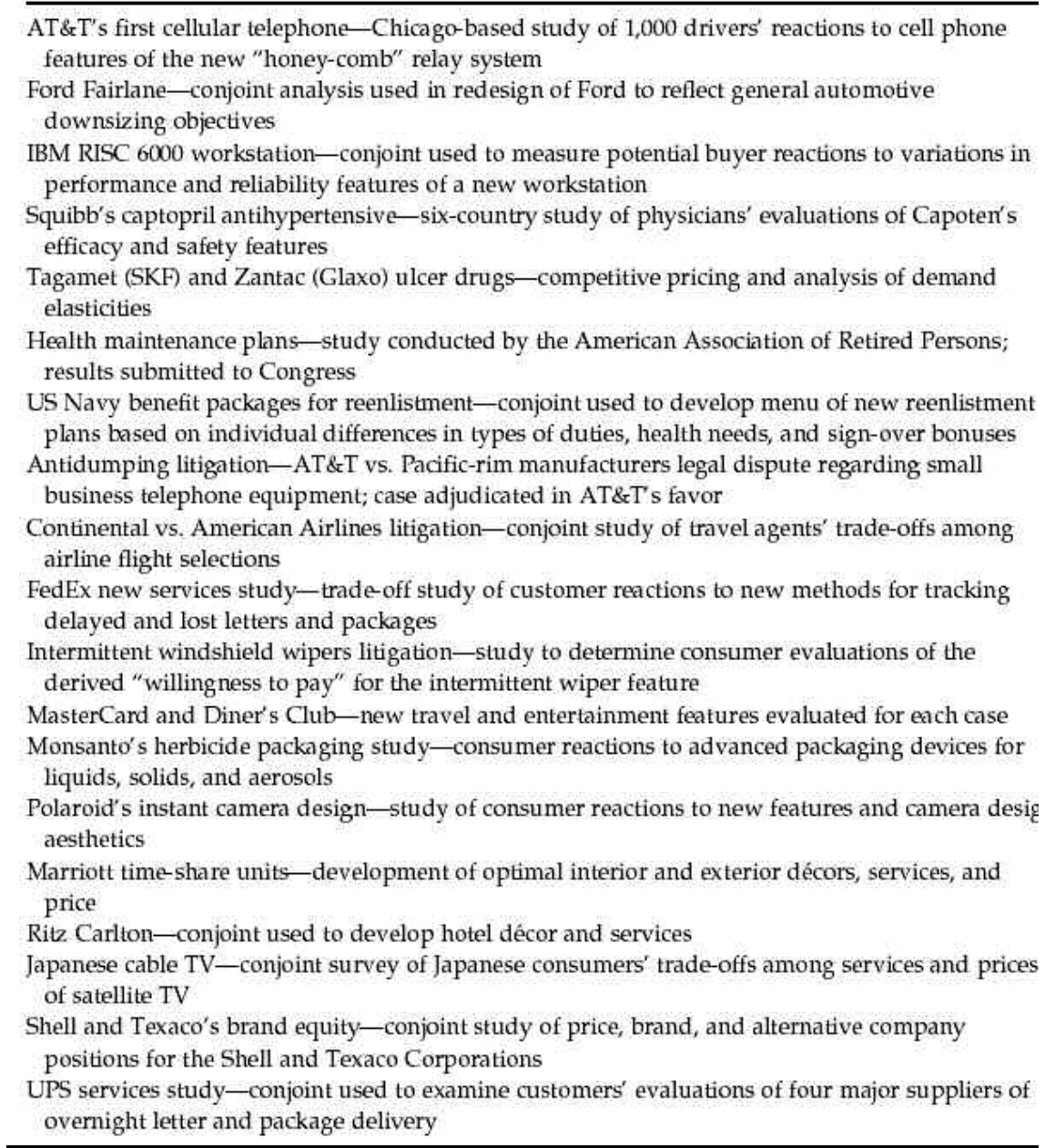

**Tabella 3: questa tabella illustra le applicazioni di conjoint analysis che sono state condotte dagli autori e dai loro collaboratori e colleghi.**

## **1.8 Prospettive future**

Dopo 30 anni di sviluppi e applicazioni, la C.A. sembra aver superato il test del tempo.

Mentre nuovi passi avanti possono essere meno frequenti, il metodo è in continua crescita nella profondità e larghezza di utilizzo.

Si apettano di vedere successivi e ulteriori sviluppi, magari inerenti a:

- 1. Nuovi "Simulator-ortimizers" che possono massimizzare ritorni finanziari o quota di mercato [Vavra, Green and Krieger, 1999].
- 2. Nuove classi di problemi, che includono selezioni da liste specifiche e collegamenti tra modelli inerenti alle telecomunicazioni e ai servizi bancari [Ben-Akiva and Gershenfeld, 1998].
- 3. Immagini più realistiche per descrivere livelli degli attributi, per esempio, usando "Virtual Reality Dispays".
- 4. Espansione continua di applicazioni di C.A. in ogni campo come: turistico, spettacolo/intrattenimento, mantenimento della salute, gioco d'azzardo e dispute legali.
- 5. Nuove applicazioni, come la recente implementazione su internet, che include activebuyersguide.com, personalogie.com e conjointonline.com, siti che tipicamente usano modelli ibridi di C.A. per ricavare le preferenze del compratore per la merce acquistabile via web [Ansari, Essegaier and Kohl, 2000].
- 6. Studi aggiunti di conjoint di affidabilità e validità [Haaijer, Kamakura and Wedel 2000, Vriens, Wedel and Wilms, 1996].
- 7. Nuovi dinamici "CONJOINT SIMULATORS" che considerano sequenze competitive di AZIONE/REAZIONE [Choi, Desarbo and Harker, 1990, Green and Krieger, 1997].
- 8. Prototipe Simulators (per esempio, test cards) che permettono agli analisti di misurare le preferenze dei rispondenti in un ambiente realistico.

In breve, malgrado la sua maturità, la C.A. è ancora distante dall'inattività, perché i metodi trattano di dilaganti problemi inerenti le preferenze e le scelte del compratore, una questione sempre attuale, quindi il futuro promette uno sviluppo ed applicazione continua. In tutto e per tutto la C.A. e le tecniche precedenti di CLUSTER ANALYSIS E MDS devono il loro successo e la loro grande diffusione alla disponibilità di software poco costosi e facili all'uso.

All'inizio, BELL LABORATORIES e ISTITUTI DI MARKETING SCIENCE, giocano un ruolo importante nel mercato "MAINFRAME SOFTWARE" disponibile in diverse versioni sia per usi industriali che accademici.

Con la crescita dei personal computer, il "SAWTOOTH SOFTWARE" di Johnson's e i "BRETTON- CLARK COMPANIES" di Herman, crearono pc software per usi di business e versioni accademiche affinché attraverso la continua applicazione e ricerca si riuscisse ad acquisire maggior risolutezza e precisione. SAWTOOTH SOFTWARE ha mantenuto i contatti con business ed accademia attraverso nuove lettere, incontri annuali e continui sviluppi di software [SAWTOOTH SOFTWARE, 1999], per implementare nuove metodologie di ricerca, come il CHOICE BASED MODELS.

Il forum annuale ADVANCED RESEARCH TECHNIQUES dell'AMERICAN MARKETING ASSOCIATION prevedeva ogni anno un incontro per un fruttuoso scambio di idee tra accademici e praticanti.

Dal suo inizio, la C.A. ha sviluppato metodologie sulla base di idee nate da matematici, psicologi, psicometrici, statistici, economi e ricercatori.

Queste idee riguardavano la progettazione sperimentale, la stima parametrica, la descrizione dei modelli già costruiti, le normative degli stessi e la valutazione comparata dei validi modelli disponibili.

Le conseguenze delle applicazioni pratiche attestarono il valore e la stabilità della C.A. nel tempo. Tutto questo è dovuto all'azione reciproca dei teorici e dei praticanti che collaborarono insieme per migliorare questa importante e preziosa tecnica statistica [Gustaffsson, Hermann and Huber, 2000].

La CONJOINT METHODOLOCY continua a crescere, così come accademici e praticanti imparano utili cose gli uni dagli altri in uno scambio reciproco di dati e valutazioni utili.

## *Capitolo 2*

## *CONJOINT ANALYSIS: FULL PROFILE*

#### **2.1 Introduzione**

L'impiego di metodi statistici per la valutazione e il miglioramento della qualità dei sistemi di produzione di beni e servizi ha visto negli ultimi anni un consolidamento crescente come parte integrante dei sistemi di gestione aziendali. In un mercato sempre più complesso caratterizzato da elevata competitività, alto sviluppo tecnologico, volumi di produzione più elevati, maggiori e più differenziate esigenze individuali dei consumatori, l'orientamento aziendale alla qualità, diventa sempre più una strategia importante per aumentare la produttività e la penetrazione nel mercato, per raggiungere un forte vantaggio competitivo.

In tale contesto, il concetto di qualità, da un significato iniziale di conformità del prodotto a specifiche prettamente di tipo tecnico imposte internamente dall'azienda, ha gradatamente assunto un significato più ampio investendo tutti gli aspetti dell'attività aziendale (formazione del personale, progettazione, scelte economiche), fino a coinvolgere aspetti esterni all'azienda quali le esigenze e i bisogni dei clienti, assumendo quindi anche un significato di capacità di soddisfare le aspettative dei consumatori.

L'evoluzione del concetto di qualità di un bene o servizio ha posto quindi l'esigenza di affiancare ai metodi tradizionali del controllo statistico della qualità, altre metodologie statistiche tra cui i metodi per la valutazione e l'interpretazione di come i consumatori percepiscano e valutino la qualità di prodotti o servizi indicata con il termine di "customer satisfaction". Tra i contributi metodologici più innovativi in questo ambito, si situa la Conjoint Analysis (C.A.) finalizzata allo studio dei modelli di scelta dei consumatori a partire dai giudizi di preferenza espressi da questi ultimi relativamente a diverse possibili configurazioni dei prodotti o servizi. Le tradizionali procedure di analisi della "customer satisfaction, generalmente, prevedono un'indagine campionaria basata su un questionario in cui ciascuna domanda mira a valutare la soddisfazione del consumatore rispetto ad una specifica caratteristica del prodotto/servizio. A partire da queste valutazioni parziali si procede successivamente in fase di analisi dei dati raccolti alla stima della valutazione globale sull'insieme delle caratteristiche del prodotto/servizio. Al contrario la Conjoint Analysis prevede un'indagine campionaria in cui si sottopongono agli intervistati diversi profili del prodotto/servizio, ovvero diverse versioni di alternative di prodotto, definite in base a diverse combinazioni delle modalità di una serie di caratteristiche rilevanti del prodotto. Compito dei rispondenti è quello di assegnare a ciascun profilo il punteggio "globale" di gradimento o di redigere una graduatoria di preferenza degli stessi.

Sulla base del punteggio globale assegnato da ciascun intervistato ai vari profili di prodotto, in fase di analisi dei dati, sono stimate le preferenze "parziali" associate a ciascuna modalità di ogni caratteristica. La C.A. consente, quindi, di affrontare lo studio della soddisfazione e del comportamento di scelta del consumatore con un'ottica in cui si ritiene che il processo di formazione individuale delle preferenze sia di tipo "multiattributo", ossia il consumatore crea, e quindi esprime, una preferenza sul prodotto considerandolo nella sua interezza cioè dal punto di vista di tutte le sue caratteristiche (attributi) "congiuntamente" considerati.

I risultati di un'analisi di C.A. possono essere utilizzati come supporto per lo sviluppo di nuovi prodotti/servizi, o per simulare gli effetti sulle preferenze dei consumatori di cambiamenti di alcune caratteristiche di prodotti già esistenti.

L'applicazione della C.A. può inoltre costituire un'integrazione alle tecniche di segmentazione del mercato, consentendo di individuare ad esempio profili dei consumatori che risultano maggiormente sensibili a particolari tipi di offerte di prodotto. In particolare in questo capitolo la procedura che verrà trattata per la raccolta di dati sarà la FULL PROFILE.
## **2.2 I concetti fondamentali e le fasi di un esperimento di Conjoint Analysis**

Il disegno e l'esecuzione di un esperimento di C.A. si articolano secondo una serie di fasi che partendo dal problema di ricerca possono essere sinteticamente schematizzate nel modo seguente:

- 1. **Definizione dei fattori sperimentali e dei livelli**: in questa fase vengono individuate le caratteristiche del prodotto/servizio dette "attributi" o "fattori sperimentali" e per ciascun fattore vengono specificate le modalità o "livelli" di interesse. Le possibili combinazioni di livelli dei fattori definiscono i "profili" del prodotto/servizio che saranno sottoposti agli intervistati.
- 2. **Definizione del piano fattoriale e dei profili di prodotto**: sulla base dei fattori e dei livelli individuati al punto precedente viene definito il piano fattoriale che potrà includere solo gli effetti principali dei fattori selezionati (modello additivo) o anche le interazione tra i fattori (modello con interazione). La procedura di C.A. prevede usualmente la realizzazione di uno studio pilota con tutti i fattori su due livelli considerando un piano fattoriale completo che include le interazioni di ogni ordine. Successivamente l'analisi può essere ulteriormente riproposta considerando gli effetti principali veramente influenti sulla risposta sperimentale e le eventuali interazioni significative. Si consideri l'esempio di un'azienda interessata ad effettuare un esperimento di C.A. su un personal computer portatile. Vengono individuati tre attributi o fattori, ciascuno su due livelli.

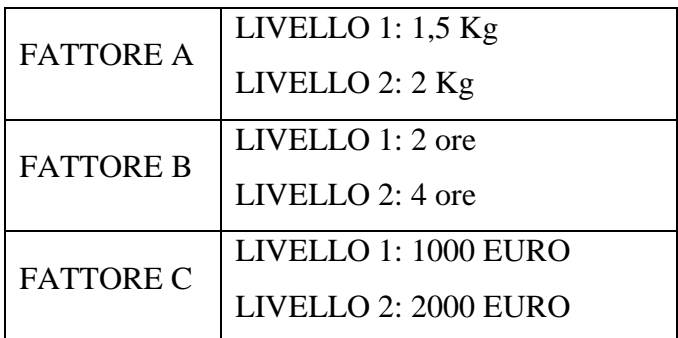

Indicando i livelli bassi e i livelli alti dei tre fattori rispettivamente con "-" e "+", si può illustrare graficamente il piano fattoriale che è del tipo  $2<sup>3</sup>$  ipotizzando di essere interessati ai soli effetti principali dei tre fattori:

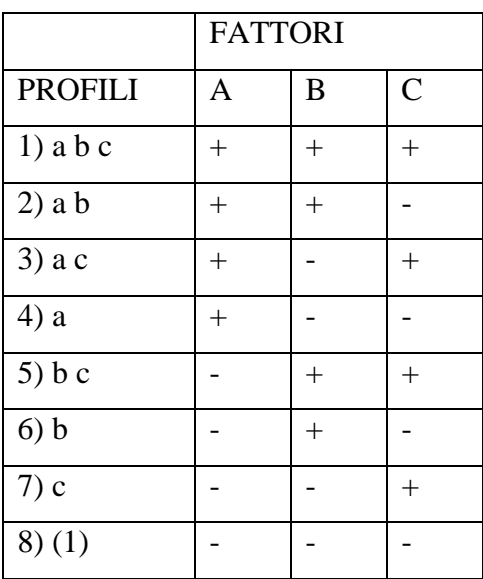

Ogni riga della matrice del piano definisce un "profilo", ossia una combinazione dei livelli dei fattori selezionati (chiamato anche cartellino). In corrispondenza del piano  $2<sup>3</sup>$ , risultano definiti otto profili, dove ciascun profilo è stato indicato nella figura con lettere minuscole in modo tale che se una lettera compare, allora il corrispondente valore è presente in quel profilo al valore alto, se è assente il fattore è presente al livello basso.

Il profilo in cui tutti i fattori sono presenti al livello basso è indicato con (1). Ciascun profilo corrisponde ad una diversa configurazione del prodotto. Ad esempio il profilo "3) a c" corrisponde ad un personal computer portatile con peso pari a 2 Kg, con durata di batteria pari a 2 ore e di costo pari a 2000 EURO. In generale dati k fattori, ciascuno caratterizzato da  $p_1, p_2, \ldots, p_k$  livelli, il numero totale di profili del prodotto sarà pari a  $M = \Pi p_k$ .

3. **Definizione della modalità di presentazione dei profili agli intervistati**: i profili, definiti al punto 2), sono sottoposti al giudizio di un campione di rispondenti detti anche "valutatori". La somministrazione dei profili ai rispondenti può essere effettuata in diverso modo. In particolare si parla di TRADITIONAL CONJOINT ANALYSIS o FULL PROFILE CONJOINT

ANALYSIS quando ai valutatori sono sottoposti tutti i profili completi delle varie configurazioni del prodotto sotto forma generalmente di cartellini. Riprendendo l'esempio precedente, i cartellini possono essere rappresentati così:

### CARTELLINO 1

PESO: 2 Kg DURATA: 4 ore PREZZO: 2000 EURO

CARTELLINO 8

PESO: 1 Kg

DURATA: 2 ore

PREZZO: 1000 EURO

I rispondenti daranno un giudizio in forma di punteggio o graduatoria relativamente all'insieme completo dei profili. Si parla invece di ADAPTIVE CONJOINT ANALYSIS quando, a differenza dell'approccio tradizionale, nella presentazione a coppie di profili successivi ai rispondenti, si tiene conto delle preferenze precedentemente ottenute, "adattando" di conseguenza i confronti successivi.

Nel seguito della trattazione si farà riferimento alla tipologia FULL PROFILE della CONJOINT ANALYSIS.

4. **Definizione della risposta sperimentale**: la preferenza dei rispondenti sui vari profili può essere espressa mediante punteggio (rating) su una scala metrica, ad esempio da 1 a 10, oppure mediante graduatoria di preferenza dei profili (ranking). Nel primo caso la variabile risposta è considerata continua in quanto rappresenta il punteggio espresso su scala metrica e si parla quindi di Conjoint Analysis "Metrica"; nel secondo caso la variabile risposta è di tipo ordinale in quanto rappresenta la posizione di graduatoria e si parla di Conjoint Analysis "Non Metrica". Nel seguito si farà riferimento alla C.A. Metrica.

- 5. **Stima delle preferenze parziali dei livelli dei fattori e dell'importanza relativa di ciascun fattore**: dopo aver somministrato i profili di prodotto alle unità sperimentali (soggetti rispondenti), vengono stimate le preferenze parziali di ciascun livello dei fattori del prodotto ed una misura dell'importanza di ciascun fattore per ogni rispondente. Nella C.A. Metrica la stima può avvenire ipotizzando per la variabile risposta un modello di regressione lineare multipla, e stimando i parametri di tale modello con il metodo dei minimi quadrati.
- 6. **Verifica di ipotesi sugli effetti dei fattori del prodotto/servizio:** l'ultima fase della C.A. è relativa ai metodi di determinazione degli effetti maggiormente influenti sulla risposta sperimentale. Le procedure utilizzate in questa fase possono essere classificate principalmente secondo due diverse tipologie:
	- Nel caso in cui il piano sperimentale che ha prodotto l'indagine di C.A. sia di tipo non replicato (ovvero nel caso di un singolo rispondente o nel caso di aggregazione di giudizi di preferenza tramite la preferenza media) non essendovi gradi di libertà nella stima della varianza dell'errore sperimentale non è possibile condurre test di tipo parametrico. Quindi un metodo proposto in letteratura è quello introdotto da Daniel nel 1959 denominato NORMAL PROBABILITY PLOT che è un metodo grafico per la determinazione degli effetti che si discostano in modo sufficientemente "evidente" dal grafico di una distribuzione normale di media nulla. Tale approccio verrà delineato successivamente.
	- Nel caso in cui il piano sperimentale sia di tipo replicato, ovvero i rispondenti possono essere ragionevolmente identificati come appartenenti ad un gruppo omogeneo dal punto di vista delle variabili confondenti che potrebbero influire sul giudizio di preferenza, si può adattare la usuale procedura di ANALISI DELLA VARIANZA per piani di tipo multifattoriale.

### **2.3 Specificazione e stima del modello di utilità individuale**

La C.A. pone in corrispondenza biunivoca il concetto di "preferenza" con quello di "utilità", nel senso che il profilo di prodotto preferito è anche quello dal quale il rispondente ricava maggiore utilità. La "preferenza utilità" di un acquirente è considerata funzione delle modalità (livelli) degli attributi (fattori) rilevanti del prodotto/servizio in studio. Tale funzione viene detta "funzione di utilità individuale". Tra i vari modelli di utilità individuale proposti in letteratura vi è il modello "additivo a coefficienti separati" secondo il quale l'utilità "globale" di un generico profilo di prodotto è data dalla somma delle utilità "parziali" di ogni livello dei diversi attributi che definiscono il prodotto.

Dati k fattori, ciascuno caratterizzato da p<sub>1</sub>, p<sub>2</sub>, ……., p<sub>k</sub> livelli, sia M =  $\Pi_{K=1...k}$  p<sub>k</sub> il numero dei profili del prodotto. Per ciascun profilo costruiamo una variabile binaria come segue:

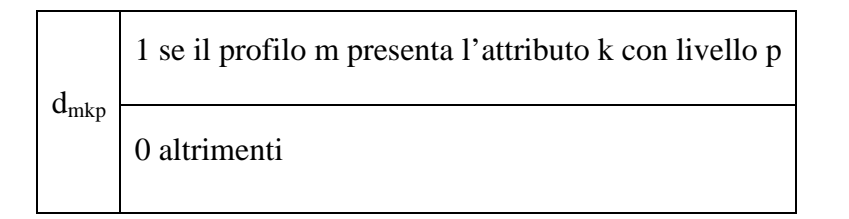

dove m indica il generico profilo, con  $m = 1, \ldots, M$ ; k indica il generico fattore, con k  $= 1, \ldots, K;$  p indica il generico livello del fattore k, con  $p = 1, \ldots, P_k$ .

La funzione di utilità globale per il profilo m, con riferimento ad un generico rispondente, si può esprimere secondo il seguente modello:

(1)  $Y_m = \sum_{k=1}^{\infty} \sum_{p=1}^{\infty} w_{kp} d_{mkp} + e_m$   $m = 1, \dots, M$ 

dove  $w_{kp}$  è un coefficiente che esprime l'importanza attribuita da un generico individuo al fattore k considerato al livello p. Tale coefficiente viene detto "utilità parziale" o "part worth". L' insieme dei coefficienti  $w_{kp}$ , con  $p = 1, \ldots, P_k$ ,  $k = 1, \ldots, K$ , rappresenta quindi il sistema individuale di preferenze per il profilo m. Le componenti casuali  $e_m$ ,  $m = 1,...,M$ , rappresentano le componenti di errore del modello, dovute all'eventuale influenza di fattori noti o non noti non controllati in sede di esperimento, che possono influire sulla preferenza  $Y_m$  espressa dal generico rispondente sul profilo m. Le componenti casuali em sono poste indipendenti ed identicamente distribuite con media nulla e varianza costante  $\sigma^2$ . Il modello di utilità individuale si configura quindi come un modello di regressione lineare multipla con covariate  $d_{\text{mkn}}$  binarie. Si asserisce che nel modello (1) non siano presenti termini di interazione corrispondenti a combinazioni di livelli; è possibile comunque prevedere modelli che comprendono anche le interazioni. Si può esprimere il modello (1) in forma matriciale nel modo seguente:

$$
E(\underline{e}) = 0
$$
  

$$
\underline{Y} = Z\underline{W} + \underline{e} \qquad (2)
$$
  
Var/ cov ( $\underline{e}$ ) =  $\sigma^2$  Im con Im: matrice indentità

Dove  $\underline{Y}$  è il vettore colonna m x 1 dei punteggi di valutazione osservati per un dato rispondente; Z è la matrice m x P, dove  $P = \sum_{k=1} P_k$  è il numero totale dei livelli dei fattori, la matrice 2 è la matrice delle variabili binarie  $d_{\text{mkp}}$ ; W è il vettore colonna Px1 dei coefficienti incogniti che rappresentano le utilità parziali ed e è il vettore colonna mx1 degli errori em.

Tornando all'esempio introdotto precedentemente e considerando i punteggi di preferenza espressi da un dato rispondente il modello (2) sarà del tipo:

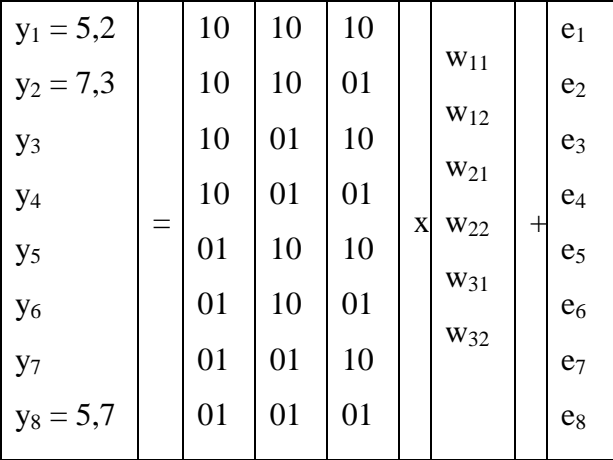

La stima dei coefficienti incogniti  $W$  può essere ottenuta applicando il metodo dei minimi quadrati ordinari. Risultando però Z una matrice singolare, per poter ottenere le soluzioni ai minimi quadrati si deve porre una condizione complementare che può consistere ad esempio nel sopprimere, con scelta arbitraria, una colonna in ciascun blocco di variabili binarie della matrice Z, ponendo di conseguenza pari a 0 il coefficiente corrispondente. Nella matrice Z viene quindi soppresso un numero di colonne pari al numero di fattori.

Tornando all'esempio precedente i modello diventa:

| $y_1 = 5,2$    |     | $\mathbf{1}$                        | 1                | 1                |                  |                  |        | e <sub>1</sub> |  |                |
|----------------|-----|-------------------------------------|------------------|------------------|------------------|------------------|--------|----------------|--|----------------|
| $y_2 = 7,3$    |     | 1<br>$\mathbf{1}$<br>$\overline{0}$ |                  |                  | e <sub>2</sub>   |                  |        |                |  |                |
| $y_3$          |     | $\mathbf{1}$                        | $\boldsymbol{0}$ | 1                |                  |                  | $^{+}$ | $e_3$          |  |                |
| y <sub>4</sub> |     | $\mathbf{1}$                        | $\boldsymbol{0}$ | $\boldsymbol{0}$ |                  | $W_{11}$         |        | e <sub>4</sub> |  |                |
| y <sub>5</sub> | $=$ | $\boldsymbol{0}$                    | $\mathbf{1}$     | 1                | $\mathbf X$      | $W_{21}$         |        | e <sub>5</sub> |  |                |
| y <sub>6</sub> |     |                                     |                  | $\boldsymbol{0}$ | 1                | $\boldsymbol{0}$ |        | $W_{31}$       |  | e <sub>6</sub> |
| $y_7$          |     |                                     |                  | $\boldsymbol{0}$ | $\boldsymbol{0}$ | 1                |        |                |  | e <sub>7</sub> |
| $y_8 = 5,7$    |     | $\boldsymbol{0}$                    | $\boldsymbol{0}$ | $\overline{0}$   |                  |                  |        | $e_8$          |  |                |

Verranno quindi stimati i coefficienti  $w_{11}$ ,  $w_{21}$ ,  $w_{31}$ , mentre sono pari a zero i coefficienti w12, w22, w32. In generale quindi con tale operazione il modello di regressione diventa:

### $Y = Z_0 W_0 + e$

dove  $\underline{Y}$  è il vettore colonna mx1;  $Z_0$  è la nuova matrice non singolare m x (P-K); W<sub>0</sub> è il vettore colonna dei coefficienti  $(P - K)$  x 1 ed e è il vettore colonna degli errori mx1. Il vettore delle stime dei coefficienti incogniti secondo il metodo dei minimi quadrati sarà:

$$
\underline{\mathbf{W}}_0 = (\mathbf{Z}_0^{\prime} \mathbf{Z}_0)^{-1} \mathbf{Z}_0^{\prime} \mathbf{Y}
$$

Si osservi che il modello (2) di utilità individuale è stimato per ciascun rispondente. Gli elementi della matrice  $Z_0$  sono fissi per ciascun rispondente mentre varierà il vettore  $\underline{Y}$ dei punteggi di valutazione. Per ciascun rispondente verrà quindi stimato il vettore  $W_0$ delle utilità parziali di ciascun livello dei diversi fattori. Tornando all'esempio precedente si suppone che per un dato rispondente siano state stimate le seguenti utilità parziali per il fattore peso:

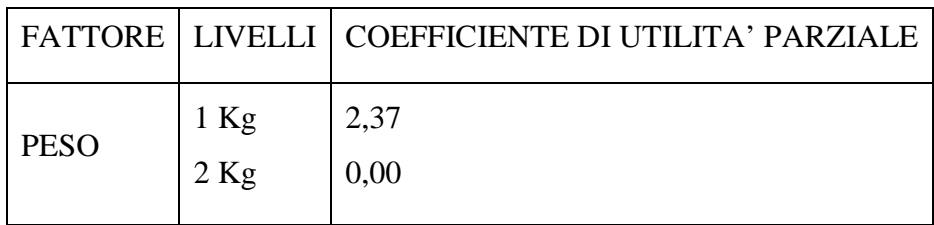

Si osservi che avendo soppresso nella matrice Z l'ultimo livello dei vari fattori, questo rappresenta il livello di riferimento rispetto al quale sono misurati gli effetti dei restanti livelli. Si possono rappresentare graficamente i coefficienti di utilità parziale stimati per un rispondente nel modo seguente:

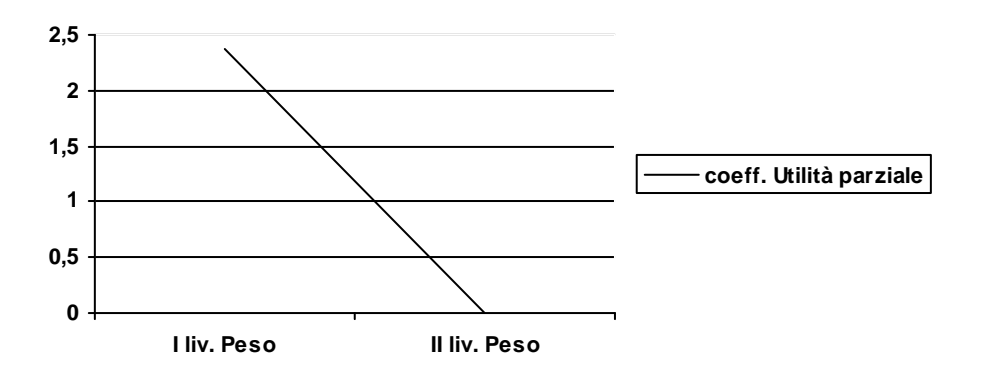

Nelle applicazioni di C.A. è inoltre consuetudine valutare l'importanza relativa dei fattori (allo scopo di rendere comparabili le utilità parziali e di pervenire a valori di importanza dei fattori compresi tra 0 e 1) mediante il seguente indice:

 $I_{rk} = \Delta_k/\Sigma_{k=1} \Delta_k$  $k = 1, \ldots, K$  dove  $\Delta_k$  è la differenza (campo di variazione) tra l'utilità

del fattore k. L'indice  $I_{rk}$  è tale che  $0 \le I_{rk} \le 1$ . L'importanza di un fattore è indicata quindi dalla capacità del fattore di determinare il maggior effetto differenziale nelle utilità parziali.

# **2.4 Analisi grafica dell'influenza degli effetti dei fattori sulla preferenza dei rispondenti**

Si è visto precedentemente che il modello di utilità individuale è stimato per ciascun rispondente dando quindi luogo ai vettori  $W_0$  delle utilità parziali dei livelli dei vari fattori inclusi nell'esperimento quanti sono i rispondenti. Si suppone che sia d'interesse, in particolare, una valutazione degli effetti dei vari fattori sui giudizi medi espressi dai rispondenti. Si riprende l'esempio introdotto precedentemente e si considera oltre agli effetti principali dei tre fattori A, B, C anche le interazioni fino all'ordine massimo, per cui la matrice del piano fattoriale completo  $2^3$  è del tipo:

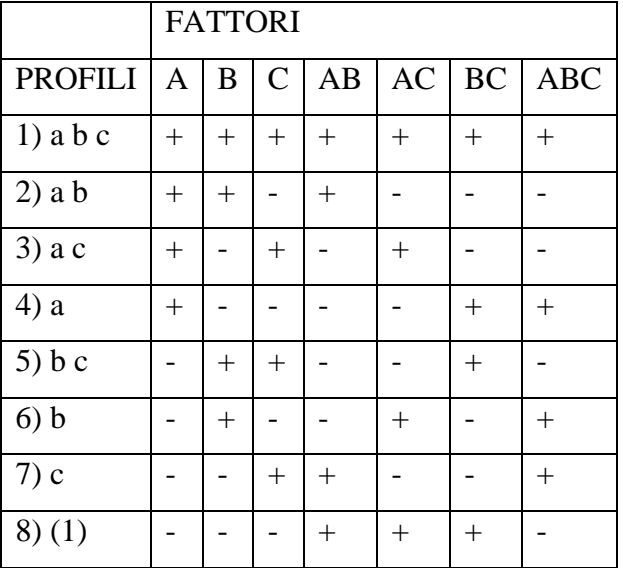

Si suppone di aver aggregato i rispondenti secondo la media dei punteggi di preferenza rispetto a ciascun profilo di risposta per cui il vettore  $\underline{Y}$  ora contiene le medie di tali punteggi.

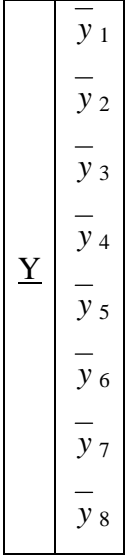

Si ipotizza ora di aver stimato le utilità parziali di ciascun livello di ciascun fattore considerando come risposta i punteggi medi dei rispondenti, seguendo la procedura descritta precedentemente. L'interesse a questo punto è di valutare l'influenza dei fattori A, B e C e delle interazioni di tali fattori sui giudizi medi dei profili di prodotto espressi da tutti i rispondenti. Non essendovi gradi di libertà per la stima della varianza dell'errore e dato che la matrice dei profili è non replicata, è possibile evidenziare in modo grafico se un effetto influenzerà o meno la risposta sulla base della sua distanza dalla linea retta ideale tracciata sul NORMAL PROBABILITY PLOT. Dopo aver quindi stimato gli effetti dei fattori e delle interazioni si procede con la costruzione di un grafico probabilistico delle stime degli effetti. Se nessuno influenza la risposta, le stime si comportano come componenti casuali estratte da una distribuzione normale con media nulla, e gli effetti riportati nel grafico giaceranno approssimativamente su di una linea retta. Per disegnare il Normal Probability Plot si ordinano in senso crescente i 7 effetti dei fattori e delle interazioni che rappresentano le ascisse del grafico e si calcolano in corrispondenza i valori delle ordinate dati da:

$$
P_i = 100 \text{ (i-1/2)/7}
$$
 per i= 1,....,7

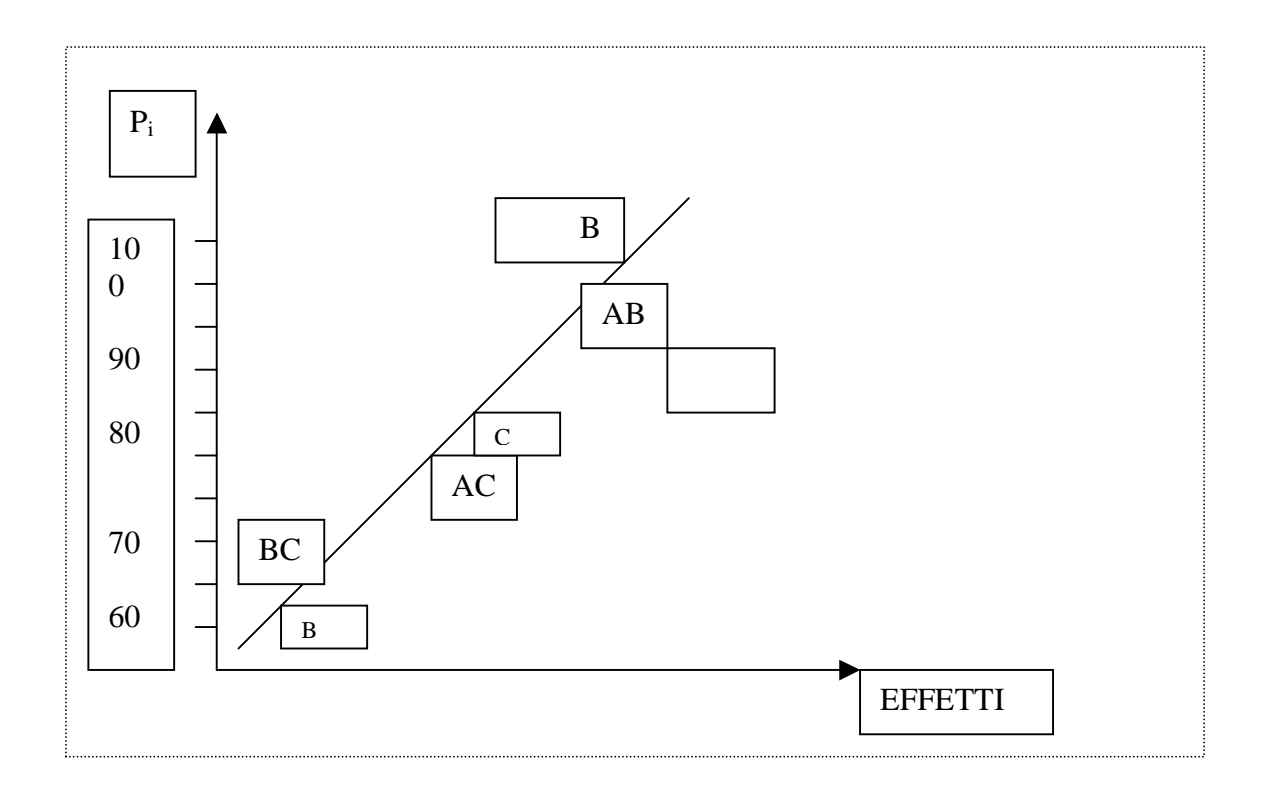

Dall'ipotetico grafico sopra riportato si può evincere che A è l'unico fattore che sembra influenzare la variabile risposta.

### **2.5 Verifica di ipotesi sugli effetti degli attributi mediante Anova**

Si suppone ora che i rispondenti siano stati preventivamente raggruppati in modo da costituire dei gruppi omogenei mediante ad esempio tecniche di CLUSTER ANALYSIS.

In tale situazione è possibile considerare i singoli rispondenti di ogni gruppo omogeneo come replicazioni. Quindi ad ogni singolo profilo di risposta è possibile attribuire una numerosità n<sub>m</sub> di unità sperimentali (soggetti rispondenti) con m = 1,....,M, possibilmente bilanciata, ovvero  $n_m = n$  per ogni profilo. Per esemplificare si considera il caso di un esperimento  $2<sup>2</sup>$  replicato 2 volte (due rispondenti). La matrice dei profili e il vettore delle risposte sono i seguenti:

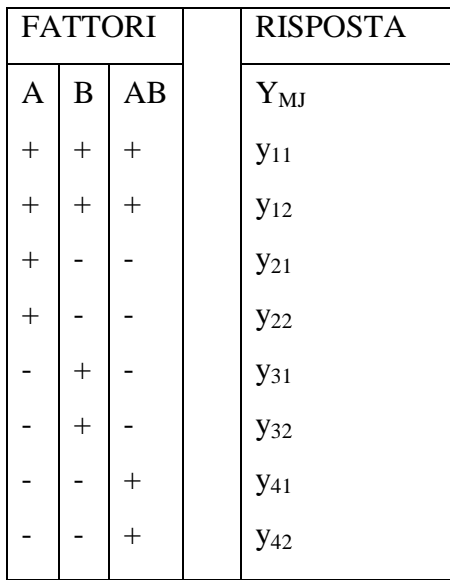

dove m indicizza il numero dei profili m =  $1, \ldots, 4$  e j indicizza le repliche, j =  $1, \ldots, 4$  $n_m$  e nel caso specifico j = 1,2.

La corrispondente matrice 2 di variabili binarie per la stima delle utilità parziali dei singoli livelli dei fattori e delle combinazioni di livelli sarà quindi:

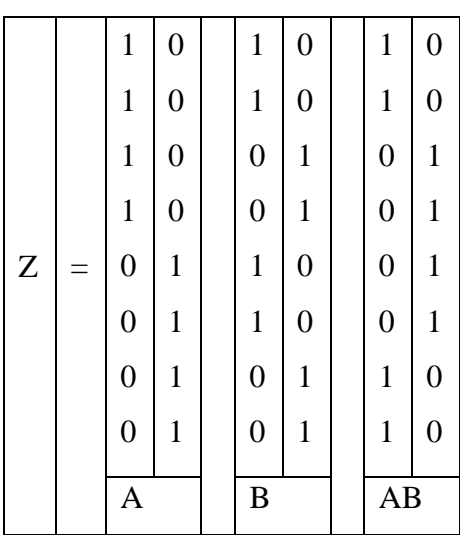

Da qui si può procedere secondo la procedura descritta precedentemente per stimare le utilità parziali dei singoli livelli e delle interazioni e per calcolare l'indice Irk di importanza relativa dei vari fattori.

Nel caso in cui si facciano delle replicazioni dei profili di prodotto, si può inoltre interpretare le  $y_{mj}$  secondo un modello di ANOVA multifattoriale. Nel caso specifico dell'esempio le ymj possono essere espresse secondo un modello ANOVA a due vie:

$$
Y_{ilj}=\mu+\alpha_i+\beta_j+(\alpha\;\beta)_{ij}+E_{ilj}
$$

 $i = 1, \ldots, a; \quad 1 = 1, 2, \ldots, b; \quad j = 1, 2, \ldots, n$ 

dove i indicizza i numero di livelli del fattore A, l indicizza il numero di livelli del fattore B e j il numero di replicazioni. Mediante l'applicazione dell'analisi della varianza sul modello ANOVA a due vie si può verificare tramite i test F parametrici se gli effetti dei fattori A e B e dalla loro intererazione influenzino in modo significativo le risposte sperimentali. L'analisi della varianza per la verifica d'ipotesi sugli effetti dei fattori e dell'interazione è schematizzata nella tabella seguente:

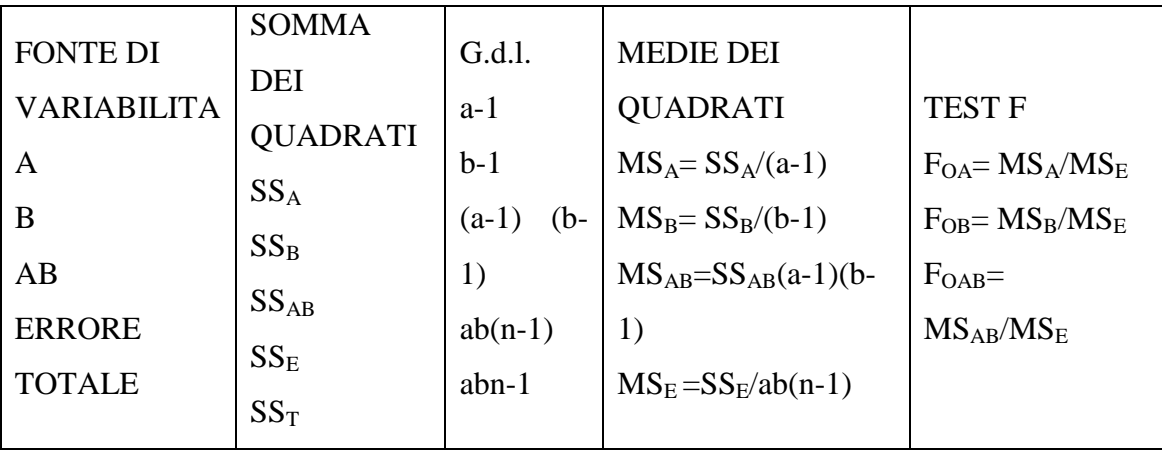

Dove  $SS_A$  è la devianza del fattore A e  $SS_E$  è la devianza dell'errore.

Ad esempio per verificare il seguente sistema di ipotesi:

 $M_o = \alpha_1 = \alpha_2 = \dots = \alpha_o = 0$ 

 $M_1 = \alpha_i \neq 0$  per almeno un i

il rapporto  $F_{OA} = M_{SA}/M_{SE}$  si distribuisce sotto l'ipotesi nulla come una  $F_{a-1; ab(n-1)}$ centrale.

Se il valore asservato di  $F<sub>OA</sub>$  calcolato per la componente osservata  $F<sub>oss</sub>$  è tale che  $F_{\text{oss}} > F_{a-1,(ab(n-1))}$ ; 1- $\alpha$ 

si rifiuterà  $M_0$  al livello di significatività  $\alpha$ . Il grafico seguente mostra l'individuazione della regione critica del test.

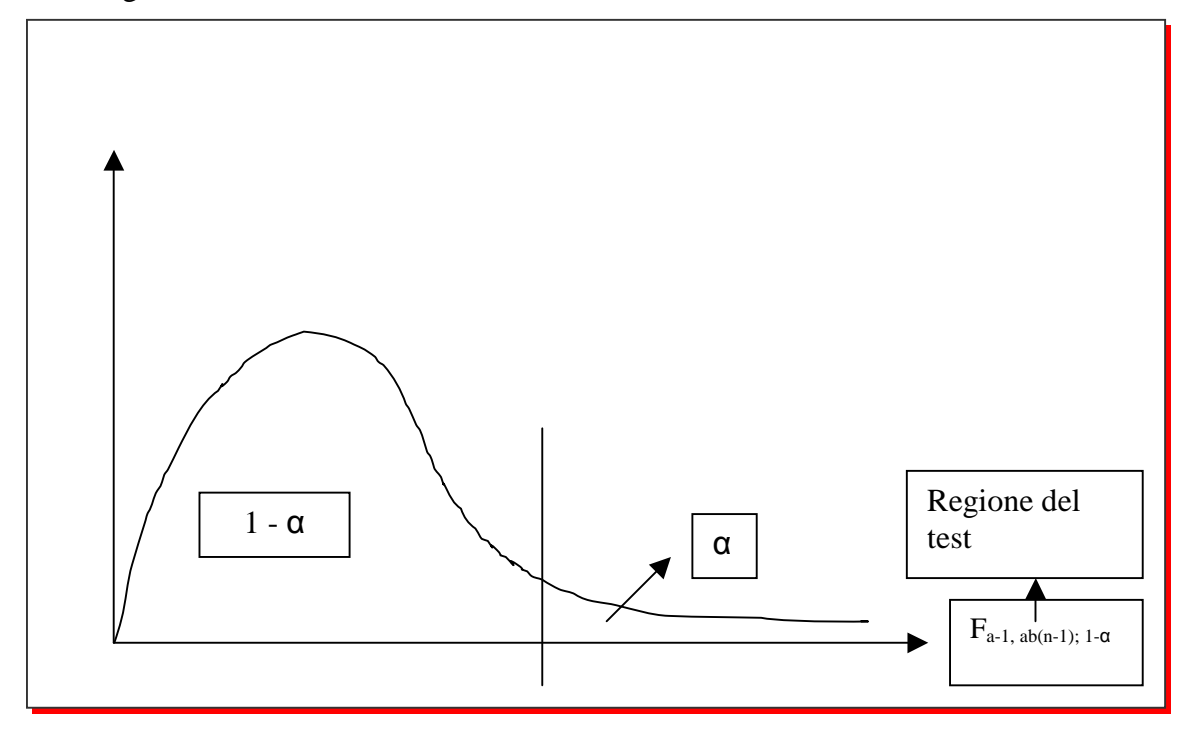

Similmente si deriva una verifica d'ipotesi per F<sub>OB</sub> e F<sub>OAB</sub>.

### **2.6 L'Uso di piani fattoriali nella Conjoint Analysis**

Quando il numero dei fattori o il numero dei livelli aumenta, aumenta anche il numero dei profili da sottoporre ai rispondenti. Se ad esempio si hanno cinque fattori su due livelli oppure tre fattori con rispettivamente 2, 3 e 4 livelli, nel primo caso si avrà un numero di profili pari a 32, nel secondo caso 24, rendendo difficoltosa la somministrazione di tutti i profili. Per ovviare a tale inconveniente occorre fare riferimento alle tecniche di riduzione del piano sperimentale, sviluppate nell'ambito della pianificazione degli esperimenti. In particolare, nel seguito, si considera il caso in cui si voglia condurre uno studio pilota con fattori su due livelli dove il numero dei fattori è pari a 3 o a 4.

Se ad esempio il numero dei fattori è pari a 4, per realizzare un piano fattoriale completo che consenta la stima anche di tutte le interazioni fino a quelle di ordine massimo, bisogna disporre di un numero di profili pari a 16. Un così alto numero di profili può rendere difficile la realizzazione pratica dell'esperimento di C.A., in quanto il rispondente potrebbe fornire giudizi di preferenza per lui significative in tanti profili ed inoltre l'indagine potrebbe essere troppo lunga e stancante per il rispondente. Si consideri il seguente piano fattoriale  $2<sup>3</sup>$ :

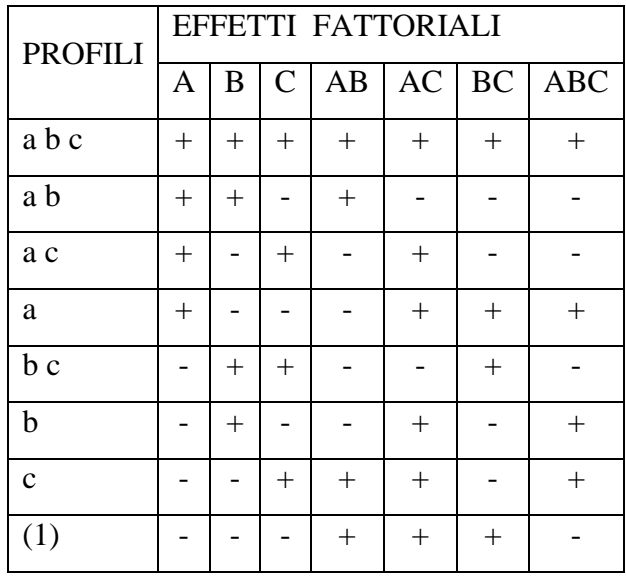

dove ciascuna prova è indicata con lettera minuscola: se una lettera è presente, allora il corrispondente fattore è fissato al valore più alto se è assente, il fattore è presente al livello basso. La prova con tutti i fattori a livello basso è indicata con (1).

In generale una frazione,  $\frac{1}{2}$  di un piano  $2^k$  contiene  $2^{k-1}$ prove e viene chiamato piano fattoriale frazionario  $2^{k-1}$ . Ad esempio si considera il piano  $2^{3-1}$ , cioè la frazione ½ del piano  $2^3$ . Si suppone di scegliere le quattro prove a, b, c, abc come frazione  $\frac{1}{2}$  del piano  $2<sup>3</sup>$ . Si selezionano le prove che forniscono un segno positivo per l'effetto ABC. Dunque ABC è detto generatore di questa particolare frazione. Considerando I = ABC relazione di definizione del piano ed indicando in generale con  $l_A$  la stima dell'effetto del fattore A, si può dimostrare che  $l_A = l_{BC}$ ,  $l_B = l_{AC}$ ,  $l_C = l_{AB}$ . Conseguentemente non si può differenziare tra A e BC, B e AC e C e AB. Due o più effetti che hanno questa proprietà si dicono "alias". Nel piano considerato  $2^{3-1}$ , A e BC, B e AC, C e AB sono alias.

In molte situazioni pratiche, sarà possibile scegliere la frazione in modo tale che gli effetti principali e le interazioni di basso ordine siano alias d'interazioni di ordine alto (che saranno presumibilmente trascurabili). La struttura degli alias di questo piano, si determina a partire dalla relazione di definizione  $I = ABC$ . Moltiplicando ogni effetto per la relazione di definizione, si determinano gli alias di quell'effetto. Ad esempio l'alias di A è:

 $A = A \times ABC = A^2BC = BC$ 

Si noti che  $A^2 = I$  e quindi  $A^2BC$  restituisce la colonna BC. Si consideri ora una frazione <sup>1</sup>/2 del piano  $2^4$  e si supponga di utilizzare il piano  $2^{4-1}$  con I = ABCD per analizzare i 4 fattori A, B, C, D. In questo piano gli effetti principali sono alias di interazioni fra i tre fattori:

 $A x I = A x ABCD$  $A = A^2 BCD$  $A = BCD$ Analogamente:  $B = ACD$  $C = ABD$  $D = ABD$ 

Le interazioni fra due fattori sono alias fra di loro:

 $AB = CD$  $AC = BD$  $AD = BC$ 

Quindi in questo piano i fattori principali sono stimabili in modo non distorto se si assume che l'effetto delle interazioni di ordine tre è trascurabile, mentre gli effetti delle interazioni di ordine due non saranno stimabili in modo non distorto poichè le interazioni sono confuse a coppie.

Supponendo quindi di dover condurre un esperimento di C.A. con quattro fattori principali su due livelli, se è possibile ipotizzare che l'effetto delle interazioni di ordine superiore o uguale al terzo sia trascurabile, si possono ottenere le stime delle utilità parziali dei livelli dei fattori, applicando un piano frazionato  $2^{4-1}$  con relazione definente

I = ABCD. Questo permette quindi di sottoporre a ciascun rispondente un numero di profili pari ad 8 in luogo dei 16 che necessiterebbe un piano completo  $2^4$ . Si noti che tutti i piani frazionati o completi finora considerati hanno l'importante proprietà di essere piani di tipo ortogonale, ovvero sia X la matrice dei profili, si ha che  $(X<sup>T</sup>X)^{-1}$  =  $2^k I_k$  dove  $I_k$  è la matrice identità di ordine k, con k numero di attributi. L'utilizzo di piani completi o frazionati ortogonali per condurre una Full Profile C.A. permette di rendere minima la varianza degli stimatori ai minimi quadrati utilizzati per la stima delle utilità parziali. Sia  $Y = X\beta + \varepsilon$  il modello lineare di riferimento, con E ( $\varepsilon$ ) = 0 e Var  $(\underline{\epsilon}) = \sigma^2 I_m$ , dove m è il numero dei profili, si ha che Var (cov  $(\underline{\beta}) = \sigma^2 (X^T X)^{-1}$ dove  $\beta$  è la stima ai minimi quadrati di  $\beta$ . Nella formula della matrice di varianza e covarianza dei  $\underline{\beta}$  compaiono due quantità  $\sigma^2$  e  $(X^T X)^{-1}$ . La soluzione di minimo di tale quantità è realizzata solo nel caso in cui la matrice dei profili sia ortogonale.

Per concludere, nell'adattare una Full Profile C.A. diventa cruciale la scelta della matrice dei profili che nel caso in cui il numero di attributi sia relativamente elevato, dovrebbe essere scelta secondo un piano frazionato di tipo ortogonale.

#### **2.7 Analisi bibliografica**

La ricerca bibliografica di articoli riguardanti la Conjoint Analysis ha portato a risultati interessanti per capire quali siano stati i metodi più utilizzati nei vari ambiti di ricerca nel corso degli anni. Infatti i documenti (più di un centinaio) sono stati suddivisi per argomento, per metodo applicativo e per metodo di somministrazione del questionario. La tabella 2.1 sotto riportata riassume il numero di articoli divisi per metodologia usata rispetto ai vari indirizzi di applicazione: si può notare come in tutti i vari settori venga utilizzata la full profile come prova del fatto che quest'ultima tecnica sia ritenuta quella che garantisce risultati più attendibili. Infatti si osserva che l'adaptive conjoint analysis non solo è meno usata della full profile ma anche non si estende a tutti i settori analizzati. L'unica tecnica che si avvicina come utilizzo alla full profile è la conjoint based conjoint analysis con ben 26 articoli che trattano dell'utilizzo di quest'ultima.

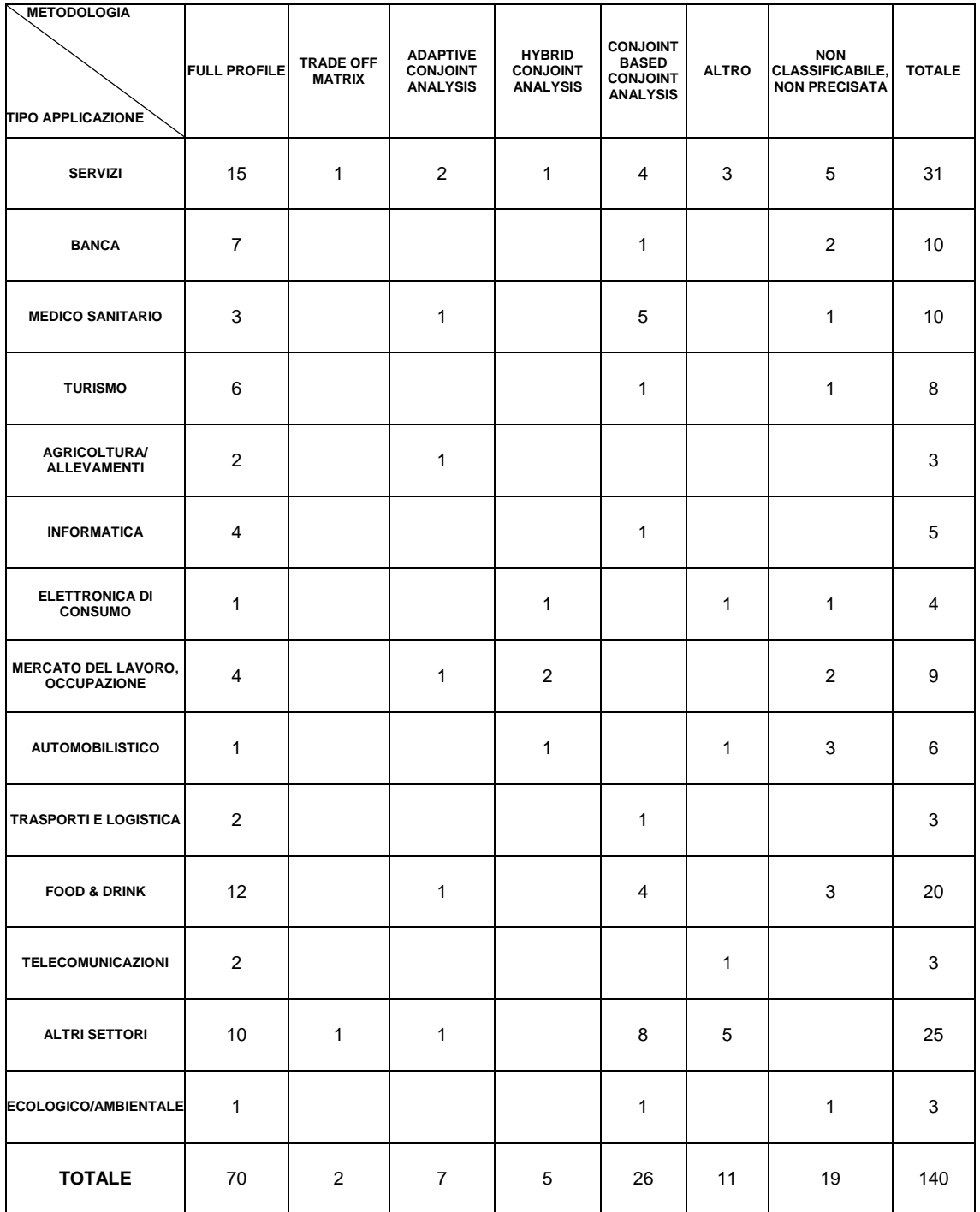

**Tabella 2.1**

Facendo un'analisi accurata della tabella riga per riga si può notare come la Conjoint Analysis sia più utilizzata nei settori come: servizi, banca, medico-sanitario, mercato del lavoro e food & drink, settori molto diversi tra loro. Questo dimostra come la C.A. si sia sviluppata e divulgata negli anni ricoprendo un ruolo sempre più importante nelle ricerche di mercato.

Un altro aspetto molto interessante è quello di studiare i diversi intrecci tra le metodologie di Conjoint Analysis e i vari metodi di somministrazione del questionario rappresentati nella tabella 2.2. Anche qui come nel grafico precedente la full profile è l'unica tecnica che viene utilizzata in tutti i vari tipi di indagine nonostante sia la più laboriosa e onerosa tra le tecniche. La tabella evidenzia inoltre che in corrispondenza dell'adaptive conjoint analysis viene usato il computer interactive interview come unico metodo di somministrazione del questionario. Oltre alla full profile ed all'adaptive un'altra tecnica molto utilizzata è la choice based conjoint analysis.

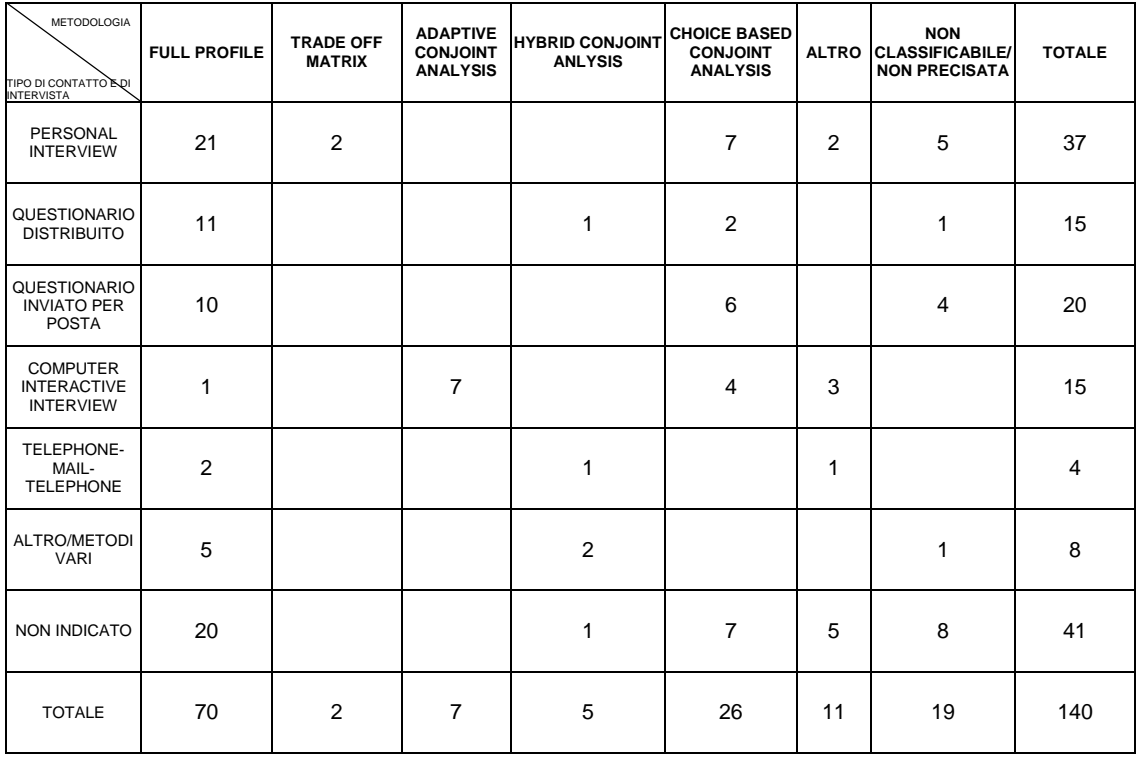

**Tabella 2.2**

La tabella mette in luce l'utilizzo maggiore della tecnica personal interview, infatti per ottenere un buon risultato dall'applicazione della C.A. i dati devono essere chiari e corretti; quindi intervistando di persona i vari soggetti si riduce la probabilità di avere errori o equivoci nelle risposte. Purtroppo questo metodo richiede molto tempo sia per l'intervistato che per il ricercatore ed inoltre è alquanto costoso, ecco perché per ovviare a questo problema nel corso degli anni si sono sviluppate delle tecniche alternative

meno efficaci in qualità come: il questionario distribuito, inviato per posta o telefonico e il computer interactive interview.

### **2.8 Alcuni problemi sull'aggegrazione dei rispondenti nella Conjoint Analysis**

Per costruire una classifica globale partendo dalle n classifiche parziali ottenute dai rispondenti, l'unico metodo oggi usato in letteratura è la *media aritmetica* . Si può affermare questo anche grazie alle opinioni date in merito da diversi prof.ri esperti in materia come: prof. Luigi Burigana (docente di Psicometria Corso Avanzato all'università di Padova), prof. Amedeo De Luca (docente all'università Cattolica del S.Cuore di Milano), prof. Carlo Natale Lauro (docente di Statistica all'università di Napoli), prof. Giulio Vidotto (docente di Psicometria all'università di Padova), ad alcuni articoli [Moore,William L. 1980] e libri di testo [Grandinetti Roberto 2002 e De Luca Amedeo 2000]. Infatti il prof. De Luca nel suo libro afferma che: " per definire un modello aggregato di utilità, idoneo a descrivere la struttura di preferenza comune di un gruppo di rispondenti, con l'approccio tradizionale si considera semplicemente la *media aritmetica* dei coefficienti di utilità individuale stimati [Hagerty (1985)].

Anche se questo metodo è largamente il più usato depaupera e distorce i risultati dell'analisi perché l'utilità media, in caso di gruppi non omogenei, non rispecchia fedelmente i singoli giudizi degli individui. Infatti Moore e William L. nel loro articolo affermano che: "*At the other extreme of the aggregation continuum is the case in which the preferences ratings are pooled across all respondents and one overall utility function is estimated. These pooled utility estimates are the same as the average of the individual utility estimates. The results of this type of analysis are easy to explain(e.g., on average, travel time is much more important than trip cost in determining a transportation mode). A potential problem with pooled analysis is termed the 'majority fallacy*' [Kuehn and Day (1962)]*. It occurs when the item chosen by the average customer is not the one chosen most often. The majority fallacy is caused by heterogeneity of preferences; for example, if half of the people like large cars and the other half like small cars, the average person may like medium-sized cars best, even* 

*though no real person wants one. This problem has been demonstrated in a conjoint analysis setting by Huber and Moore (1979). As expected, heterogeneity of preference reduces the predictive power of the aggregate model; for example, Wittink and Montgomery (1979) found that a pooled model could predict only 46% of the students' job choices (compared with 63% with individual models)."*

Nel quarto capitolo si presenterà un metodo statistico non parametrico di aggregazione (NPC ranking) come alternativa alla media aritmetica.

### *Capitolo 3*

# *APPLICAZIONI DELLA CONJOINT ANALYSIS NEL SETTORE BANCARIO*

#### **3.1 Introduzione**

La Conjoint Analisys è stata creata per analizzare le preferenze dei possibili consumatori su varie alternative di prodotto, in questi ultimi anni la sua notevole flessibilità e adattabilità ha fatto sì che in molte indagini su servizi finanziari venisse applicata questa metodologia. Molti sono gli studi eseguiti su svariati aspetti del settore bancario e finanziario in genere; questi possono essere suddivisi in tre grandi aree: la prima legata ad indagini inerenti le carte di credito, la seconda agli investimenti finanziari, mentre la terza, più generica, in cui far confluire vari argomenti legati all'ambito bancario, come l'analisi sulla percezione da parte del cliente del servizio percepito o sui conti correnti.

Si vuole riportare un compendio delle pubblicazioni più interessanti apparse nelle riviste del settore bancario e di marketing, per fornire una panoramica degli studi fatti ed indicare le fonti dalle quali si sono prese le indicazioni per l'analisi.

 In questo capitolo si esaminerà l'evoluzione degli studi seguendo una logica cronologica, sino ad arrivare alle pubblicazioni più recenti riguardo la prima e la terza area (carta di credito e banca in generale). Di ogni articolo viene presentata una prima parte introduttiva, un cenno sulla metodologia ed al campione dell'indagine, ne sono riportate le tabelle più significative unitamente ai risultati ed alla fine è presente una sintesi delle conclusioni tratte dagli autori degli articoli stessi.

### **3.2 Le carte di credito.**

Le indagini sulle carte di credito sono presenti in molti articoli: il motivo principale è il forte interesse che le aziende fornitrici di tale servizio rivolgono all'analisi delle preferenze del cliente, essendo ben consapevoli che questo servizio genera un enorme flusso di denaro. La numerosità delle analisi sulle preferenze riguardo le carte di credito è dovuta alla facilità con cui si può applicare la Conjoint Analisys a questo particolare prodotto finanziario in quanto ben si adatta alla schematizzazione in attributi e livelli richiesta da questo tipo di indagine.

Il primo articolo [Kara A., Kaynak E., Kucukemiroglu O., 1994] analizzato, risale al 1994, dove si individua, nel contesto generale di aumentata concorrenza tra banche e istituti finanziari, una forte spinta del mercato verso la creazione di servizi per la clientela giovane, riconosciuta come un nuovo segmento di alto interesse. I giovani che frequentano scuole private, tipicamente, possiedono una carta di credito e la usano per pagare viaggi, vestiti e computer, rendendosi così un segmento di mercato molto interessante. Il problema del settore però è la sua alta variabilità, poiché i giovani vogliono continuamente nuovi servizi a minor costi e non sono facilmente fidelizzabili, anzi quando si presenta una migliore opportunità ne approfittano per cambiare carta di credito. L'analisi svolta si è posta come scopo l'identificazione dei fattori che guidano le decisioni dei giovani nella scelta della carta di credito, l'importanza relativa di questi fattori nel giudizio e le implicazioni a livello manageriale. Lo studio è stato condotto con metodologia full profile, applicando un piano ortogonale frazionato che ha considerato sei variabili ognuna con due o tre livelli. Il piano fattoriale ha ridotto i profili dal totale di 486 ai 18 che sono stati somministrati a 229 studenti di college in Florida d'età inferiore ai trent'anni, iscritti a varie facoltà e con diversi redditi famigliari.

| Factors            | Importance | Levels          | Part-Worths | Weights(%) | Rank           |
|--------------------|------------|-----------------|-------------|------------|----------------|
|                    |            |                 |             |            |                |
| <b>Brand</b>       | 4,93       | Visa/Master     | 1,481       | 46,12      | 1              |
|                    |            | Amex            | $-1.185$    | 29,44      | $\overline{2}$ |
|                    |            | Discover        | $-0.296$    | 24,44      | $\overline{2}$ |
| <b>Credit line</b> | 5,96       | \$1,000         | $-4.603$    | 4,44       | 2              |
|                    |            |                 |             |            |                |
|                    |            | \$3,000         | 1,932       | 47,78      | 1              |
|                    |            | \$5,000         | 2,671       | 47,78      | 1              |
| Type of card       | 6,57       | Platinum        | 1,148       | 36,11      | 1              |
|                    |            | Gold            | 1,204       | 39,45      | 1              |
|                    |            | Classic         | $-2.352$    | 24,44      | $\overline{2}$ |
| Annual fee         | 18,28      | <b>None</b>     | 5,259       | 57,78      | 1              |
|                    |            | \$20            | $-0.630$    | 26,11      | $\overline{2}$ |
|                    |            | \$50            | $-4.630$    | 16,11      | 3              |
|                    |            |                 |             |            |                |
| Interest rate      | 25,67      | 9%              | 7,348       | 74,44      | 1              |
| (per cent)         |            | 13%             | 0,87        | 21,11      | $\overline{c}$ |
|                    |            | 20%             | $-8.218$    | 4,44       | 3              |
| Payment type       | 38,6       | <b>Deferred</b> | 10,444      | 86.67      | 1              |
|                    |            | All at once     | $-10.444$   | 13,33      | 2              |

**Tabella 3.4: Attributi e livelli con le rispettive utilità e importanze relative.**

Il risultato evidenzia l'importanza del tasso d'interesse e del tipo di pagamento, questo si spiega con il fatto che i giovani ritengono di avere la possibilità di guadagnare maggiormente nell'immediato futuro, rispetto al periodo degli studi, quindi preferiscono rimandare il più possibile il saldo delle loro spese ma non vogliono, allo stesso tempo, indebitarsi troppo a causa di alti tassi d'interesse. Altri elementi interessanti sono l'uguale valutazione dei marchi American Express e Discover e l'indifferenza tra il limite della carta, tra i 3000 e 5000 dollari. Eseguendo una simulazione di mercato, sono state inoltre riscontrate alcune differenze tra le preferenze dei maschi e femmine: i maschi risultano più sensibili al tasso d'interesse, le femmine più sensibili al marchio (American Express) ritenuto più sicuro.

Nel 1995 Allemby e Ginger usano un esempio basato sulle carte di credito per analizzare la metodologia Hierarchical Bayer come metodo per poter estrarre dalle indagini maggiori informazioni rispetto ad un'analisi tradizionale di Conjoint analysis full profile. Gli autori evidenziano come, con tale metodologia che analizza le risposte di tutti gli intervistati usando un modello ad effetti casuali, i parametri variano tra i rispondenti secondo una distribuzione normale. Con questo tipo di approccio si possono cogliere meglio le preferenze dei rispondenti ed andare a trovare quei gruppi di persone definiti "estremi" che sono disposti a cambiare anche per un solo attributo.

L'applicazione empirica riguarda l'analisi, per conto di una banca, della possibilità di creare una carta di credito per clienti che operano fuori dallo stato d'appartenenza della banca. Sono stati intervistati tramite telefono 946 clienti, ai quali è stato chiesto di scegliere tra coppie di carte di credito uguali in tutto tranne che per due attributi; le preferenze da esprimere andavano da 13 fino a 17 comparazioni. Tale modo di eseguire l'indagine impediva di creare il vettore delle utilità, quindi anche se tutti i livelli dei vari attributi erano presenti nei questionari d'ogni rispondente, il vincolo della lunghezza del questionario impedì di poter raccogliere dati per fornire le utilità individuali per ogni soggetto. Alla fine si è potuto contare su 14799 comparazioni.

| Attribute        | <b>Utility</b> | Attribute           | Utility  | Attribute           | Utility |
|------------------|----------------|---------------------|----------|---------------------|---------|
|                  |                |                     |          |                     |         |
| Interest         |                | Annual fee          |          | Rebate              |         |
| Medium fixed     | 1.926          | Medium              | 2.108    | Medium              | 1.491   |
| Low fixed        | 4,249          | Low                 | 4.179    | High                | 2,289   |
| Medium variable  | 1.987          |                     |          | <b>Credit Limit</b> |         |
|                  |                | <b>Bank</b>         |          | High                | 1.047   |
| <b>Rewards</b>   |                | Bank B              | 0,38     |                     |         |
| Reward program 2 | $-0.368$       | <b>Out-of-State</b> | $-2,804$ | Grace Period        |         |
| Reward program 3 | $-1.379$       |                     |          | Long                | 3,23    |
| Reward program 4 | $-1,369$       |                     |          |                     |         |

 **Tabella 3.2: Attributi e relativi livelli con la relativa utilità riscontrata.**

I risultati ottenuti dall'indagine suggeriscono come l'approccio Hierarchical Bayers, meglio di altri, riesca a caratterizzare l'eterogeneità delle preferenze analizzando le singole persone.

Viene evidenziato come in media i rispondenti penalizzino una carta di credito offerta da una banca estera. Per eliminare questa diffidenza basta però, offrire o un basso tasso d'interesse fisso oppure un basso canone annuo, l'effetto dei singoli incentivi è sufficiente ad annullare il fatto che la banca sia estera.

Un lavoro meno legato alle caratteristiche matematiche e statistiche del precedente è stato pubblicato nel 1996 [Kara A., Kaynak E., Kucukemiroglu O., 1996] ed analizza le carte di credito e il loro uso in America. Il mercato delle carte di credito sta continuamente aumentando il proprio volume, e la sua importanza all'interno delle strategie commerciali delle banche cresce in maniera proporzionale. I desideri dei clienti mutano in continuazione e la necessità di fornire nuovi servizi alle diverse fasce di mercato risulta sempre più importante. Il progetto da parte delle banche di offrire nuovi servizi si scontra, però, con i limiti di risorse e diventa allora necessario capire in profondità le preferenze e i comportamenti del cliente. Le carte di credito, essendo un settore in enorme crescita, offrono grosse possibilità di guadagno. In America il mercato è saturo, due terzi delle famiglie americane possiedono una qualche carta di credito, mentre l'Europa e l'Asia cominciano a diventare mercati attrattivi per compagnie in cerca di crescita. Nella situazione americana, in cui una persona ha fino a cinque o sei carte di credito, è importante capire perché ne usi una rispetto ad un'altra e quali fattori determinino la frequenza degli acquisti con la carta di credito. Le risposte a queste domande possono aiutare i manager a creare le appropriate strategie di mercato.

L'indagine è stata eseguita in tre arre della Pennsylvania (Harrisburg, Lancaster, York), sono stati identificati in base al reddito due tipi di rispondenti (reddito medio, reddito alto), sono stati forniti 400 questionari ottenendone 286 di utilizzabili. La metodologia usata è stata la full profile con piani ortogonali frazionati, passando da 1920 possibili profili ai 25 forniti ai rispondenti.

Nella tabella 3.3 sono riportati gli attributi con la loro importanza e i livelli con l'utilità relativa ottenuta dall'indagine. Dall'analisi dei dati si rileva come il canone annuo e il tasso d'interesse risultino i due attributi più significativi, mentre il tipo di carta sia l'attributo meno importante. La colonna delle Parth-Worth indica l'effetto generato da quel livello nella scelta: più alto è il valore, maggiore è l'effetto sulla scelta. Anche in questo studio si rileva che i rispondenti percepiscono come simile un limite di credito tra i 1000 e 5000 dollari, mentre un credito inferiore ai 1000 o superiore ai 5000 genera il maggior differenziale tra tutti i livelli. La carta preferita è la Gold, mentre ottengono le maggiori preferenze un basso tasso d'interesse, l'assenza del fisso annuale e il pagamento a rate.

| <b>Factors</b> | Importance | <b>Levels</b>      | <b>Part-worths</b> | Wheight(%) | Rank           |
|----------------|------------|--------------------|--------------------|------------|----------------|
| <b>Brand</b>   | 18.82%     | Visa               | 7,565              | 50,35      | 1              |
|                |            | Master             | 1,848              | 15,55      | 2              |
|                |            | Diner's            | $-8,144$           | 6,01       | 3              |
|                |            | AMEX               | $-1,127$           | 14,34      | $\overline{2}$ |
|                |            | <b>Discover</b>    | 0,223              | 13,25      | $\overline{2}$ |
| Credit line    | 16.85%     | Up to \$1000       | $-3,16$            | 16,43      | $\overline{2}$ |
|                |            | \$1001-3000        | $-1,365$           | 17,67      | 2              |
|                |            | \$3001-5000        | $-0.365$           | 23,67      | 3              |
|                |            | Above \$5000       | 4,89               | 42,23      | 1              |
| Type of card   | 8.37%      | Gold               | 0,884              | 42,52      | 1              |
|                |            | Classic            | $-1,196$           | 22,97      | 3              |
|                |            | Platinum           | 0,223              | 32,51      | $\overline{2}$ |
| Annual fee     | 23.96%     | <b>None</b>        | 17,593             | 70,79      | 1              |
|                |            | Less than \$25     | $-0,238$           | 16,02      | 2              |
|                |            | \$25-50            | $-5,213$           | 10,01      | $\overline{c}$ |
|                |            | Above \$50         | $-12,142$          | 3,18       | 3              |
| Interest rate  | 21.76%     | Less than 10%      | 10,214             | 53,71      | 1              |
|                |            | 10-14%             | 8,831              | 31,63      | $\overline{c}$ |
|                |            | 14.1-18%           | $-5,431$           | 8,13       | 3              |
|                |            | Above 18%          | $-11,614$          | 6,54       | 3              |
| Payment type   | 10.24%     | Deferred           | 4,611              | 71,38      | 1              |
|                |            | <b>Full Amount</b> | $-4,611$           | 28,62      | 2              |

**Tabella 3.3: Attributi e livelli con le relative importanze e utilità.**

Il passo successivo dell'indagine è stato quello di generare una serie di voci che esprimessero il modo d'uso della carta di credito.

In base agli studi precedenti si sono create 18 voci che riflettevano le attitudini dei consumatori, queste voci sono state fatte valutare da 286 possessori di carte di credito con una scala Likert a base 5. Un'analisi fattoriale è stata usata per evidenziare le dimensioni di comportamento. Nella tabella 3.4 sono raggruppate le varie voci a seconda del fattore, in prima colonna viene riportato l'ordine con cui sono state fornite ai rispondenti, il raggruppamento è stato eseguito successivamente all'indagine per aumentare la chiarezza espositiva.

| $n^{\circ}$    | Items                                                                      | Factor 1 |         | Factor 2 Factor 3 Factor 4 |         | Alpha |
|----------------|----------------------------------------------------------------------------|----------|---------|----------------------------|---------|-------|
| $\overline{2}$ | Using credit cards in shopping is a bad habit.                             | 0,75951  |         |                            |         | 0,71  |
|                | Credit cards make me buy things I do not need.                             | 0.63828  |         |                            |         |       |
| 5              | I would not have used credit card if did not have a credit card.           | 0,53299  |         |                            |         |       |
| 3              | Buy today pay later is an incorrect approach.                              | 0,50387  |         |                            |         |       |
| 4              | Families have heavy debts due to high usage of credit cards.               | 0,49963  |         |                            |         |       |
| 12             | Credit cards are convenient during travel.                                 |          | 0,74244 |                            |         | 0,73  |
| 16             | Ownership of credit cards is a necessity to obtain certain services.       |          | 0.55628 |                            |         |       |
| 13             | Credit cards are more convenient than writing checks.                      |          | 0,5135  |                            |         |       |
| 18             | Usage of credit cards builds my credit rating.                             |          | 0,50038 |                            |         |       |
| 11             | It is very difficult to live in an advanced society without credit cards.  |          | 0,49106 |                            |         |       |
| 17             | When I use a credit card I feel that I will not pay for the charges later. |          |         | 0,79684                    |         | 0,77  |
| 8              | It is prestigious to use a gold or platinum card.                          |          |         | 0.66347                    |         |       |
| 6              | I would buy anything with credit card.                                     |          |         | 0,50784                    |         |       |
| 14             | I prefer those credit cards that charge lower interest rates.              |          |         |                            | 0,69055 | 0,6   |
| 10             | I prefer to use one or two credit card only.                               |          |         |                            | 0,68643 |       |
| 9              | I pay the full amount at the end of a grace period.                        |          |         |                            | 0,51641 |       |
| 7              | I use credit card(s) for only security reasons.                            |          |         |                            | 0,49108 |       |
| 15 I           | I opt for a credit card that offers percentage rebate on my purchases.     |          |         |                            | 0,4871  |       |
|                |                                                                            |          |         |                            |         |       |
|                | EigenValue()                                                               | 2,96     | 2,37    | 1,61                       | 1,44    |       |
|                | <b>Explained Variance</b>                                                  | 0,246    | 0.197   | 0.134                      | 0,119   |       |
|                | <b>Cumulative Variance</b>                                                 | 0,246    | 0,443   | 0,577                      | 0,696   |       |

**Tabella 3.4: Voci e raggruppamento a posteriori.**

Questi quattro fattori spiegano il 69.9% della varianza totale. Il primo fattore contiene cinque voci con il 24.6% della varianza, comprende elementi considerati negativi, affermazioni secondo le quali i rispondenti collegano l'uso della carta di credito con alcuni dei loro problemi finanziari. Nel secondo gruppo ci sono elementi positivi in cui i rispondenti considerano non solo utile ma quasi necessario l'uso della carta di credito per viaggiare, noleggiare un'auto e molto altro. Nel terzo gruppo si trovano voci legate al rapporto d'uso e possesso della carta da parte di clienti diversi dai precedenti: coloro che possiedono un carta di credito per una questione di prestigio e sono pronti a comprare tutto con la carta senza preoccuparsi dei possibili debiti. Nell'ultimo gruppo si trovano i consumatori che sono molto attenti nelle loro spese e che pagano in un'unica soluzione l'intera somma allo scadere del tempo concordato per evitare le commisioni delle banche.

Qual'è la relazione tra le spese di un mese per ognuno di questi gruppi? Una regressione multi-lineare basata sulla spesa mensile ha segnalato come i gruppi 1 e 4, cioè quelli meno favorevoli alle carte di credito, tendano a non eccedere nelle spese eseguite con la carta mentre i gruppi 2 e 3 usino senza parsimonia la loro carta di credito. Queste considerazioni possono aiutare a generare nuove strategie di mercato considerando sia il tipo d'uso che il cliente fa della carta, sia le sue preferenze verso l'assenza del canone e i pagamenti dilazionati. Si può, inoltre, già avere una selezione del tipo di clienti su cui investire perché appartenenti alla categoria che usa senza problemi la carta di credito.

Nell'articolo più recente [Nair S.K., Tarasewich P, 2003] si studia come le promozioni possano invogliare i consumatori a fare acquisti usando carte di crediti "private", cioè offerte dai grandi marchi di distribuzione come Sears.

La considerazione iniziale si basa sul fatto che esistano 30 milioni di carte di credito Sears oggi in America: quali devono essere le azioni affinché i clienti le usino con continuità ?, come fare per incentivare gli acquisti nei periodi promozionali o in particolari punti vendita ?. Precedenti lavori hanno evidenziato che i clienti acquistano la carta di credito di un negozio per ottenerne i vantaggi, come gli avvisi delle promozioni tramite e-mail. In questo studio si applica la conjoint analisys con un algoritmo particolare chiamato "genetico". L'obiettivo è quello di creare una modalità per costruire promozioni da spedire ai potenziali clienti affinchè siano stimolati a fare acquisti con la carta di credito del negozio nei periodi desiderati dalla società, così da aumentare le vendite in determinati periodi o aumentare le quantità vendute. Il mezzo per raggiungere l'obiettivo è invogliare il cliente con le agevolazioni che più desidera. L'aspetto più difficile da gestire, nel creare l'indagine, è risultato il tipo di promozione e la sua durata temporale, questo perché le promozioni vanno spedite ogni mese e devono suscitare sempre un certo interesse, non si può riproporre le stesse facilitazioni mese dopo mese. Alcuni tipi di incentivi, inoltre, funzionano solo per certe tipologie di prodotti, mentre in altri casi sono inutili. Il modello creato assume un numero prestabilito di promozioni e un periodo di tempo fisso tra due promozioni. La metodologia usata sfrutta un "algoritmo genetico", in pratica per risolvere il problema si parte dalla soluzione migliore presa da un insieme di alternative tramite cambiamenti casuali di alcuni elementi. Così facendo si crea una nuova popolazione da cui si estrae chi meglio risolve il problema e si itera il procedimento per un numero fisso di volte. Attributi e livelli sono stati creati valutando le varie promozioni offerte negli Stati Uniti, l'attenzione è stata rivolta alle promozioni da spedire tramite mail. Anche la letteratura è stata analizzata per ottenere informazioni così come quest'ultime sono state raccolte dai rivenditori e dalle società finanziarie; alla fine si sono formulati sette attributi ognuno con 3 livelli. Sono stati generati 32 profili, tramite un piano fattoriale. Sono poi stati

creati altri attributi partendo dai desideri dei consumatori, che spesso sono differenti dalle valutazioni dei venditori, la loro sintesi è risultata in tre attributi con più livelli, con i quali si sono creati 16 cartellini. Il campione è stato di 33 persone. Nelle tabelle successive (tabelle 3.5-3.6) vengono riportati attributi e livelli dei due test e le classifiche in ordine di utilità.

#### Attribute Levels

- C1. Immediate benefit • Free gift (LCD clock radio) with any CC purchase • 15% discount on all purchases made with CC • 5% instant cash rebate on all purchases made with CC • Instant gift certificate rebate good on next visit totaling • 10% of all purchases made with CC C2. Longer term benefit • 2% cash-back bonus on yearly CC purchases • 10% gift certificate rebate on yearly CC purchases • Earn points towards merchandise for yearly CC purchases • No payments and 0% interest for 180 days on CC purchases made that day
- C3. Service/intangibles
- Free installation/setup of appliances/electronics purchased on CC that day
- Free delivery of electronics/appliances purchased on CC that day
- Free extended warranties on all CC purchases that day
- Free gift wrapping of all CC purchases for that day

I livelli con le utilità più alte:

C1 Immediate benefit

(Instant gift certificate rebate good on next visit totaling 10% of all purchases made with CC)

C2 Longer term benefit (Earn points towards merchandise for yearly CC purchases)

C3 Service/intangibles

(Free installation/setup of appliances/electronics purchased on CC that day)

**Tabella 3.5: Attributi e livelli forniti dai consumatori.**

D1. Free gift retail value (none, \$10, \$20, \$30) D2a. Form of immediate benefit (cash back, gift certificate, purchase price discount) D2b. Level of immediate benefit (0%, 5%, 10%, 15% of single purchase) D3. No payment/0% interest option (none, 90 days, 180 days, 365 days) D4. Extended service warranties (none, extended,lifetime) D5. Free delivery (none, selected items, all items) D6. Free installation or setup (none, selected items, all items) D7a. Form of yearly benefit (cash back, gift certificate,points towards merchandise, points towards discount D7b. Level of yearly benefit (0%, 2%, 5%, 7% of yearly purchases) Ordine di preferenza dei vari attributi: D1. Free gift retail value (\$10) D2a. Form of immediate benefit (gift certificate) D2b. Level of immediate benefit (15% of single purchase) D3. No payment/0% interest option (180 days) D4. Extended service warranties (extended) D5. Free delivery (none) D6. Free installation or setup (selected items) D7a. Form of yearly benefit (points towards discount) **Tabella 3.6: Attributi e livelli forniti dagli operatori del settore e dalla letteratura.**

La preferenza negli attributi dei venditori è risultata con un valore di 29.62, mente tra gli attributi dei consumatori con un utilità complessiva di 12,963.

Tramite considerazioni fatte su entrambi i test si possono creare le promozioni più desiderate, le quali includono piccoli regali, sconti alla cassa, la possibilità di dilatare i pagamenti per 6 mesi eccetera.

### **3.3 Le banche**

Nella terza area sono stati fatti confluire articoli inerenti argomenti diversi, eccetto un preciso filo conduttore, se non l'uso della conjoint analisys per studiare le preferenze dei clienti.

La prima pubblicazione analizzata è del 1996, tratta di un'indagine per creare un nuovo servizio finanziario [Arias J.T.G., 1996]. Lo studio vuole illustrare l'utilità della tecnica di conjoint per creare nuovi servizi. Nel caso in esame il servizio è indirizzato ai rivenditori ed è volto a valutare l'uso di un lettore di carte clienti, di smart card contenenti il profilo del cliente e di un sistema computerizzato di accreditamento alla banca che offre il sistema.

La banca si propone di offrire una linea di credito in tempo reale al cliente che ha bisogno di un finanziamento nel momento dell'acquisto, basandosi sui dati personali del cliente presenti nella memoria della carta.

Gli attributi scelti sono 4:

- -Acquisto minimo: nessun minimo 50€ 100€
- -Il rivenditore paga una commissione per il servizio: si no
- -Tempo necessario per eseguire la transazione: immediata (il servizio deve essere sempre on-line) un giorno (le transazioni sono comunicate tutte a fine giornata).
- -Le pratiche possono essere: svolte tutte nel negozio alcune pratiche compilate in banca.

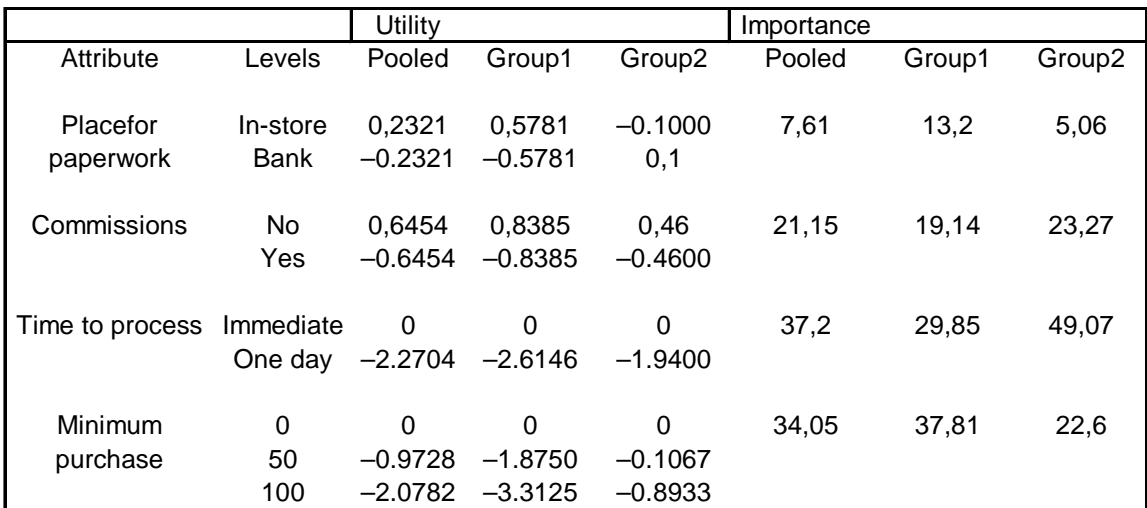

**Tabella 3.7**

L'analisi è stata eseguita con la full profile su 98 negozi in Europa. Dai dati si sono potuti creare due gruppi: nel primo i rispondenti che preferivano il profilo "sintesi dei livelli con maggiore utilità" e nel secondo gruppo i rimanenti rispondenti.

I risultati sono importanti perché evidenziano due gruppi di rispondenti con preferenze diverse, in cui, oltre a preferire un servizio in tempo reale e a nessun costo, si distinguono sul dove svolgere le pratiche e dai differenti valori delle utilità relative.

L'articolo successivo [Oppewal H., Vries M., 2000] è del 2000 e integra Conjoint Analysis e SERVQUAL per analizzare la percezione della qualità del servizio fornito dalle banche. L'introduzione parla dell'aumentato interesse delle banche nel capire come il cliente percepisca il servizio. Viene spiegato il SERVQUAL, una modalità di indagine tipica dei servizi, in cui alle persone viene fornito un questionario dove si chiede di valutare vari aspetti del servizio: dall'accessibilità, all'estetica, alla simpatia del personale con cui si è parlato e molte altre voci. L'insieme delle risposte fornisce un quadro di come il cliente percepisca l'insieme del servizio. L'importanza di questo strumento stà nella capacità di valutare molti aspetti intangibili legati alle sensazioni che il cliente prova mentre riceve il servizio.

La Conjoint Analysis è introdotta nell'articolo come la modalità statistica che può migliorare i risultati del SERQUAL trasformando i dati da qualitativi in quantitativi, definendo con precisione le utilità e dando un ordine preciso di preferenza ai vari aspetti del servizio.

Per poter strutturare l'indagine si è ricorsi ad una metodologia chiamata Hierarchical Information Integration (HII)*,* questo perché gli attributi da analizzare erano troppi per un'indagine full profile. L'HII ha permesso di scomporre i vari fattori in quattro insiemi e di mantenerli comunque legati tramite alcuni attributi che sono serviti da ponte tra le parti.

Gli insiemi creati riguardavano l'accessibilità della banca, la competenza del personale, la cura e cortesia e la tangibilità del servizio.

Il test consisteva di 27 profili, per ogni dimensione, ottenuti tramite un piano ortogonale frazionato più altri 3 inseriti come holdouts.

Il numero del campione in totale è stato di 200 persone, suddivise tra i quattro test distinti, uno per ogni dimensione. Nella tabella 3.8 sono riportate le dimensioni, i livelli e gli attributi.

Nella prima dimensione (Accessibilità) i fattori importanti sono stati la funzionalità degli sportelli automatici e la frequenza dell'estratto conto.

Nella seconda dimensione (Competenza del personale) risultano significativi la capacità di risolvere i problemi e la cura nel trasferire il denaro.

La terza dimensione (Cura e cortesia) indica l'importanza della cordialità e della cortesia del cassiere allo sportello o al telefono.

Nell'ultima dimensione (tangibilità) si segnala il tasso di interesse ricevuto, quello pagato e la privacy allo sportello.

| I) Accessibilità della banca         | II) Competenza del personale III) Cura e cortesia |                                                   | IV) Tangibilità               |
|--------------------------------------|---------------------------------------------------|---------------------------------------------------|-------------------------------|
| 1 Numero di parcheggi                | 8 Cura nell'esecuzione del                        | 13 Attenzione personale                           | 22 Estensione                 |
|                                      | trasferimento di denaro                           | dell'impiegato verso il cliente dell'assortimento |                               |
| -meno dei sufficienti                |                                                   |                                                   |                               |
|                                      | -quasi mai errori                                 | -alta                                             | -limitato alla specifica      |
|                                      |                                                   |                                                   | banca(prestiti, mutui)        |
| -sufficienti                         | -a volte un errore                                | -sufficiente                                      | esteso con prodotti come      |
|                                      |                                                   |                                                   | assicurazioni                 |
| -più dei sufficienti                 |                                                   | -bassa                                            |                               |
| 2 Ore di apertura                    | 9 Iniziativa, es. nel dare                        | 14 Gamma dei servizi                              | 23 Dimensioni dello spazio    |
|                                      | consigli.                                         | computerizzati                                    | del cliente                   |
| -solo ore ufficio                    | -gli impiegati mostrano molta -piccola            |                                                   | -larga                        |
|                                      | iniziativa                                        |                                                   |                               |
| -ore ufficio e un sera a             | mostrano poca iniziativa                          | -larga                                            | -sufficiente                  |
| settimana                            |                                                   |                                                   |                               |
| -ore ufficio, una sera e il          |                                                   |                                                   | -piccola                      |
| Sabato                               |                                                   |                                                   |                               |
| 3 Distanza da percorrere             | 10 Conoscenza di argomenti                        | 15 Riconoscimento dal                             | 24 Arredamento dello spazio   |
|                                      | particolari o poco                                | personale                                         | del cliente                   |
|                                      | richiesti(legislazione, fisco,                    |                                                   |                               |
|                                      | investimenti)                                     |                                                   |                               |
| -meno di 5 minuti                    | -buona limitata                                   | -gli impiegati comunemente                        | -minimale                     |
|                                      |                                                   | mostrano segno di                                 |                               |
|                                      |                                                   | riconoscere i loro clienti                        |                               |
| -da 5 a 10 minuti                    |                                                   | a volte<br>$-$ mai                                | estesa con articoli come      |
| -più di 10 minuti                    |                                                   |                                                   | TV, sedie bacheche            |
| 4 Operatività dei distributori       | 11 Risoluzione di lamentele                       | 16 Cordialità e cortesia al                       | 25 Vestiti del personale      |
| automatici                           |                                                   | telefono o allo sportello                         |                               |
| -mai fuori uso                       | -più che adeguata                                 | -impiegati sempre cortesi                         | vestiti in uniforme           |
| -a volte fuori uso                   | adeguata                                          | -solitamente                                      | senza uniforme                |
| -spesso fuori uso                    | -inadeguata                                       | scortesi e freddi                                 |                               |
| 5 Coda al distributore               | 12 Abilità nella                                  | 17 Svolgete gli incarichi                         | 26 Privacy allo sportello     |
|                                      | comunicazione degli                               |                                                   |                               |
|                                      | impiegati                                         |                                                   |                               |
| -meno di 2 minuti                    | -buona- giusta-moderata                           | -i compiti sono sempre svolti -buona -sufficiente |                               |
|                                      |                                                   | severamente                                       |                               |
| -da 2 a 4 minuti                     |                                                   | -non sempre                                       | -cattiva                      |
| -più di 4 minuti                     |                                                   |                                                   |                               |
| 6 Coda allo sportello                |                                                   | 18 Dare avvisi                                    | 27 Interessi pagati sui mutui |
| -meno di 2 minuti                    |                                                   | dando avvisi provano ad                           | -1/10 sopra la media          |
|                                      |                                                   | essere onesti                                     |                               |
| -da 2 a 5 minuti                     |                                                   | -non sempre dimostrano                            | -media del mercato            |
| -più di 5 minuti                     |                                                   |                                                   | 1/10 sotto la media           |
|                                      |                                                   | 19 Cura nel gestire i dati dei                    |                               |
| 7 Frequenza degli estratti-<br>conto |                                                   | clienti                                           |                               |
| -uno alla settimana                  |                                                   | -la banca è sempre attenta con                    |                               |
|                                      |                                                   | le informazioni del cliente                       |                               |
|                                      |                                                   | - non essere sempre                               |                               |
| -uno ogni 2 settimane                |                                                   |                                                   |                               |
| -uno ogni tre settimane              |                                                   |                                                   |                               |
|                                      |                                                   | 20Sicurezza del codice della                      | 28 Interessi ricevuti sul     |
|                                      |                                                   | carta                                             | capitale                      |
|                                      |                                                   | -l'uso non autorizzato della                      | -1/10 sopra la media di       |
|                                      |                                                   | carta è sempre risarcito                          | mercato                       |
|                                      |                                                   | - non sempre                                      | -media del mercato            |
|                                      |                                                   | 21 Velocità nel trovare e                         | -1/10 sotto la media          |
|                                      |                                                   | correggere errori, se sono                        |                               |
|                                      |                                                   | stati commessi                                    |                               |
|                                      |                                                   | -gli errori sono sempre trovati                   |                               |
|                                      |                                                   | e corretti                                        |                               |
|                                      |                                                   | -non sempre                                       |                               |

**Tabella 3.8**

L'aggregazione dei dati non modifica i valori delle stime e dimostra come si possano realizzare dei legami tra diversi test ricorrendo ad attributi che esprimano in sintesi un giudizio sulle dimensioni non considerate in modo estensivo nel test in esame.

I risultati complessivi sono espressi dalle tabelle sottostanti.

Le conclusioni finali, oltre a dare validità al tipo di metodologia usata, segnalano come per le banche possa risultare utile concentrare l'attenzione sulla formazione dei dipendenti e sul motivarli ad essere sempre cortesi e disponibili, ed inoltre mantenere un'alta efficienza dei distributori automatici.

| Dimensione                   | Importanza |  |
|------------------------------|------------|--|
|                              |            |  |
| III: Cura e cortesia         | 0,32       |  |
| II: Competenza del personale | 0.29       |  |
| IV: Tangibilità              | 0,23       |  |
| I: Accessibilità             | 0.16       |  |

**Tabella 3.9**

|                | Classifica dell'importanza degli attributi |      |
|----------------|--------------------------------------------|------|
| 16             | Friendly and polite                        | 8,10 |
| 11             | Settlement of comlaints                    | 7,00 |
| 4              | Money tellers                              | 6,95 |
| 28             | Interest on savings                        | 5,85 |
| 26             | Privacy at counter                         | 5,75 |
| 27             | Interest on loans                          | 5,65 |
| 8              | Errors in money trasferts                  | 5,38 |
| 12             | Communicative abilities                    | 4,81 |
| $\overline{7}$ | Frequency of transcripts                   | 4,13 |
| 10             | Non-specific knowledge                     | 4,13 |
| 18             | Given advice                               | 3,97 |
| 9              | Initiatives                                | 3,50 |
| 20             | Unauthorised card use                      | 3,45 |
| 23             | Size customer space                        | 3,40 |
| 19             | Careful with customer data                 | 3,19 |
| $\overline{2}$ | Opening hours                              | 3,14 |
| 13             | Personal attention                         | 2,98 |
| 22             | Assortement                                | 2,93 |
| 24             | Furnishing of space                        | 2,61 |
| 6              | Queuing at counter                         | 2,46 |
| 5              | Queuing at money tellers                   | 2,20 |
| 1              | Parking place                              | 2,14 |
| 17             | Meeting commitments                        | 2,04 |
| 3              | <b>Travel distance</b>                     | 1,88 |
| 15             | Signs of recognition                       | 1,20 |
| 21             | Speed of restoring errors                  | 1,10 |
| 25             | Dress of personnel                         | 0,05 |
| 14             | Computer services                          | 0,00 |

 **Tabella 3.10**
Nell'articolo più recente [Mankila M., 2003] è stata analizzata,in Svezia, la capacità di mantenimento della classi di clientela giovane.

L'analisi parte dalla realtà bancaria che vede gli istituti molto interessati ai giovani, infatti per incentivare la loro adesione ad un banca, molto spesso vengono creati pacchetti di servizi a prezzi speciali oppure vengono forniti vari gadget. Il problema però è come mantenere nel tempo il cliente giovane in quanto è sul lungo termine che la banca guadagna, senza considerare che mantenere un cliente costa molto meno che acquisirne uno nuovo. Il mercato è particolarmente difficile perché i giovani cambiano spesso banca, attratti da nuove offerte o migliori servizi. Si può notare come molti approcci tradizionali non funzionino con i giovani ai quali non interessa creare un legame con la banca, né a livello personale né a livello di fedeltà; l'unico punto sensibile per i giovani è la capacità della banca di sviluppare nuove modalità di servizio tecnologico. L'indagine è stata condotta su 406 studenti di varie facoltà ottenendo 386 questionari validi, il test forniva 16 cartellini ottenuti con un piano ortogonale frazionato più 4 holdouts.

| Attributes                          | Importance      | Attributes levels   | Part-worth             |
|-------------------------------------|-----------------|---------------------|------------------------|
| Current account+giropayment service | 13,51% (13,48)  | 0.15%+no annual fee | 0,3087 (0,1653)        |
|                                     |                 | 2,5%+180 SEK fee    | $-3087(-0.1653)$       |
|                                     |                 |                     |                        |
| Intenational debit card             | 18,13% (17,41%) | Yes                 | 1,0813 (1,059)         |
|                                     |                 | No.                 | $-1,0813$ $(-1,059)$   |
| Distribution channel                | 30.20% (31,67%) | Telephone banking   | $-0,8439(-0,9355)$     |
|                                     |                 | Internet banking    | 1,2817 (1,5094)        |
|                                     |                 | <b>Both</b>         | $0,0405$ ( $-0,1035$ ) |
|                                     |                 | None                | $-0,4783$ $(-0,4704)$  |
|                                     |                 |                     |                        |
| Price discount                      | 18,27% (18,63%) | Fees                | 0,2182(0,2177)         |
|                                     |                 | Interest rates      | $-0.6173(-0.4442)$     |
|                                     |                 | Individual          | 0,3991(0,2265)         |
|                                     |                 |                     |                        |
| Bank                                | 19,89% (18,82%) | Current bank        | 0,9477 (1,1022)        |
|                                     |                 | Another major bank  | $0,1254$ ( $-0,0806$ ) |
|                                     |                 | Niche bank          | $-1,0731$ $(-1,0215)$  |
| Model constant                      |                 |                     | 8,2082 (8,1647)        |

**Tabella 3.11**

I risultati mostrano che il canale distributivo e in particolar modo la possibilità di ottenere servizi tramite internet è il fattore con maggiore importanza. Inoltre la preferenza è quella di restare nella propria banca, di avere la carta di credito e la

possibilità di avere sconti. La variabile che risulta meno importante è quella relativa ai conti correnti e agli assegni circolari.

Dalle analisi si sono potuti costituire tre gruppi di rispondenti:

- 1. un primo gruppo "funzionale" fortemente sensibile al canale distributivo e interessato ad usare le carte di credito internazionali.
- 2. Un secondo segmento definito "fedele" interessato alle caratteristiche della banca e in particolare alla propria.
- 3. Infine un terzo gruppo "sensibile al prezzo" in cui l'importanza và agli sconti.

Le analisi conclusive indicano che i pacchetti di servizi per giovani non sono molto considerati dagli stessi e che non costituiscono un motivo valido per restare in una banca poichè nei giovani è alta l'intenzione di cambiare banca appena se ne presenta l'opportunità. L'aumento della concorrenza spinge le banche a creare un servizio migliore possibile che dall'analisi risulta essere per gli studenti un pacchetto che comprenda carte di credito internazionali e l'internet banking. A livello di sconti è molto apprezzata la possibilità di avere agevolazioni proporzionali alla durata del rapporto con la banca.

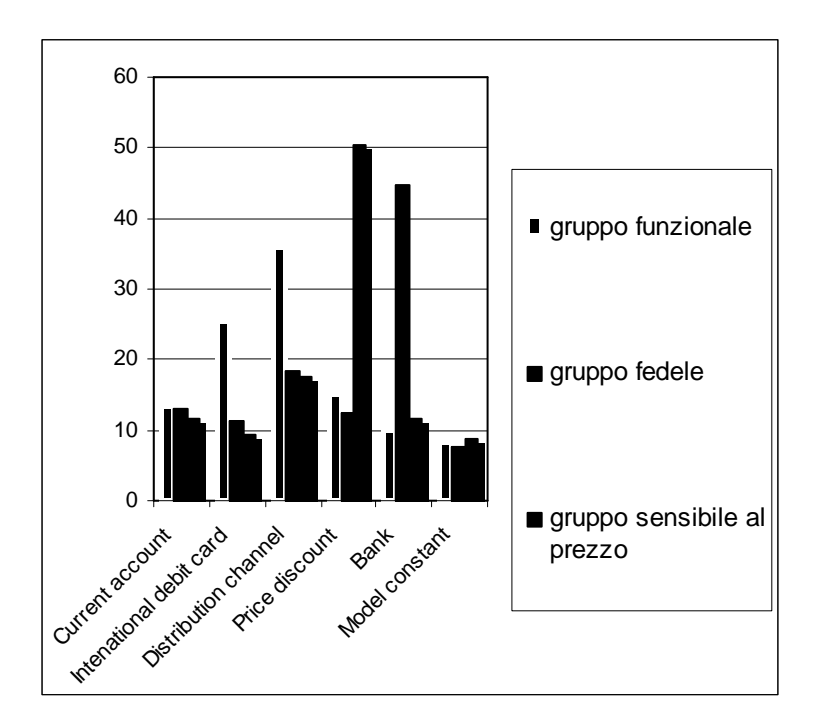

# *Capitolo 4*

# *METODI DI AGGREGAZIONE DEI RISPONDENTI E PROCEDURE NON PARAMETRICHE PER LA VERIFICA D'IPOTESI DI "COERENZA"*

# **4.1 Introduzione**

Questo capitolo è dedicato alla descrizione del metodo di combinazione non parametrica NPC ranking [Pesarin e Lago, 1998]; esso rappresenta una buona soluzione a problemi di classificazione di variabili, in base a giudizi raccolti tramite interviste su di un campione (unità statistiche). Inoltre, per confrontare i risultati ottenuti dall'utilizzo di questo metodo rispetto alla media aritmetica, attualmente usata in letteratura, si utilizzeranno l'indice di Spearman  $I<sub>S</sub>$  e l'indicatore di permutazione sulle graduatorie  $I_{\text{PG}}$ .

#### **4.2 Presentazione del problema**

Quando si confrontano tra loro soggetti di diversa natura (qualità di un prodotto, comportamenti, persone, aziende, prodotti, servizi, ecc…), spesso si desidera ottenere una classifica degli attributi scelti secondo l'interesse dell'indagine. Se l'analisi è costruita sulla base di una sola caratteristica (ad.es. il prezzo), il risultato è scontato ed immediato non essendoci problemi connessi all'ordinamento. Il problema nasce quando ci si trova a lavorare con più di una caratteristica simultaneamente, come ad esempio il prezzo, la gradazione di colore e la dimensione. In questo caso si costruiscono tante classifiche quante sono le unità statistiche che formano il campione, ottenendo così un insieme di graduatorie parziali che saranno combinate in modo da ordinare tutti i punti in una classifica globale che dovrà tener conto di tutte le caratteristiche considerate.

Il metodo statistico che verrà qui esaminato si prefigge questo obbiettivo. Trattandosi di una procedura non parametrica non richiede né la conoscenza della distribuzione statistica delle variabili né la loro dipendenza strutturale. Inoltre, un secondo vantaggio di questa metodologia è rappresentato dal richiedere assunzioni deboli e facilmente controllabili sui dati. Per questi motivi la procedura non parametrica che si andrà a descrivere gode di un'ampia potenzialità applicativa.

### **4.3 Condizioni di applicabilità del metodo**

Si consideri il caso in cui si abbiano **k** cartellini (insieme di caratteristiche) e **n**  rispondenti (unità statistiche). Il problema che si vuole risolvere è di costruire una graduatoria finale dei **k** cartellini combinando le **n** graduatorie parziali relative a ciascun rispondente. Per fare questo si è scelto di utilizzare sia l'NPC ranking che la media per poi porli a confronto.

L'esempio illustrato può essere descritto nel seguente modo:

- $\triangleright$  numero di rispondenti **n** = 5,
- $\triangleright$  numero di attributip = 2,
- $\triangleright$  numero di livelli (+ e -) **l** = 2,
- $\triangleright$  di conseguenza il numero dei cartellini sarà  $\mathbf{k} = (\mathbf{l}^{\mathbf{p}} = 2^2) = 4$  come illustrato nella tabella 4.1.

Ai rispondenti sarà richiesto di assegnare ad ogni cartellino un valore da 0 a 10 (dove 10 è meglio), mentre le due graduatorie finali NPC e Media sono espresse in ranghi (dove 4 è meglio). Nel seguito (al paragrafo 4.4) verrà spiegato come ottenere i ranghi.

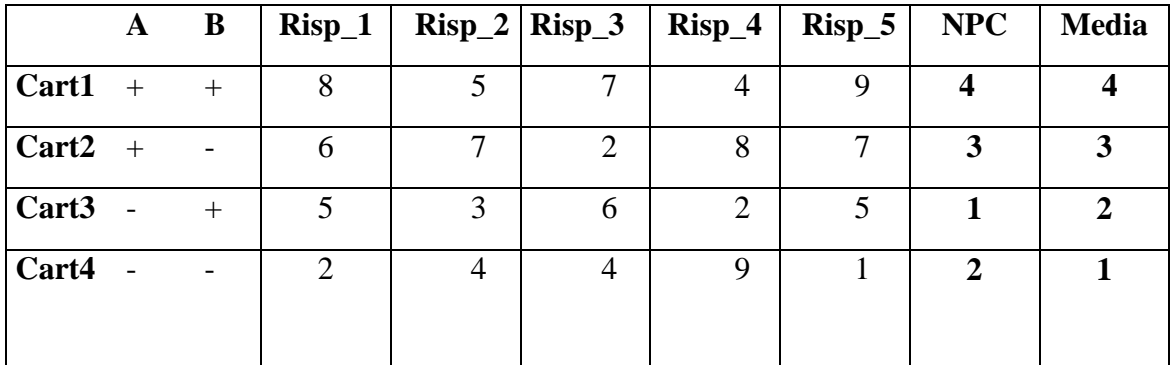

#### **Tabella 4.1**

Risp\_j con j = 1,…,5 è il j-esimo intervistato, Carti con i=1,…,4 è l'i-esimo cartellino

Le condizioni per poter applicare questo metodo sono sostanzialmente due:

- a) l'ordinamento di tutti i cartellini deve rispondere ad un solo senso (crescente o decrescente) in modo che, ad esempio, a valori elevati di ogni cartellino corrisponda una posizione di alta classifica (grande è meglio) per ciascuna unità statistica.
- b) i **k** cartellini non devono essere degeneri cioè non devono assumere un solo valore con probabilità 1. Infatti, se così fosse, si otterrebbe una graduatoria con tutti ex-equo, che non produrrebbe nessuna informazione utile.

Come si può vedere le condizioni poste sono poco restrittive e facilmente controllabili, questo consente di applicare la metodologia a numerose situazioni reali.

# **4.4 Metodologia della procedura**

In una prima fase verranno costruite le classifiche parziali che, combinate tra loro tramite la funzione di combinazione di Fisher, formeranno la graduatoria globale.

#### **4.4.1 Costruzione delle classifiche parziali**

Al fine di costruire le classifiche parziali risulta innanzitutto necessario definire un opportuno criterio di valutazione dei cartellini, nel senso che a valori grandi del cartellino i-esimo per l'unità statistica h-esima corrisponda una posizione di alta classifica. Definiamo  $x<sub>hi</sub>$  il valore assunto dal cartellino i-esimo per l'h-esima unità statistica in una matrice X di dimensioni **k**x**n**, con  $i = 1, ..., k$  e  $h = 1, ..., n$ .

Calcoliamo per ogni  $x<sub>hi</sub>$  il seguente rapporto:

$$
\mathbf{R}_{\mathbf{hi}} = \frac{\#(\boldsymbol{X}_{hi} \geq \boldsymbol{X}_{hi}) + 0.5}{k+1}
$$

con i,j = 1,..., k; h = 1,..., n e # è il numero di volte in cui si verifica la condizione espressa tra parentesi, cioè il rango.

Così facendo si ottiene una matrice R di dimensione **k**x**n**, i cui elementi sono gli **Rhi** con  $i = 1, \ldots, k$  e  $h = 1, \ldots, n$ . Le colonne di R, ordinate in modo decrescente al loro interno, formano le classifiche parziali.

#### **4.4.2 Costruzione della classifica finale**

Per arrivare ad ottenere una sola classifica globale è necessario applicare agli elementi di ciascuna riga di questa matrice, prima di essere ordinata, la funzione di combinazione di Fisher:

$$
Z_{i} = -\sum_{h=1}^{n} \mathcal{W}_h * \log(1 - R_h)
$$

dove w<sub>h</sub> è il peso dato all'h-esimo rispondente con h=1,...,n e con  $\sum_{h=1}^{\infty}$ *n*  $\sum_{h=1}$   ${\cal W}_h$  $= 1$ , mentre gli Rhi corrispondono agli elementi della matrice R.

In questo modo tutte le k informazioni di ogni singola riga vengono riassunte in un unico valore z<sub>i</sub>. La funzione di combinazione di Fisher è reale continua, non decrescente e non degenere, che associa ad un vettore in  $R<sup>n</sup>$  un numero di  $R<sup>1</sup>$ . Inoltre, essa soddisfa i seguenti requisiti: l'invarianza rispetto a permutazioni delle variabili, nel senso che se anche si cambia l'ordine d'imputazione delle variabili il risultato non varia; ciascun argomento deve essere non decrescente ed infine la funzione raggiunge il suo valore massimo quando almeno uno degli argomenti assume valore unitario. Nell'espressione sopra riportata compare wh, questo rappresenta il peso opportunamente scelto in funzione dell'importanza del singolo rispondente. Ad esempio se un'azienda è interessata a lanciare nel mercato un prodotto più adatto alle esigenze di un manager, la risposta di quest'ultimo avrà un peso superiore (es.: w<sub>manager</sub>=0,9) rispetto a quella di un semplice impiegato (es.: w<sub>impiegato</sub>=0,1).

L'ultimo passaggio per ottenere la classifica finale consiste nel confrontare i diversi z<sub>i</sub> tra loro nel seguente modo:

$$
\mathbf{G}_f(i) = \frac{\#(\mathbf{Z}_i \geq \mathbf{Z}_j)}{k}
$$

Si ottiene in questo modo un vettore colonna di valori che, se ordinati in modo decrescente, forniscono la classifica finale.

# **4.5 Confronto tra graduatorie**

Per confrontare i risultati ottenuti dall'utilizzo del NPC ranking rispetto alla media aritmetica, si utilizzano l'indice di Spearman I<sub>S</sub> e l'indicatore I<sub>PG</sub>.

# **4.5.1 L'indice di Spearman IS ed il test TS**

Per verificare se il metodo simula in modo accettabile il processo decisionale preesistente ed, inoltre, al fine di calcolare la correlazione tra graduatorie, risulta necessario il ricorso ad un indice capace di sintetizzare numericamente il grado di somiglianza tra due classifiche.

Una possibile soluzione formulazione è data dalla seguente formulazione dell'indice di Spearman  $I_S$  o indice di cograduazione (correlazione tra ranghi):

$$
I_S = \frac{3 * \sum_{i=1}^{k} (R_i - R'_i)^2}{k * (k^2 - 1)}
$$

dove  $R_i$ è il rango dell'i-esimo valore della classifica A, mentre  $R_i$ <sup>'</sup> è il rango dell'iesimo valore della classifica B. L'indice I<sub>S</sub> assume valori compresi nell'intervallo [0,1], più si avvicina a 0 più la graduatoria osservata è simile alla classifica di riferimento. Successivamente, dopo aver calcolato gli indici di Spearman S<sup>\*</sup> su tutte le possibili permutazioni della graduatoria di riferimento, viene calcolato il test di Spearman (TS) nel seguente modo:

$$
TS = \frac{\# \left( S^{os} \ge S^* \right)}{B}
$$

dove  $S^{oss}$  rappresenta l'indice di Spearman calcolato sulla graduatoria osservata,  $S^*$  sono gli indici di Spearman calcolati su tutte le permutazioni e B è il numero di tutte le possibili permutazioni del vettore di riferimento.

#### **4.5.2** L'indicatore di permutazione sulle graduatorie I<sub>PG</sub> ed il test TPG

Il Test di permutazione misura la coerenza tra un'ipotetica graduatoria di riferimento e la graduatoria ottenuta con l'NPC ranking o con la media. In altre parole, si desidera valutare quanto le due classifiche portino a risultati simili o, meglio, non si contraddicano tra loro (se  $x_1 < x_2$  secondo la graduatoria A allora il confronto  $x_1 < x_2$ deve valere anche per la graduatoria B).

Formalmente questo può essere riassunto tramite il seguente sistema d'ipotesi:

 $H_1$ : presenza dell'ordinamento  $\{rk(x_i)^{rq},...,rk(x_n)^{rq}\}$  : 0 *H assenza di ordinamento* ⇃  $\frac{1}{1}$ : presenza dell'ordinamento  $\{rk (\bm{\chi}_{1})^{rif},...,rk (\bm{\chi}_{n})^{rif}\}.$ *rif*  $H$   $_{1}$ : presenza dell' ordinamento  $\left\langle$ rk  $\left( \chi_{_{1}}\right) ^{ref},...,$  rk  $\left( \chi_{_{n}}\right)$ 

e la statistica test di riferimento è la seguente:

$$
\mathbf{T}(\{\text{rk } (x_1)^{\text{oss}},..., \text{rk } (x_n)^{\text{oss}}\}) = \sum_{1 \le i \le j \le n} k(ij) + k(ij) * L(ij) + k(ij) * H(ij) \ ]
$$

dove

K (ij) assume valore: 1 quando (rk 
$$
(x_i)^{rif} > rk (x_j)^{rif}
$$
) e (rk  $(x_i)^{oss} < rk (x_j)^{oss}$ )  
o (rk  $(x_i)^{rif} < rk (x_j)^{rif}$ ) e (rk  $(x_i)^{oss} > rk (x_j)^{oss}$ ),

0 altrimenti.

L (ij) =  $\vert$  rk (x<sub>i</sub>)<sup>rif</sup> – rk (x<sub>j</sub>)<sup>rif</sup>  $\vert$  - 1  $H (ij) = | r k (x_i)^{oss} - r k (x_j)^{oss} | - 1$ 

Si osserva come K (ij) valuti la coerenza tra le graduatorie, L (ij) misuri la distanza tra le osservazioni nella graduatoria di riferimento e H (ij) la distanza tra le osservazioni nella classifica osservata. Più la statistica T si avvicina allo 0 più la graduatoria ottenuta dal metodo implementato usato risulterà coerente con il principio attraverso il quale si è ottenuta la classifica di riferimento. Ora, si suppone, a titolo di esempio, di considerare 2 attributi A e B su due livelli (+ e -) come riportato in tabella 4.2:

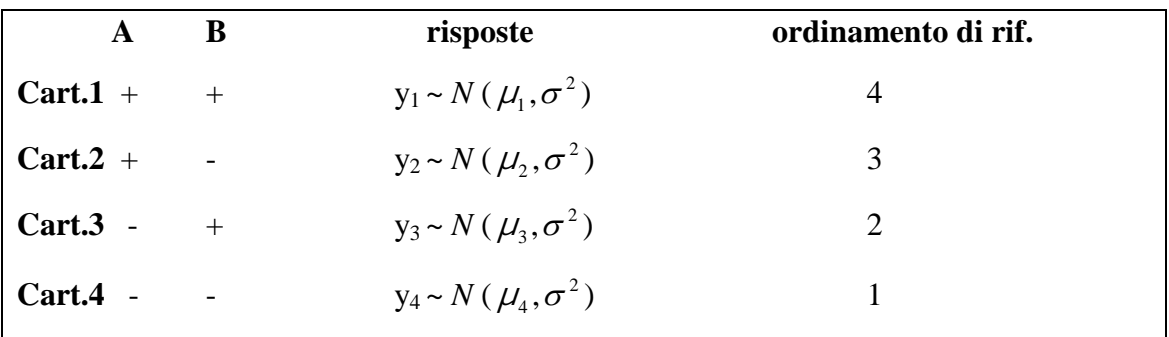

**Tabella 4.2**

ed ipotizzado questa condizione:  $\mu_1 > \mu_2 > \mu_3 > \mu_4$  si otterrà un ordinamento per ranghi (rk) del tipo: 4 3 2 1.

In questo caso la verifica di ipotesi rispetto all'ordinamento di riferimento è la seguente:

 $\int \! H_{\scriptscriptstyle 0}$ : assenza dell' ordinamento relativo alla graduatoria di rif .

 $\overline{\mathcal{L}}$ ┧  $H_{\scriptscriptstyle{1}}$ : presenza dell' ordinamento di rif .

Ipotizzando di aver ottenuto una classifica finale di questo genere (tabella 4.3):

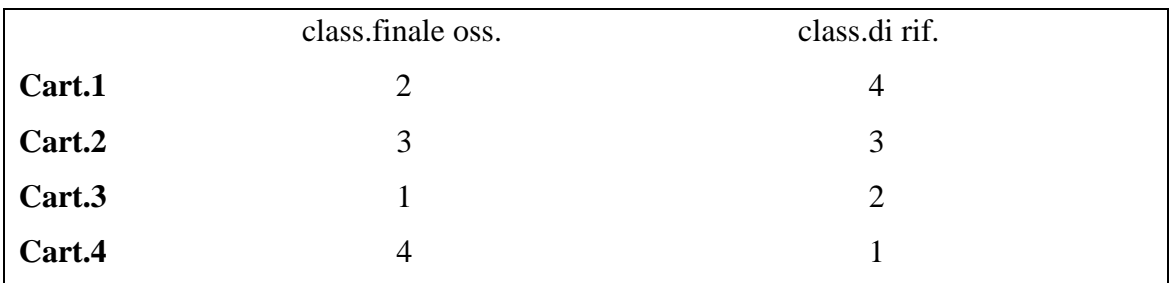

**Tabella 4.3**

tutti i possibili confronti a coppie sono:  $\begin{bmatrix} 1 \\ 2 \end{bmatrix}$  $\bigg)$  $\setminus$  $\overline{\phantom{a}}$  $\setminus$ ſ 2 4 = 6 e le singole coppie risultano:

(cart1, cart2) (cart1, cart3) (cart1, cart4) (cart2, cart3) (cart2, cart4) (cart3, cart4). La statistica test si calcola nel seguente modo:

$$
\mathbf{T}(\{\text{rk } (x_1)^{oss},..., \text{rk } (x_n)^{oss}\}) = \sum_{1 \le i \le j \le n} k(ij) + k(ij) * L(ij) + k(ij) * H(ij) \ ]
$$

dove: **K** (ij) assume valore: 1 quando (rk  $(x_i)^{rif} > rk (x_j)^{rif}$ ) e (rk  $(x_i)^{oss} < rk (x_j)^{oss}$ ) o (rk  $(x_i)^{rif} < rk (x_j)^{rif}$ ) e (rk  $(x_i)^{oss} > rk (x_j)^{oss}$ ),

0 altrimenti.

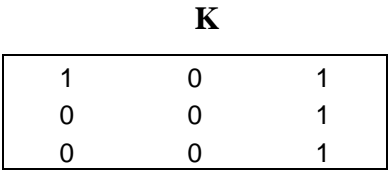

$$
\mathbf{L}(\mathbf{ij}) = |\mathbf{rk}(x_i)^{rif} - \mathbf{rk}(x_j)^{rif} | - 1
$$

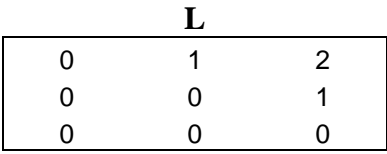

$$
\mathbf{H}(\mathbf{ij}) = |\text{ rk } (x_i)^{oss} - \text{rk } (x_j)^{oss} | - 1
$$

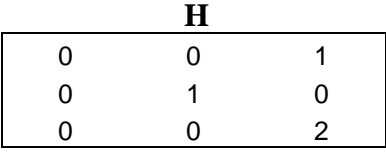

Quindi 
$$
T = \sum_{1 \le i \le j \le n} k(ij) + \sum k(ij) * L(ij) + \sum k(ij) * H(ij) = 4 + 3 + 3 = 10
$$

Per normalizzare la statistica T si calcola il suo massimo prendendo in considerazione la graduatoria osservata più distante (1 2 3 4) rispetto a quella di riferimento (4 3 2 1) nel modo seguente:

$$
\mathbf{T}_{\max} = \frac{k*(k^2 - 1)}{3} - \frac{k*(k - 1)}{2}
$$

che nell'esempio diventa:  $\frac{4*(16-1)}{3} - \frac{4*(4-1)}{2}$ 3  $\frac{4*(16-1)}{2} - \frac{4*(4-1)}{2} = 14$ 

Si dimostra nel seguente modo come si è ottenuto **Tmax**:

Sapendo che: = *k i i*  $\sum_{i=1}^{k} i = \frac{k}{2} * (k+1)$  e  $\sum_{i=1}^{k} i^2 = \frac{k}{6} * (k+1) * (2k+1)$  $\frac{1}{1}$  6  $\sum_{i=1} i^2 = \frac{k}{6} * (k+1) * (2k +$  $\sum_{k}^{k} i^2 = \frac{k}{k} * (k+1) * (2k)$ *i*

ed essendo:

$$
\mathbf{L}(\mathbf{ij}) = |\mathbf{rk}(x_i)^{rif} - \mathbf{rk}(x_j)^{rif} | - 1
$$

$$
\Rightarrow \sum_{i < j}^{k} | r k (x_i)^{r i f} - r k (x_j)^{r i f} | = \begin{bmatrix} 1 & 2 & 3 \\ 0 & 1 & 2 \\ 0 & 0 & 1 \end{bmatrix} =
$$

$$
=3*1+2*2+1*3=\sum_{i=1}^{k-1}i*(k-i)=k*\sum_{i=1}^{k-1}i-\sum_{i=1}^{k-1}i^{2}=\frac{k^{2}}{2}*(k+1)-\frac{k}{6}*(k+1)*(2k+1)=
$$

$$
= (k+1)^* \frac{3k^2 - k^* (2k+1)}{6} = \frac{(k+1)^* (k^2 - k)}{6} = k^* (k+1)^* (k-1) =
$$
  
=  $\frac{k}{6} * (k^2 - 1)$ .

Sapendo che nel caso peggiore L (ij) è uguale a H (ij) il massimo valore che può assumere il Test è:

$$
\mathbf{T}_{\text{max}} = \sum_{1 \le i \le j \le n} \left[ k(ij) + \sum k(ij) * L(ij) + \sum k(ij) * H(ij) \right] =
$$
  
=  $\binom{k}{2} + \frac{k}{6} * (k^2 - 1) - \binom{k}{2} + \frac{k}{6} * (k^2 - 1) - \binom{k}{2} =$   
=  $\frac{k * (k^2 - 1)}{3} - \frac{k * (k - 1)}{2}$ 

Quindi, normalizzando la statistica test precedente, si ottiene l'indicatore  $I_{PG}$ :

$$
\mathbf{I}_{PG} = \frac{T}{\frac{k*(k^2-1)}{3} - \frac{k*(k-1)}{2}}
$$

che assume valori compresi nell'intervallo [0,1]: più l'indice si avvicina a 0 più la graduatoria osservata è simile alla classifica di riferimento.

Successivamente, dopo aver calcolato l'I<sub>PG</sub> T<sup>\*</sup> su tutte le possibili permutazioni della graduatoria di riferimento, si calcola il test di permutazione sulle graduatorie (TPG) nel seguente modo:

$$
TPG = \frac{\#\left(\right. T^{os} \geq T^{*}\right)}{B}
$$

dove T<sup>oss</sup> è l'I<sub>PG</sub> calcolato sulla graduatoria osservata, T<sup>\*</sup> sono gli I<sub>PG</sub> calcolati su tutte le permutazioni e B è il numero di tutte le possibili permutazioni del vettore di riferimento.

# **4.6 I passi dell'algoritmo**

#### **Passo 1**.

Come prima operazione si raggruppano le risposte degli intervistati in una matrice X di dimensione **k**x**n** ( $k = 5$  cartellini,  $n = 6$  rispondenti) come nell'esempio riportato in tabella 4.4.

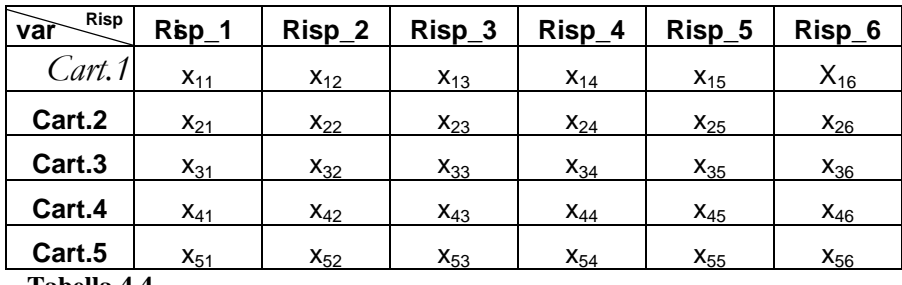

**Tabella 4.4**

Risp\_j con j = 1,...,6 è il j-esimo intervistato, Cart.i con i = 1,...,5 è l'i-esimo cartellino e xij è il valore dato dal j-esimo rispondente all'i-esimo cartellino.

#### **Passo 2**.

Si calcola il rango di ogni colonna della matrice X, cioe' il #  $(x_i \ge x_i)$  ottenendo così una nuova matrice (**k**x**n**) in cui gli elementi iniziali sono sostituti dai rispettivi ranghi.

# **Passo 3.**

Si calcola il seguente rapporto:

$$
\mathbf{R}_{\mathbf{hi}} = \frac{\#(\boldsymbol{X}_{hi} \geq \boldsymbol{X}_{hi}) + 0.5}{k+1}
$$

Così facendo si ottiene una matrice R di dimensione kxn, i cui elementi sono gli **Rhi** con i=1,…,k e h=1,…,n. Le colonne di R, ordinate in modo decrescente al loro interno, formano le classifiche parziali.

# **Passo 4.**

Si applica ad ogni riga della matrice R la funzione di combinazione di Fisher:

$$
Z_i = -\sum_{h=1}^n w_h * \log(1 - R_h)
$$

ottenendo il vettore degli Zi.

#### **Passo 5.**

Come ultimo passaggio dell'algoritmo si confrontano gli  $Z_i$  con il metodo dei ranghi:

$$
G_f(i) = \frac{\#(Z_i \geq Z_j)}{k}
$$

Così facendo si ottiene la classifica finale.

#### **Passo 6.**

Il passo successivo è quello di calcolare la classifica finale attraverso la media aritmetica, per poi porla a confronto con l'NPC e valutare quale tra i due risulti il migliore. Quindi si, calcola la media di ogni riga della matrice iniziale X e si applica il metodo dei ranghi; così facendo si ottiene la classifica finale.

#### **Passo 7.**

Per effettuare il confronto occorre applicare l'indice di Spearman I<sub>S</sub> alle due classifiche ottenute precedentemente:

$$
I_S = \frac{3 * \sum_{i=1}^{k} (R_i - R'_i)^2}{k * (k^2 - 1)}
$$

Più l'indice si avvicina ad uno più la classifica finale si allontana da quella reale.

# **Passo 8.**

Si calcola, per entrambe le classifiche, la seguente statistica test :

$$
T({\bf rk}({\bf x}_1)^{oss},...,{\bf rk}({\bf x}_n)^{oss}) = \sum_{1 \le i \le j \le n} K(ij) + k(ij) * L(ij) + k(ij) * H(ij)
$$

dove

K (ij) assume valore 1 quando (rk  $(x_i)^{rif} > rk (x_j)^{rif}$ ) e (rk  $(x_i)^{oss} < rk (x_j)^{oss}$ ) o (rk  $(x_i)^{rif} < rk (x_j)^{rif}$ ) e (rk  $(x_i)^{oss} > rk (x_j)^{oss}$ ), 0 altrimenti.

L (ij) = | rk (xi) rif – rk (xj) rif | - 1 H (ij) = | rk (xi) oss – rk (xj) oss | - 1

**Passo 9**. Infine viene calcolato l'indicatore  $I_{PG}$ :

$$
I_{PG} = \frac{T}{\frac{k*(k^{2}-1)}{3} - \frac{k*(k-1)}{2}};
$$

Più l'indice risulta prossimo ad uno più la classifica finale si allontana da quella reale.

# **4.7 Implementazione in SAS**

### **4.7.1 Introduzione**

Per creare la macro si necessita di un vettore colonna di pesi (con un numero di righe uguale al numero di rispondenti) e di un vettore colonna con la media di riferimento (mediag):

*-*come prima operazione si importa il data set dei pesi*libname pesi 'C:\percorso'; data pesi; infile 'C:\percorso\pesi1.txt'; input w1; run; -*poi si importa il data set della media di riferimento*libname mediag 'C:\percorso';*

*data mediag; infile 'C:\percorso\medie.txt'; input m1; run;*

Si entra nel linguaggio macro chiamando la procedura **graduatoria** assegnando a **w** il vettore pesi, a **u** il vettore mediag, a **n** il numero di rispondenti ed a **k** il numero di cartellini:

#### *%macro graduatoria(w,u,n,k);*

Ai fini della simulazione si generano dei dati casuali che corrispondono alle varie risposte degli intervistati, mentre, nel caso in cui si sia in possesso di un data set con le risposte, si utilizzerà quest'ultimo senza generare alcun dato:

*-*si utilizza l'ambiente iml che permette di creare matrici e di effettuare operazioni tra loro-

*proc iml;*

- si richiama il data set mediag chiamandolo &u perché siamo all'interno di una procedura macro-

*use &u;*

- si definiscono x gli elementi del nostro data set-

*read all var \_num\_ into x;* 

*-*si crea una matrice base kxn di tutti 1 nella quale verranno inseriti i dati generati-

*ncas=j(&k,&n,1);*

-si inizializzano due cicli for -

*do i=1 to &k:* 

*do j=1 to &n;*

*-*si sostituiscono gli 1 della matrice precedentemente creata con i numeri generati casualmente dalla distribuzione normale –

*ncas[i,j]=sqrt(1)\*normal(seed)+x[i];*

-si chiude il primo ciclo-

*end;*

-si chiude il secondo ciclo-

*end;*

-si crea un data set di nome casuale che avrà al suo interno la matrice di numeri casuali*create ncasuale from ncas; append from ncas;* -si esce dall'ambiente iml*quit; -*si stampa il dataset creato*proc print data=ncasuale; run;*

# **4.7.2 Graduatoria ottenuta con l'NPC ranking**

Si calcola il rango di ogni colonna della matrice X, cioe' il #  $(x_i \ge x_j)$  ottenendo così una nuova matrice (**k**x**n**) in cui gli elementi iniziali sono sostituti dai rispettivi ranghi.

*proc rank data=ncasuale ties=high out=rank; run;*

Si calcola il seguente rapporto:

$$
\mathbf{R}_{\mathbf{hi}} = \frac{\#(\boldsymbol{X}_{hi} \geq \boldsymbol{X}_{hj}) + 0.5}{k+1}
$$

-si definisce un nuovo data set -

*data prv;*

-si utilizza il data set rank creato precedentemente con la procedura proc rank-

*set rank;*

-si definiscono tanti vettori quante sono le colonne della matrice del data set rank per poi sostituire al loro interno il risultato dell'operazione sotto riportata*array prov(&n) col1-col&n; array new(&n) a1-a&n;* -si inizializza un ciclo for*do i=1 to &n;* -si esegue su ogni elemento della matrice X la seguente operazione*new(i)=(prov(i)+0.5)/(&k+1); -*si chiude il ciclo*end;* -si definisce un nuovo data set*data R;* -si utilizza il data set prv prendendo solo le colonne a1-a&n*set prv (keep=a1-a&n);*

*run;*

Si applica ad ogni riga della matrice R la funzione di combinazione di Fisher:

$$
Z_{i} = -\sum_{h=1}^{n} \mathcal{W}_h * \log(1 - R_{hi})
$$

*data fisher;*

-si utilizza il data set R-

*set R;*

-si definiscono tanti vettori quante sono le colonne di R per poi sostituirci al loro interno il risultato dell'operazione sotto riportata-

*array prov(&n) a1-a&n;*

*array new(&n) b1-b&n;*

-si inizializza un ciclo for-

```
do i=1 to &n;
```
-si esegue su ogni elemento della matrice R la seguente operazione-

$$
new(i) = -log(1-prov(i));
$$

-si chiude il ciclo for-

*end;*

*run;*

-si definisce un nuovo data set-

*data Z;*

-si prendono solo le colonne b1-b&n del data set fisher-

```
set fisher (keep=b1-b&n);
run;
```
Si calcola il vettore degli Zi:

*-*si utilizza l'ambiente iml-

*proc iml;*

*-*si utilizza il data set Z-

*use Z;* 

-si definiscono x gli elementi del nostro data set-

*read all var \_num\_ into x;*

*-*si utilizza il vettore dei pesi-

*use &w;*

-si definiscono y gli elementi di w-

*read all var \_num\_ into y;*

*-*si moltiplica x\* y così da ottenere il vettore degli Zi-

*h=x\*y;* 

*-*si definisce re il data set così ottenuto-

```
create re from h;
```
*append from h;*

*quit;*

*run;*

Come ultimo passaggio dell'algoritmo si confrontano gli Z<sub>i</sub> attraverso il metodo dei ranghi:

$$
G_f(i) = \frac{\#(Z_i \geq Z_j)}{k}
$$

*proc rank data=re ties=high out=rank1;*

*run;*

Dividendo il vettore degli Z<sub>i</sub>, ordinato secondo la procedura rank, per k si ottiene la graduatoria finale normalizzata:

```
data clasfin;
set rank1;
-si divide il vettore degli Zi per k-
graduatoria=(COL1)/(&k);
-si crea il data set finale cha ha un'unica colonna chiamata graduatoria-
data finale;
set clasfin(keep = graduatoria);
run;
```
# **4.7.3 Graduatoria ottenuta con la media**

Si calcola la media di ogni riga della matrice iniziale X e si applica il metodo dei ranghi. Così facendo si ottiene la classifica finale.

*proc iml;* -si utilizza il data set ncasuale dei dati creati*use ncasuale;*  -si definisce x la matrice kxn del data set ncasuale*read all var \_num\_ into x;* -si utilizza il data set w (nx1) dei pesi*use &w; read all var \_num\_ into y;* -si calcola la somma di ogni riga della matrice del data set ncasuale*m=(x\*y);* -si crea il data set med formato da una colonna Col1 *create med from m; append from m;*

*quit; run; data media; set med; -*si calcola la media aritmetica di ogni elemento della colonna Col1 *classifica=(COL1)/(&n); -*si crea il data set medie prendendo solo la colonna classifica*data medie; set media(keep = classifica); -*si applicano i ranghi al vettore delle medie *proc rank data=medie ties=high out=rankm; run;*

## **4.7.4 Indice I<sub>S</sub> per l'NPC ranking**

Per calcolare l'indice di Spearman I<sub>S</sub>:

$$
I_S = \frac{3 * \sum_{i=1}^{k} (R_i - R_i')^2}{k * (k^2 - 1)}
$$

occorre confrontare il vettore della media di riferimento(&u) con il vettore ottenuto con l'NPC ranking di graduatorie ( rank1) :

*proc iml;*

*-*si richiama il vettore della media di riferimento e si definisce x -

*use &u;* 

*read all var \_num\_ into x;*

-si richiama il vettore della classifica finale ottenuto con il metodo delle combinazioni non parametriche e lo si definisce y-

*use rank1; read all var \_num\_ into y;* -si calcola la differenza per riga degli elementi dei 2 vettori*s=(y-x); -*si crea il data set s2 formato dal vettore delle differenze*create s2 from s; append from s; quit; run; proc iml;* - si richiama il data set s2 e lo si definisce x*use s2; read all var \_num\_ into x; -*si definisce il vettore x come dif2 *dif2=x; -*si crea una matrice kx1 di tutti 0 *quadr2=j(&k,1,0); -*si inizialiazza un ciclo for*do i=1 to &k; -*si sostituisce agli 0 della matrice quadr2 il quadrato delle differenze*quadr2[i,1]=dif2[i]\*dif2[i]; end;* -si crea il data set dquad2 formato dal vettore con le differenze al quadrato*create dquad2 from quadr2; append from quadr2; quit; run; proc iml;* -si utilizza il data set dquad2 e lo si definisce q2 *use dquad2; read all var \_num\_ into q2;*

*-*si calcola il numeratore della formula di Spearman-

```
sommap=3*sum(q2);
-si crea il data set s2a contenente il numeratore di Speraman-
create s2a from sommap; 
append from sommap;
quit;
run;
-si definisce un nuovo data set sp2-
data sp2;
set s2a;
-calcolo finale dell'indice di Spearman-
Spp=(COL1/(&k*(&k*&k-1)));
data spearmanp;
set sp2(keep =Spp);
-si stampa il valore ottenuto dall'indice di Spearman-
proc print data=spearmanp;
run;
```
# **4.7.5 Indice Is per la media**

L'indice di Spearman I<sub>S</sub> viene calcolato confrontando il vettore della media di riferimento (&u) con il vettore ottenuto con la media aritmetica (rankm):

$$
I_S = \frac{3 * \sum_{i=1}^{k} (R_i - R'_i)^2}{k * (k^2 - 1)}
$$

*proc iml;*

*-*si richiama il vettore della media di riferimento chiamandolo x*use &u; read all var \_num\_ into x;* 

*-*si richiama il vettore della classifica finale ottenuto con il metodo della media chiamandolo y-

*use rankm;*

*read all var \_num\_ into y;* 

-si calcola la differenza per riga degli elementi dei 2 vettori-

*s=(y-x);*

*-*si crea il data set s1 formato dal vettore delle differenze-

*create s1 from s;* 

*append from s;*

*quit;*

*run;*

*proc iml;*

*use s1;*

*read all var \_num\_ into x;*

*-*si definisce il vettore x come dif1-

*dif=x;*

*-*si crea una matrice kx1 di tutti 0-

*quadr=j(&k,1,0);*

-si inizializza il ciclo for-

```
do i=1 to &k;
```
*-*si sostituisce agli 0 della matrice il quadrato delle differenze-

```
quadr[i,1]=dif[i]*dif[i];
```
*-*chiudiamo il ciclo-

*end;*

-si crea il data set dquad formato dal vettore con le differenze al quadrato-

*create dquad from quadr;*

*append from quadr;*

*quit;*

*run;*

*proc iml;*

*-*si utilizza il data set dquad e lo si definisce q1-

*use dquad;* 

```
read all var _num_ into q1;
-si calcola il numeratore della formula di Spearman-
sommam=3*sum(q1); 
-si crea il data set s1a contenente il numeratore di Speraman-
create s1a from sommam; 
append from sommam;
quit;
run;
data sp1;
set s1a;
-calcolo finale dell'indice di Spearman-
Spm=(COL1/(&k*(&k*&k-1)));
data spearmanm;
set sp1(keep =Spm);
-si stampa il valore ottenuto dall'indice di Spearman-
proc print data=spearmanm;
run;
```
# **4.7.6 Indicatore I<sub>PG</sub> per l'NPC ranking**

Si applica la statistica test al vettore della media di riferimento (&u) ed al vettore ottenuto con l'NPC ranking ( rank1):

$$
T({\bf rk}({\bf x}_1)^{oss},...,{\bf rk}({\bf x}_n)^{oss}) = \sum_{1 \le i \le j \le n} K(ij) + k(ij) * L(ij) + k(ij) * H(ij)
$$

-si calcola la matrice K-

K (ij) assume valore 1 quando (rk  $(x_i)^{rif} > rk (x_j)^{rif}$ ) e (rk  $(x_i)^{oss} < rk (x_j)^{oss}$ )

o (rk 
$$
(x_i)^{rif} < rk (x_j)^{rif}
$$
) e (rk  $(x_i)^{oss} > rk (x_j)^{oss}$ ),

0 altrimenti.

*proc iml;*

*-*si utilizza il vettore ottenuto dal metodo delle combinazioni non parametriche di graduatorie ( rank1) chiamandolo x-

*use rank1;*

*read all var \_num\_ into x;*

*-*si crea una matrice k-1xk-1 di tutti 0-

*matp=j(&k-1,&k-1,0);*

*-*si inizializzano due cicli for-

*do i=1 to &k-1;*

*do j*= $i+1$  *to &k*;

*-*se l'elemento i del vettore x è > dell'elemento j del vettore x si inserisce 1 nella matrice matp nel posto [i,j-1]-

*if x[i]>x[j]*

*then matp[i,j-1]=1;* 

*-*chiusura primo ciclo-

*end;*

*-*chiusura secondo ciclo-

*end;*

*-*si crea il data set Kp contenente la matrice K di 0 e 1-

*create Kp from matp;* 

```
append from matp;
```
*quit;*

*run;*

-si crea la matrice L-

L (ij) = | rk (xi) rif – rk (xj) rif | - 1

*proc iml;*

*-*si richiama il vettore della media di riferimento chiamandolo x-

*use &u;*

*read all var \_num\_ into x;*

*-*si crea una matrice k-1xk-1 di tutti 0-

*matlp=j(&k-1,&k-1,0);*

*-*si inizializzano due cicli for-

*do i=1 to &k-1;*

*do*  $j=i+1$  *to &k;* 

*-*si calcola la distanza in valore assoluto –1 tra gli elementi del vettore x-

```
matlp[i,j-1]=abs(x[i]-x[j])-1;
```
*-*chiusura primo ciclo-

*end;*

*-*chiusura secondo ciclo-

*end;*

*-*si crea il data set Lp contenente la matrice L -

*create Lp from matlp;* 

*append from matlp;*

*quit;*

*run;*

-si crea la matrice H-

 $H (ij) = | r k (x_i)^{oss} - r k (x_j)^{oss} | - 1$ 

*proc iml;*

*-*si utilizza il data set rank1 chiamandolo x*use rank1 ; read all var \_num\_ into x; -*si crea una matrice k-1xk-1 di tutti 0 *matH=j(&k-1,&k-1,0); -*si inizializzano due cicli for*do i=1 to &k-1;*

*do j=i+1 to &k;*

*-*si calcola la distanza in valore assoluto –1 tra gli elementi del vettore x*math[i,j-1]=abs(x[i]-x[j])-1; -*chiusura primo ciclo*end; -*chiusura secondo ciclo*end; -*si crea il data set H contenente la matrice H *create H from math; append from math; quit;*

Dopo aver ricavato le matrici K, L e H si calcola la statistica test:

$$
\mathbf{T}(\{\text{rk}(x_1)^{\text{oss}},...,\text{rk}(x_n)^{\text{oss}}\}) = \sum_{1 \le i \le j \le n} K(ij) + k(ij) * L(ij) + k(ij) * H(ij) \ ]
$$

*proc iml;*

```
-si utilizza il data set Kp definendolo x-
use Kp;
read all var _num_ into x;
-si utilizza il data set Lp chiamandolo y-
use Lp;
read all var _num_ into y;
-si utilizza il data set H chiamandolo z-
use H;
read all var _num_ into z;
-si creano due matrici k-1xk-1 di tutti 0-
mat1=j(&k-1,&k-1,0);
mat2=j(&k-1,&k-1,0);
-si creano due vettori di tutti 1 per poter operare la somma degli elementi all'interno di 
una matrice-
v2=j(&k-1,1,1);
```
*v1=j(1,&k-1,1);*

*-*si inizializzano due cicli for-

*do i=1 to &k-1;*

*do j=1 to &k-1;*

*-*si calcola il prodotto dei singoli elementi di x e y e di x e z ed i risultati vengono inseriti nelle matrici create precedentemente-

```
mat1[i,j]=x[i,j]*y[i,j];
mat2[i,j]=x[i,j]*z[i,j];
-si chiude il primo ciclo-
end;
-si chiude il secondo ciclo-
end;
-calcolo della statistica test-
T2=v1*x*v2+v1*mat1*v2+v1*mat2*v2;
-si crea il data set Tp2 -
create Tp2 from T2; 
append from T2;
quit;
run;
-si crea un nuovo data set per avere Tp come titolo della col1-
data Tp1;
set Tp2;
Tp=col1;
```
*run;*

*-*si crea il data set Tp formato dalla sola colonna Tp essendo Tp1 formato da 2 colonne uguali (la prima chiamata col1, la seconda chiamata Tp)-

*data Tp;*

*set Tp1(keep=Tp); run;*

Infine, si calcola l'IPG:

$$
I_{PG} = \frac{T}{\frac{k*(k^{2}-1)}{3} - \frac{k*(k-1)}{2}}
$$

*proc iml; -*si utilizza il data set Tp chiamandolo x*use Tp; read all var \_num\_ into x; -*si calcola la prima parte del denominatore*den=(&k\*(&k\*&k-1))/3; -*si calcola la seconda parte del denominatore*deno=den-(&k\*(&k-1)/2); -*calcolo dell'IPG*max1=x/deno; -*si crea il data set maxp contenente l'indicatore IPG*create maxp from max1; append from max1; quit;*

# **4.7.7 Indicatore I<sub>PG</sub> per la media**

Si applica la statistica test al vettore della media di riferimento (&u) ed al vettore ottenuto dalla media aritmetica ( rankm):

$$
\mathbf{T}(\{\text{rk } (x_1)^{\text{oss}},..., \text{rk } (x_n)^{\text{oss}}\}) = \sum_{1 \le i \le j \le n} K(ij) + k(ij) * L(ij) + k(ij) * H(ij) \ ]
$$

-si calcola la matrice K-

K (ij) assume valore 1 quando (rk  $(x_i)^{rif} > rk (x_j)^{rif}$ ) e (rk  $(x_i)^{oss} < rk (x_j)^{oss}$ ) o (rk  $(x_i)^{rif} < rk (x_j)^{rif}$ ) e (rk  $(x_i)^{oss} > rk (x_j)^{oss}$ ),

#### 0 altrimenti.

*proc iml;*

*-*si utilizza il vettore ottenuto dalla media aritmetica ( rankm) chiamandolo x-

*use rankm;*

*read all var \_num\_ into x;*

*-*si crea una matrice k-1xk-1 di tutti 0-

*matm=j(&k-1,&k-1,0);*

-si inizializzano due cicli for-

*do i=1 to &k-1;*

*do j*= $i+1$  *to &k*;

*-*se l'elemento i del vettore x è > dell'elemento j del vettore x si inserisce 1 nella matrice matm nel posto [i,j-1]-

*if x[i]>x[j]*

*then matm[i,j-1]=1;* 

*-*si chiude il primo ciclo-

*end;*

-si chiude il secondo ciclo-

*end;*

*-*si crea il data set Km contenente la matrice K-

*create Km from matm;* 

*append from matm;*

*quit;*

*run;*

-si calcola la matrice L-

L (ij) = | rk (xi) rif – rk (xj) rif | - 1

*proc iml;*

*-*si richiama il vettore della media di riferimento chiamandolo x-

*use &u; read all var \_num\_ into x; -*si crea una matrice k-1xk-1 di tutti 0 *matlm=j(&k-1,&k-1,0); -*si inizilizzano due cicli for*do i=1 to &k-1; do j*= $i+1$  *to &k*; *-*si calcola la distanza in valore assoluto –1 tra gli elementi del vettore x*matlm[i,j-1]=abs(x[i]-x[j])-1; -*si chiude il primo ciclo*end; -*si chiude il secondo ciclo*end; -*si crea il data set Lm contenente la matrice L*create Lm from matlm; append from matlm; quit; run;*

-si calcola la matrice H-

H (ij) = | rk (xi) oss – rk (xj) oss | - 1

*proc iml;*

*-*si utilizza il data set rankm chiamandolo x-

*use rankm;*

*read all var \_num\_ into x;*

*-*si crea una matrice k-1xk-1 di tutti 0-

$$
matH=j(\&k-1,\&k-1,0);
$$

*-*si inizializzano due cicli for-

$$
do i=1 to \& k-1;
$$

*do j*= $i+1$  *to &k*;

*-*si calcola la distanza in valore assoluto –1 tra gli elementi del vettore x*math[i,j-1]=abs(x[i]-x[j])-1; -*si chiude il primo ciclo*end;* -si chiude il secondo ciclo*end; -*si crea il data set H che contiene la matrice H*create H from math; append from math; quit; run;*

Dopo aver ricavato le tre matrici si calcola la statistica test:

$$
\mathbf{T}(\{\text{rk}(x_1)^{\text{oss}},...,\text{rk}(x_n)^{\text{oss}}\}) = \sum_{1 \le i \le j \le n} K(ij) + k(ij) * L(ij) + k(ij) * H(ij)
$$

*proc iml;*

```
-si utilizza il data set Km definendolo x-
```
*use Km;*

*read all var \_num\_ into x;*

-si utilizza il data set Lm definendolo y-

*use Lm;*

*read all var \_num\_ into y;*

*-*si utilizza il data set H definendolo z-

*use H;*

*read all var \_num\_ into z;*

*-*si creano due matrici k-1xk-1 di tutti 0-

$$
mat1 = j(\&k-1, \&k-1, 0);
$$

$$
mat2 = j(\&k-1, \&k-1, 0);
$$

*-*si creano due vettori di tutti 1 per poter operare la somma degli elementi all'interno di una matrice-

*v2=j(&k-1,1,1);*

*v1=j(1,&k-1,1);*

*-*si inizializzano due cicli for-

*do i=1 to &k-1;*

*do j=1 to &k-1;*

*-*si calcola il prodotto dei singoli elementi di x e y e di x e z e si inserisce nelle matrici create precedentemente-

```
mat1[i,j]=x[i,j]*y[i,j];
```
*mat2[i,j]=x[i,j]\*z[i,j];*

*-*si chiude il primo ciclo-

*end;*

*-*si chiude il secondo ciclo-

*end;*

*-*calcolo della statistica test-

*T2=v1\*x\*v2+v1\*mat1\*v2+v1\*mat2\*v2;*

*-*si crea il data set Tm2 -

*create Tm2 from T2;* 

*append from T2;*

*quit;*

*run;*

*-*si crea un nuovo data set per avere Tm come titolo della col1-

*data Tm1;*

*set Tm2;*

*Tm=col1;*

*run;*

*-*si crea il data set Tm formato dalla sola colonna Tm essendo Tm1 a sua volta formato da 2 colonne uguali (la prima chiamata col1, la seconda chiamata Tm)-

*data Tm;*

```
set Tm1(keep=Tm);
run;
```
Infine, si calcola l'IPG:

$$
I_{PG} = \frac{T}{\frac{k*(k^2-1)}{3} - \frac{k*(k-1)}{2}}
$$

*proc iml;*

*-*si utilizza il data set Tm chiamandolo x*use Tm; read all var \_num\_ into x; -*si calcola la prima parte del denominatore*den=(&k\*(&k\*&k-1))/3; -*si calcola la seconda parte del denominatore*deno=den-(&k\*(&k-1)/2);* -calcolo dell'I<sub>PG</sub>*max1=x/deno; -*si crea il data set maxm contenente l'indicatore IPG*create maxm from max1; append from max1; quit; run;*

# **4.7.8 Confronto dei risultati**

Si confrontano i risultati ottenuti dall'indice di Spearman I<sub>S</sub> e dall'indicatore I<sub>PG</sub>:

*proc iml;* -si utilizza il data set maxm e lo si definisce Tm*use maxm; read all var \_num\_ into Tm; -*si utilizza il data set maxp e lo si definisce Tp*use maxp; read all var \_num\_ into Tp;*
*-*si utilizza il data set Spearmanm e lo si definisce Sm*use Spearmanm; read all var \_num\_ into Sm; -*si utilizza il data set Spearmanp e lo si definisce Sp*use Spearmanp; read all var \_num\_ into Sp; -*si affiancano i quattro data set*e=Tm||Tp||Sm||Sp; -*si crea il data set e1 *create e1 from e; append from e; quit; run; -*si crea il data set fina dando i vari nomi alle colonne*data fina; set e1; Tm=col1; Tp=col2; Sm=col3; Sp=col4; run; -*si crea il data set finale con le colonne rinominate*data finale; set fina(keep=pm pp sm sp); proc print data=finale;*

*run;*

-chiusura della macro-

*%mend;*

-richiamo della macro-

```
%graduatoria(w=pesi,u=mediag,n=,k=);
```
Valutando i risultati ottenuti dai due indici si può capire quale tra l'NPC ranking o la media aritmetica sia il migliore: più l'indice si avvicina al valore 1 più la classifica finale si allontana da quella reale.

# **4.8 Clusters Analysis: implementazione dell'algoritmo di Zani per le classificazioni "sfocate".**

Nell'algoritmo precedentemente proposto si è ipotizzato un campione omogeneo di intervistati. Se così non fosse risulterebbe necessario implementare un metodo che verifichi l'omogeneità delle persone intervistate. In questo paragrafo si presenta una particolare tecnica di Clusters Analysis definita"sfocata"(Zani 1989), basata sulla teoria dei "fuzzy sets"(Zadeh 1977; Bezdek 1981; Winham 1983). In essi l'appartenenza di un elemento ad un cluster è definita da un numero compreso tra 0 e 1: due elementi sono tanto più simili quanto più prossimo ad uno è il valore della loro funzione di appartenenza allo stesso cluster. Questo metodo permette, inoltre, di ottenere una classificazione congiunta delle n unità studiate in base ai k caratteri quantitativi e/o qualitativi. Proponiamo per ciascuno di tali fenomeni di individuare un'opportuna partizione delle n unità, con g<sub>s</sub> gruppi (s=1,..., k e  $2 \le g \le n-1$ ). Per i caratteri qualitativi la partizione potrebbe essere semplicemente quella generata dalla suddivisione delle unità in base alle diverse modalità o categorie. Per i fenomeni quantitativi la ricerca della partizione più appropriata può essere ricondotta al problema della determinazione del numero e dell'ampiezza delle classi di una variabile unidimensionale, come ad esempio i quartili. Si definisce "grado di appartenenza congiunto" tra due unità statistiche ai e aj, la frequenza relativa delle k partizioni individuate in cui esse sono incluse in uno stesso gruppo:

$$
z_{ij} = \frac{1}{k} \sum_{s=1}^{k} \delta_{(ij)s}
$$

dove:  $\overline{\mathcal{L}}$ ⇃ =  $\begin{cases} 1 \text{ se } a_i \text{ e } a_j \text{ sono nello stesso gruppo nella partizione s - esima.} \\ 0 \text{altrimenti.} \end{cases}$ ( ) *altrimenti se ai e a <sup>j</sup> sono nello stesso gruppo nella partizione s esima*  $\delta_{\scriptscriptstyle (ij)s}$ 

L'indice zij appartiene all'intervallo [0,1] ed assume il valore 1 quando c'è "piena appartenenza" delle due unità allo stesso gruppo in ciascuna delle k partizioni. In questo modo si ottiene una matrice di gradi di appartenenza, che costituisce il punto di partenza per calcolare le classificazioni sfocate delle n unità statistiche. Le fasi per l'identificazione dei diversi clusters sono:

- a) si riuniscono tra loro le (eventuali) coppie di elementi con grado di appartenenza uguale ad 1, ottenendo in questo modo una partizione propria.
- b) nella matrice degli indici di similarità si cercano i valori del grado di appartenenza  $\alpha$  uguale a (k-1) / k. Se entrambe le unità che presentano tale valore non sono state assegnate ad un gruppo precedente, esse vengono riunite in un unico gruppo, con grado di appartenenza uguale ad  $\alpha$ . Se invece una delle unità era già stata inserita in un gruppo, l'altra viene aggregata al gruppo esistente, con grado di appartenenza al gruppo medesimo uguale ad  $\alpha$ .
- c) si itera la fase precedente considerando livelli via via decrescenti del grado di appartenenza:  $(k-2) / k$ ;  $(k-3) / k$ ; etc. In questi passi successivi si può manifestare anche il caso di coppie di unità che presentano tra loro il grado di appartenenza, considerato a quel livello, ma sono già state inserite in gruppi diversi. In questa circostanza suggeriamo di assegnare "in parte" ciascuna unità all'altro gruppo, con grado di appartenenza uguale al valore di  $\alpha$  in oggetto, purchè la somma per riga dei gradi risulti uguale ad 1.

### **4.8.1 Implementazione in SAS**

Vengono ora presentati i comandi in SAS della Cluster Analysis, proponendo un esempio con 26 unità statistiche (comuni) e 6 caratteri quantitativi (varianza, densità, vecchiaia, giovanile, senile e stranieri). Questo algoritmo si ferma al calcolo della matrice dei gradi di appartenenza.

-Importazione dei dati-

*libname var 'C:\percorso'; data var; infile 'C:\percorso \varianza.txt'; input v1; run; libname dens 'C:\percorso'; data dens; infile 'C:\percorso \densita.txt'; input d1; run; libname vec ''C:\percorso'; data vec; infile 'C:\percorso \vecchiaia.txt'; input ve1; run; libname giov 'C:\percorso'; data giov; infile 'C:\percorso \giovanile.txt'; input g1; run; libname sen ''C:\percorso'; data sen; infile 'C:\percorso \senile.txt'; input s1; run; libname stran 'C:\percorso'; data stran; infile 'C:\percorso \stranieri.txt'; input st1; run;* -si utilizza l'ambiente iml*proc iml;*

-si utilizzano i vari data set definendoli come variabili*use var; read all var \_num\_ into x; use dens; read all var \_num\_ into y; use vec; read all var \_num\_ into z; use giov; read all var \_num\_ into a; use sen; read all var \_num\_ into b; use stran; read all var \_num\_ into c;* -si costruisce un nuovo data set che ha per colonne le 6 caratteristiche*d=x||y||z||a||b||c; create prova from d; append from d; quit;* -si stampa il nuovo data set prova*proc print data=prova; run; data prova; set prova; a=1; run; proc sort; by a; run;* -si utilizza l'ambiente macro- *%macro uni; %let lista=col1 col2 col3 col4 col5 col6;* -si inizializza un ciclo for-

```
%do i=1 %to 6;
-calcolo dei quartili-
proc univariate data=prova noprint;
var %scan(&lista,&i);
output out=primo&i MEDIAN=med_&i Q1=Q1_&i Q3=Q3_&i;
run;
-si stampano i vari data set-
proc print data=primo&i;
run;
-chiusura del ciclo for-
%end;
si costruisce un data set con i risultati ottenuti precedentemente, ponendoli uno sopra 
l'altro-
data prova2;
merge %do i=1 %to 6; primo&i %end;;
a=1;
run;
proc sort;
by a;
run;
-si uniscono in un unico data set i data set prova e prova2-
data prova3;
merge prova prova2;
by a;
run;
-si dividono i dati in quattro gruppi-
data prova4;
set prova3;
%do i=1 %to 6;
if %scan(&lista,&i)<=Q1_&i then gruppo_&i=1;
else if %scan(&lista,&i)<=med_&i then gruppo_&i=2;
else if %scan(&lista,&i)<=Q3_&i then gruppo_&i=3;
```

```
else if %scan(&lista,&i)>Q3_&i then gruppo_&i=4;
%end;
run;
-si traspone il data set prova4 ottenendo il data set prova5-
proc transpose data=prova4 out=prova5;
run;
-si definiscono le colonne del data set prova5-
proc print data=prova5;
where_NAME_ 
in("gruppo_1","gruppo_2","gruppo_3","gruppo_4","gruppo_5","gruppo_6");
run;
-si analizzano i diversi gruppi-
data prova6;
set prova5;
where_NAME_ 
in("gruppo_1","gruppo_2","gruppo_3","gruppo_4","gruppo_5","gruppo_6");
%do i=1 %to 26;
       %do j=1 %to 26;
       if col&i=col&j then do;
             d_&i._&j=1;
             end;
       else do;
             d_&i._&j=0;
             end;
       %end;
%end;
run;
```
-si traspone il data set prova6 ottenendo prova7 *proc transpose data=prova6 out=prova7; run;*

```
-si calcolano I gradi di appartenenza zi-
data prova8;
set prova7;
zeta=sum(gruppo_1, gruppo_2,gruppo_3,gruppo_4, gruppo_5, gruppo_6)/6;
run;
-si crea il data set prova9 con la sola colonna degli zi-
data prova9;
set prova8(keep=zeta);
proc print data=prova9;
run;
-costruzione della matrice dei gradi di appartenenza-
proc iml;
use prova9(firstobs=27 obs=702);
read all var _num_ into x;
mat=j(26,26,0);
do i=1 to 676;
mat[i]=x[i];
end;
create mat1 from mat;
append from mat;
quit;
proc iml;
use mat1;
read all var _num_ into x;
mat=j(26,26,0);
do i=1 to 25;
do j=i+1 to 26;
mat[i,j]=x[i,j];end;
end;
print mat;
create matf from mat;
```
*append from mat; quit;*

# *Capitolo 5*

# *STUDIO COMPARATIVO DI SIMULAZIONE: NPC RANKING VS MEDIA*

## **5.1 Introduzione**

Nel capitolo precedente si è presentato, nell'ambito della Conjoint Analysis, il metodo delle combinazioni non parametriche NPC ranking come alternativa alla media aritmetica, attualmente utilizzata in letteratura, per l'aggregazione dei giudizi di preferenza. In questo capitolo si intende confrontare le due tecniche precedentemente menzionate attraverso simulazioni di dati generati casualmente da diverse distribuzioni discrete e continue. Questo al fine di verificare se e quando l'NPC ranking risulti migliore della media. Inoltre, dopo aver calcolato tutte le possibili permutazioni di un ipotetico vettore di riferimento, si sono analizzati il test di Spearman ed il test di permutazione per valutarne la potenza.

# **5.2 Cardinalità dello spazio delle permutazioni**

Il problema del confronto tra l'NPC ranking e la media viene affrontato simulando un caso reale caratterizzato da tre attributi (A B C) su due livelli (+ e -):

|                   | ${\bf A}$                | B C                      |     | graduatoria di riferimento |
|-------------------|--------------------------|--------------------------|-----|----------------------------|
| Cart1             | $\overline{\phantom{0}}$ |                          |     |                            |
| Cart <sub>2</sub> | $\overline{\phantom{0}}$ | $\overline{\phantom{a}}$ | $+$ | $\overline{2}$             |
| Cart <sub>3</sub> | $\overline{\phantom{a}}$ | $+$                      |     | 3                          |
| Cart4             | $\qquad \qquad -$        | $+$                      | $+$ | $\overline{4}$             |
| $Cart5 +$         |                          |                          |     | 5                          |
| $Cart6 +$         |                          | $\overline{\phantom{a}}$ | $+$ | 6                          |
| $Cart7 +$         |                          | $+$                      |     | $\tau$                     |
| Cart <sub>8</sub> | $+$                      | $+$                      | $+$ | 8                          |

**Tabella 5.1: graduatoria di riferimento**

in cui 8 identifica il cartellino migliore. Il piano fattoriale in questo caso è  $2^3$  (quindi con un totale di 8 cartellini), tutti i possibili confronti a coppie sono  $\begin{bmatrix} 0 \\ 2 \end{bmatrix}$  $\bigg)$  $\setminus$  $\overline{\phantom{a}}$  $\setminus$ ſ 2 8 = 28 mentre le permutazioni risultano:  $8! = 40320$  (come illustrato in tabella 5.2):

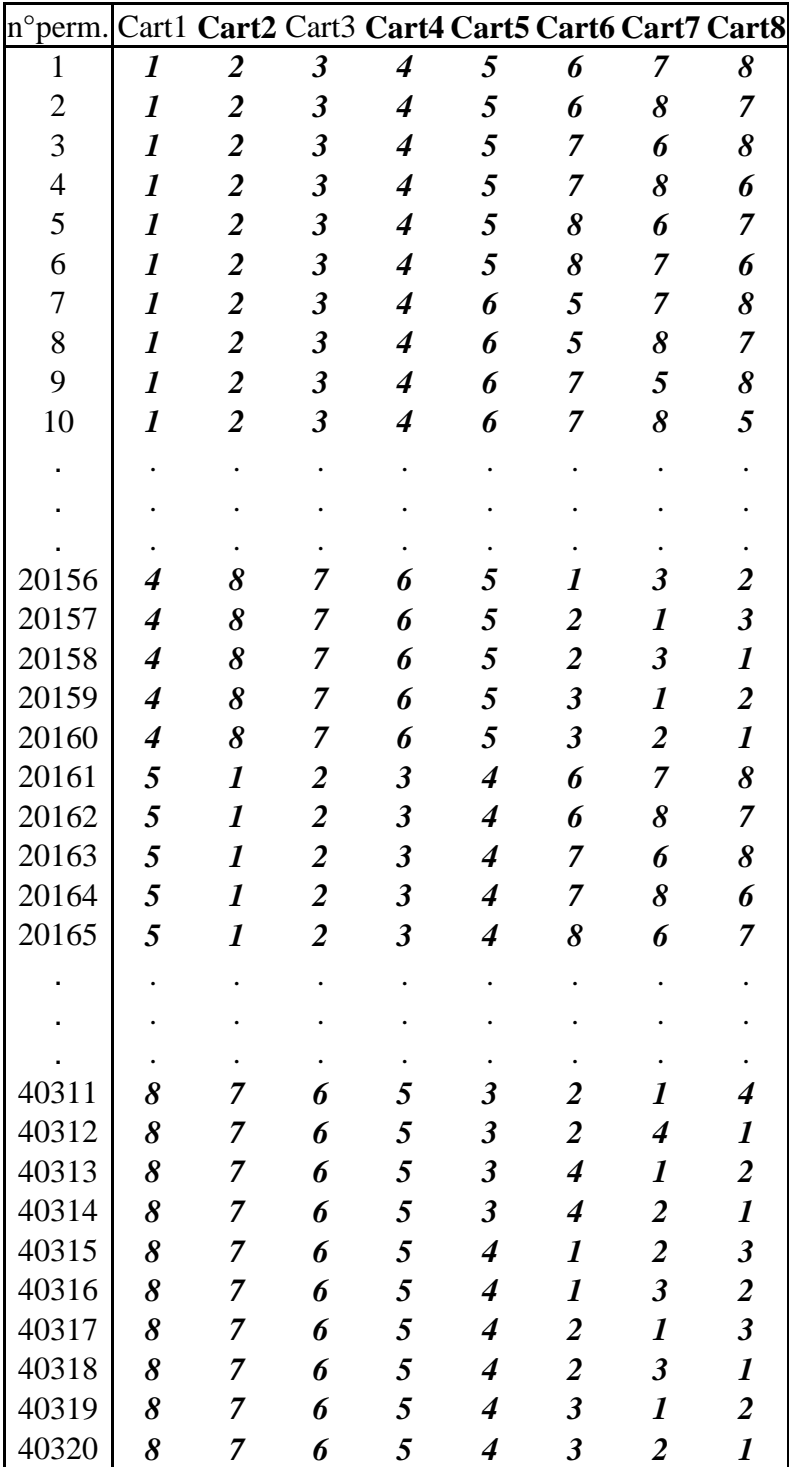

**Tabella 5.2: esempi di permutazioni della graduatoria di riferimento**

# **5.3 Descrizione dello studio di simulazione**

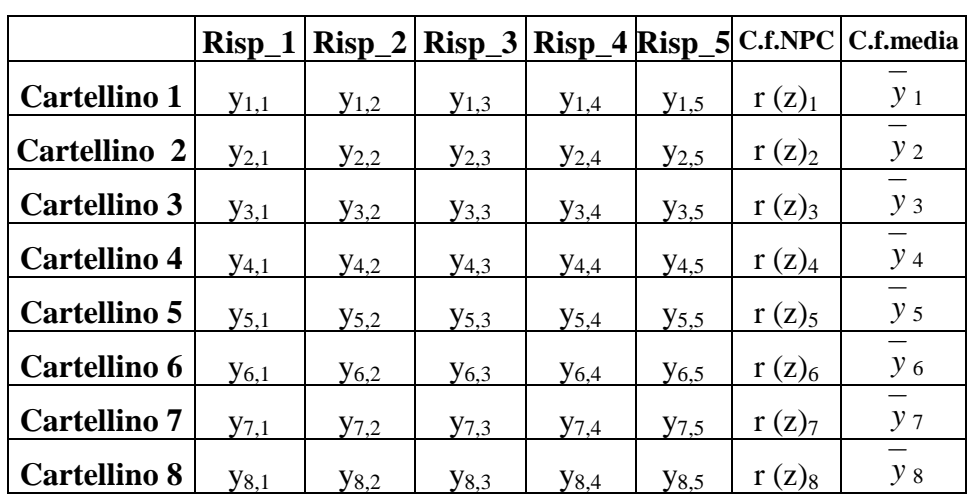

In questa sessione si ipotizza di sottoporre a cinque persone (Risp  $j$  con j=1,...,5) gli otto cartellini sopra riportati (Tabella 5.1)**.**

**Tabella 5.3: matrice delle risposte (8**x**5)**

Gli y<sub>i,j</sub> riportati nella tabella 5.3, con i = 1,..., 8, corrispondono alla valutazione della jesima persona sull'i-esimo cartellino, mentre r  $(z)$  rappresenta il valore espresso in rango dell'i-esimo cartellino nella classifica finale calcolata con il metodo NPC ranking (C.f.NPC) e *y* <sup>i</sup> è il valore espresso in rango dell'i-esimo cartellino nella classifica finale calcolata con la media (C.f.media), con  $i = 1, \ldots, 8$  e  $j = 1, \ldots, 5$ .

Gli ipotetici giudizi degli intervistati sono stati ottenuti grazie ad una generazione casuale di dati, sommando o sottraendo alla graduatoria di riferimento degli errori casuali calcolati da distribuzioni continue e discrete quali: Normale, Cauchy, Uniforme e Poisson. Per ogni distribuzione si sono calcolate mille matrici diverse come quella sopra indicata. Su ognuna di queste si è applicato l'algoritmo presentato nel quarto capitolo ottenendo così mille graduatorie finali sia con l'NPC ranking che con la media.

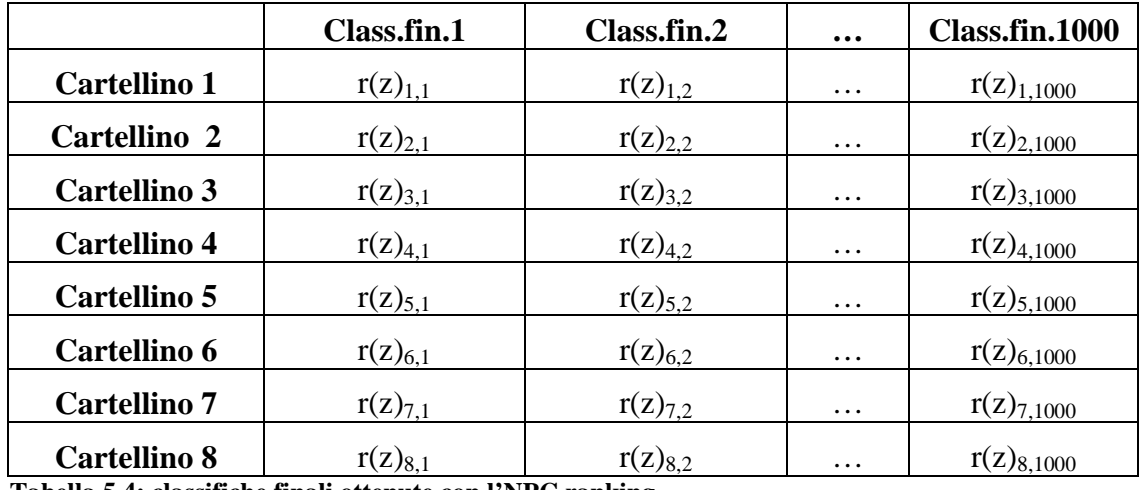

**Tabella 5.4: classifiche finali ottenute con l'NPC ranking**

Ogni r(z)<sub>i,j</sub> presente nella tabella 5.4 corrisponde al valore espresso in rango dell'i-esimo cartellino nella j-esima classifica finale.

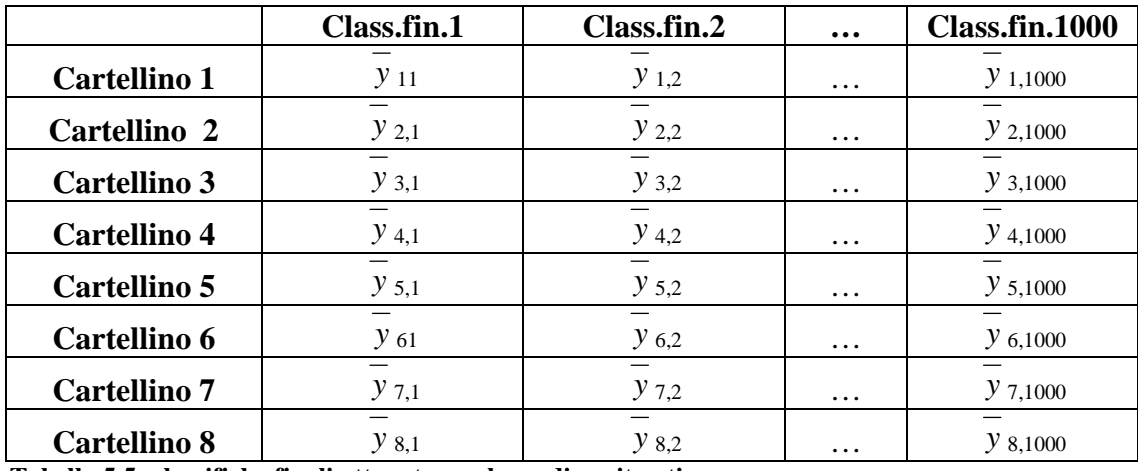

**Tabella 5.5: classifiche finali ottenute con la media aritmetica**

Ogni *y* i,j presente nella tabella 5.5 corrisponde al valore espresso in rango dell'i-esimo cartellino nella j-esima classifica finale.

Successivamente si sono analizzate le singole classifiche finali precedentemente calcolate, attraverso l'indicatore di permutazione sulle graduatorie I<sub>PG</sub> e l'indice di Spearman I<sub>S</sub>, al fine di verificare quanto differiscano dalla graduatoria di riferimento. Così facendo si ottengono mille indici compresi nell'intervallo [0,1] per entrambi i metodi di confronto (I<sub>S</sub> e I<sub>PG</sub>), rispettivamente per l'NPC ranking e per la media aritmetica: più il valore degli indici si avvicina a zero più la graduatoria osservata rispecchia quella di riferimento.

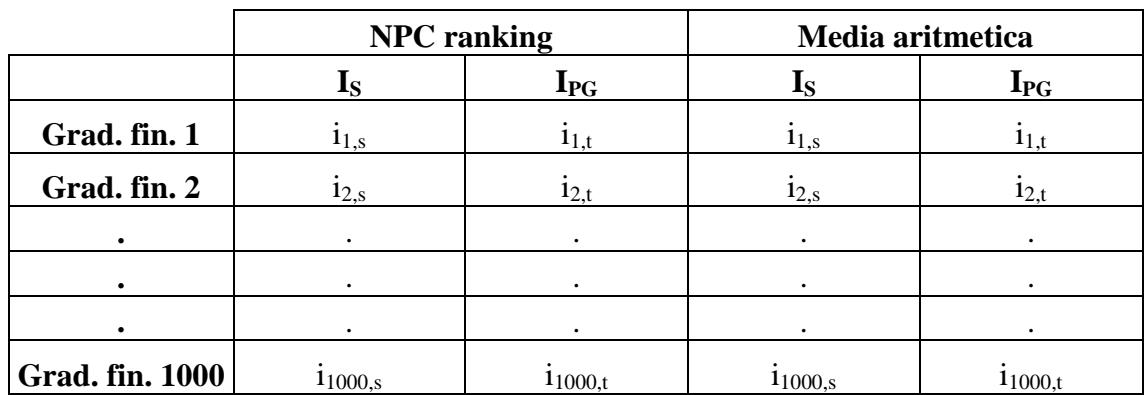

**Tabella 5.6: indici di confronto calcolati sulle graduatorie finali ottenute dalle rispettive matrici.**

**dove:**

 $i_{k,s}$  è l'indice di Spearman I<sub>S</sub> per la k-esima graduatoria finale.

 $i_{k,t}$  è l'indicatore di permutazione delle graduatorie I<sub>PG</sub> per la k-esima graduatoria finale.

Infine, avendo a disposizione tutti gli indici, si possono confrontare tra loro sia i risultati ottenuti con l'NPC ranking che con la media sia gli indicatori di confronto. In particolare:

1) confronto tra l'NPC ranking (p) e la media (m) attraverso l'I<sub>PG</sub> (T):

$$
\frac{\#(T_{pi} \leq T_{mi})}{1000} \qquad \qquad \frac{\#(T_{mi} \leq T_{pi})}{1000} \qquad \qquad \text{dove } i=1,\ldots,1000.
$$

Il risultato di ognuno dei due confronti assume valori nell'intervallo [0,1], mentre la loro somma è compresa nell'intervallo [1,2], poiché gli ex-aequo vengono contati in entrambe le disuguaglianze. Ad esempio se  $\frac{1}{\sqrt{1000}}$  $\frac{\#(T_{pi} \leq T_{mi})}{\#(200)} = 0.9$  e 1000  $\frac{\#(T_{mi} \leq T_{pi})}{T_{mi} \leq T_{pi}} = 0.3$ l'NPC ranking è preferibile alla media, nel senso che le graduatorie calcolate con il primo metodo si avvicinano di più a quella di riferimento rispetto a quelle ottenute con la media.

2) confronto tra l'NPC ranking (p) e la media (m) attraverso l' $I_S(S)$ -

$$
\frac{\#(\mathbf{S}_{pi} \leq \mathbf{S}_{mi})}{1000} \qquad \qquad \frac{\#(\mathbf{S}_{mi} \leq \mathbf{S}_{pi})}{1000} \qquad \qquad \text{dove } i=1,...,1000
$$

Il risultato di ognuno dei due confronti assume valori nell'intervallo [0,1], mentre la loro somma è compresa nell'intervallo [1,2], poiché gli ex-aequo vengono contati in

entrambe le disuguaglianze. Ad esempio se  $\frac{36 \mu}{1000}$  $#(\mathcal{S}_{pi} \leq \mathcal{S}_{m})$  $= 0.45 e$ 1000  $#(S_{mi} \leq S_{pi})$  $= 0.6,$ 

la media è preferibile all'NPC ranking, nel senso che le graduatorie calcolate con la media si avvicinano di più a quella di riferimento rispetto a quelle ottenute con l'NPC ranking.

3) confronto tra l'I<sub>PG</sub> (T) e l'I<sub>S</sub> (S) entrambi calcolati sulle classifiche finali ottenute con l'NPC ranking (p)-

$$
\frac{\#(T_{pi} \leq S_{pi})}{1000} \qquad \qquad \frac{\#(S_{pi} \leq T_{pi})}{1000} \qquad \qquad \text{dove i=1,...,1000}
$$

Il risultato di ognuno dei due confronti assume valori nell'intervallo [0,1], mentre la loro somma è compresa nell'intervallo [1,2], poiché gli ex-aequo vengono contati in entrambe le disuguaglianze. Ad esempio se  $\frac{1}{\sqrt{1000}}$  $\#(T_{pi} \leq S_{pi})$  $= 0.8 e$ 1000  $\#(\mathcal{S}_{pi} \leq T_{pi})$  $= 0.3,$ l'I<sub>PG</sub> è preferito all'I<sub>S</sub> per analizzare le classifiche ottenute con l'NPC ranking.

4) confronto tra l'I<sub>PG</sub> (T) e l'I<sub>S</sub> (S) entrambi calcolati sulle classifiche finali ottenute con la media (m)-

$$
\frac{\#(T_{mi} \leq S_{mi})}{1000} \qquad \qquad \frac{\#(S_{mi} \leq T_{mi})}{1000} \qquad \qquad \text{dove } i=1,...,1000
$$

Il risultato di ognuno dei due confronti assume valori nell'intervallo [0,1], mentre la loro somma è compresa nell'intervallo [1,2], poiché gli ex-aequo vengono contati in

entrambe le disuguaglianze. Ad esempio se  $\frac{1}{1000}$  $\#(T_{mi} \leq S_{mi})$  $= 0.9 e$ 1000  $\frac{\#(\mathbf{S}_{mi} \leq \mathbf{T}_{mi})}{\#(\mathbf{S}_{mn})} = 0.2,$ l'I<sub>PG</sub> è preferito all'I<sub>S</sub> per analizzare le classifiche ottenute con la media.

#### **5.4 Studio di simulazione**

Gli ipotetici giudizi degli intervistati  $y_{i,j}$  sono stati ottenuti grazie ad una generazione casuale di dati, sommando o sottraendo alla graduatoria di riferimento degli errori casuali calcolati da alcune distribuzioni discrete e continue, formalmente:

$$
y_{i,j} = \mu_i + \epsilon_{i,j}
$$

dove  $\mu_i$  è il valore dell'i-esimo cartellino nella graduatoria di riferimento e  $\varepsilon_{i,j}$  è l'errore generato dalle diverse distribuzioni riferito all'i-esimo cartellino della j-esima persona. I giudizi y<sub>ij</sub> vengono poi ordinati per ranghi, seguendo la regola grande è meglio. Le classifiche finali ottenute con l'NPC ranking e con la media possono differire da quella di riferimento sia per la distanza tra le posizioni sia per il numero di posizioni scambiate. Si definisce "distanza tra le posizioni", di un'ipotetica classifica con k elementi e con  $i = 1,...,k$ , la differenza in valore assoluto tra l'i-esimo elemento di questa e l'i-esimo elemento della classifica di riferimento, anch'essa formata da k elementi ed i = 1,...,k. I valori di questa differenza appartengono all'intervallo  $[0, k-1]$ , dove 0 indica che non c'è distanza tra due elementi mentre k-1 rappresenta la distanza massima. Ad esempio, se si ha come classifica di riferimento (1 2 3 4) ed un'ipotetica classifica osservata (3 1 2 4), si ottengono i seguenti risultati:

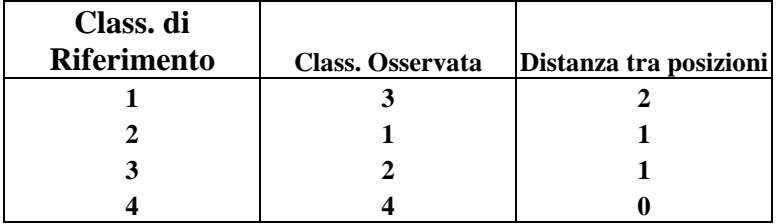

Si definisce "numero di posizione scambiate" il numero di volte in cui la distanza tra le posizioni risulta diversa da zero come nella seguente tabella:

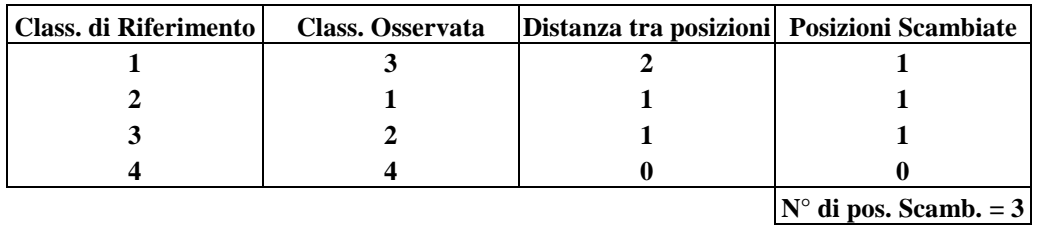

### **5.4.1 Comportamento con errori di tipo Normale**

Una variabile casuale continua  $\varepsilon$  con funzione di densità in t

$$
\frac{1}{\sqrt{2\pi}\sigma}\exp\left\{-\frac{1}{2}\left(\frac{t-\mu}{\sigma}\right)^2\right\}\quad\text{con }-\infty
$$

con  $\sigma$  > 0, si definisce normale con parametri  $\mu$  e  $\sigma^2$ , per brevità indicata con  $\varepsilon \sim N$  (  $\mu$ ,  $\sigma^2$ ).

Per calcolare l'algoritmo in SAS si sono considerati i seguenti valori:  $\mu = 0$  e  $\sigma^2 = 1$ ,

ncas[i,j]=sqrt(**1**)\*normal(&r)+re1[i];

dove "re1[i]" è il vettore della graduatoria di riferimento ed "&r" è la componente casuale "seed" e  $sqrt(1) = \sigma^2$ .

I risultati ottenuti dall'analisi sono riassunti nella seguente tabella:

1) 
$$
\frac{\#(T_p \le T_m)}{1000} = 0.531
$$

$$
\frac{\#(T_m \le T_p)}{1000} = 0.771
$$
  
2) 
$$
\frac{\#(S_p \le S_m)}{1000} = 0.526
$$

$$
\frac{\#(S_m \le S_p)}{1000} = 0.772
$$
  
3) 
$$
\frac{\#(T_p \le S_p)}{1000} = 1
$$

$$
\frac{\#(S_p \le T_p)}{1000} = 0.076
$$
  
4) 
$$
\frac{\#(T_m \le S_m)}{1000} = 1
$$

$$
\frac{\#(S_m \le T_p)}{1000} = 0.125
$$

Osservando gli indici, si può notare che nel confronto (1) l'NPC ranking è leggermente peggiore della media; questa tesi è rafforzata anche dai risultati ottenuti nel confronto (2) con l'I<sub>S</sub>. Mentre dall'analisi dei due indici di confronto emerge che l'I<sub>PG</sub> è molto più potente dell'indice IS. Inoltre si sono analizzate le classifiche finali con dei grafici.

**IPG (errori di tipo Normale, media)**

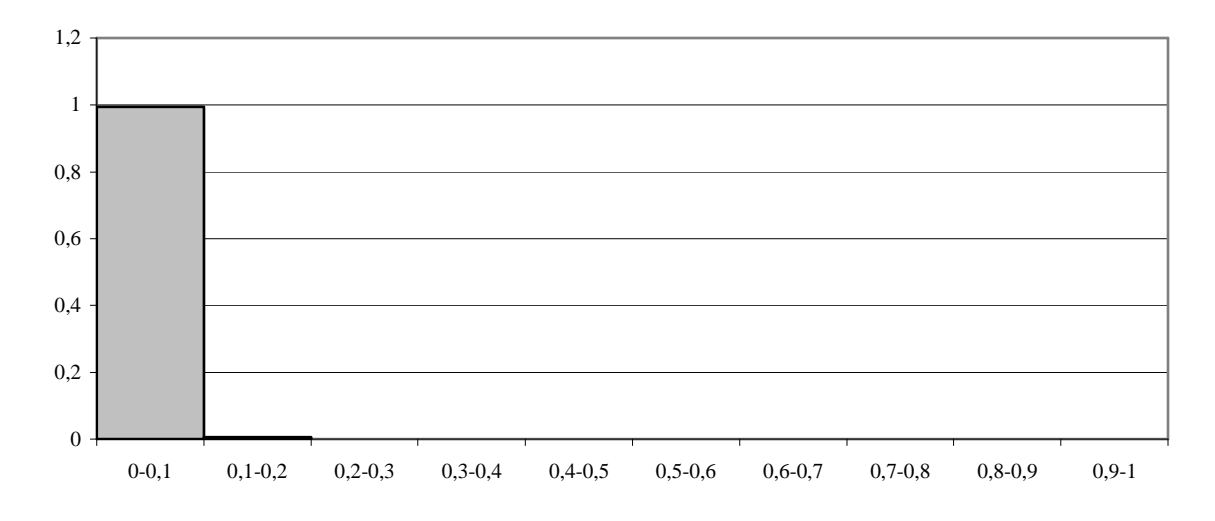

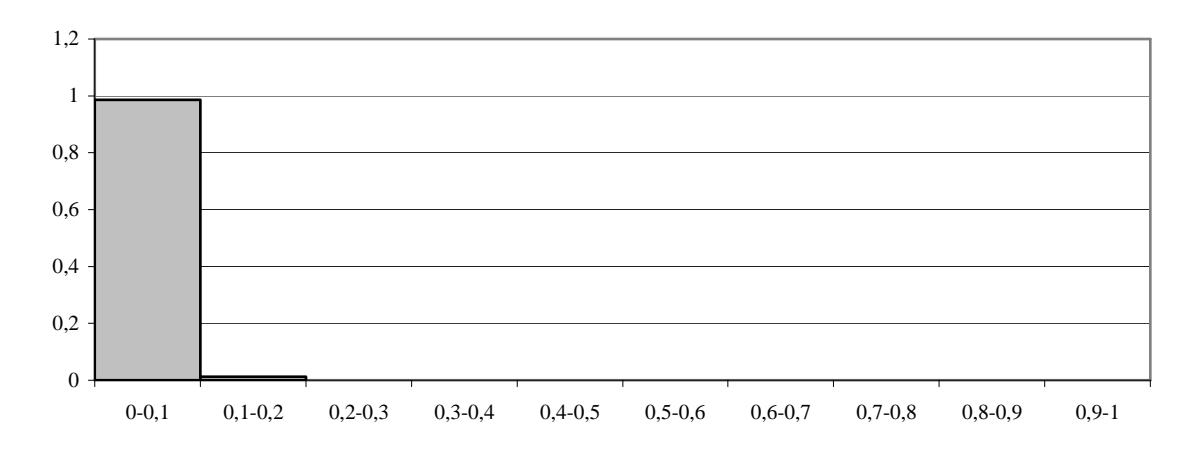

# **IPG (errori di tipo Normale, NPC ranking)**

# **IS (errori di tipo Normale,media)**

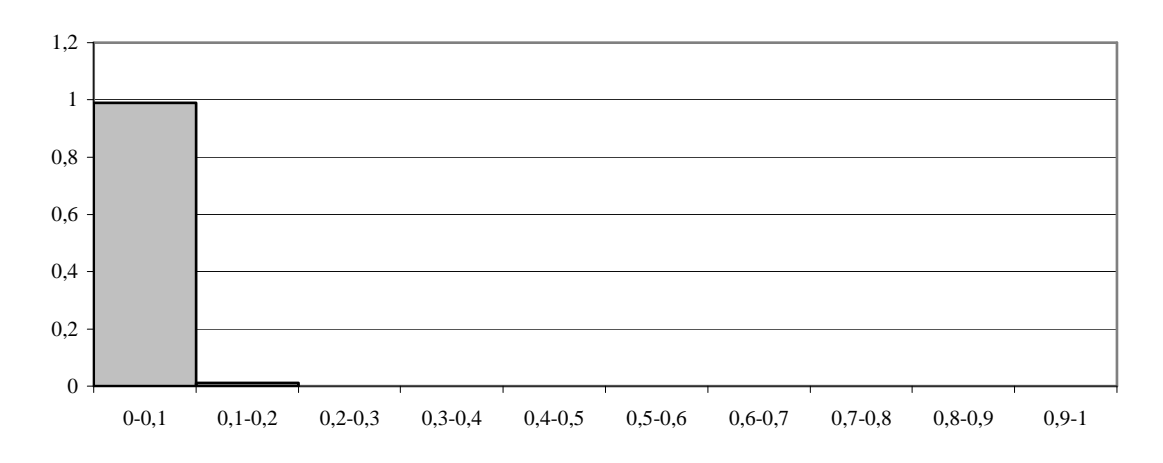

#### **IS (errori di tipo Normale, NPC ranking)**

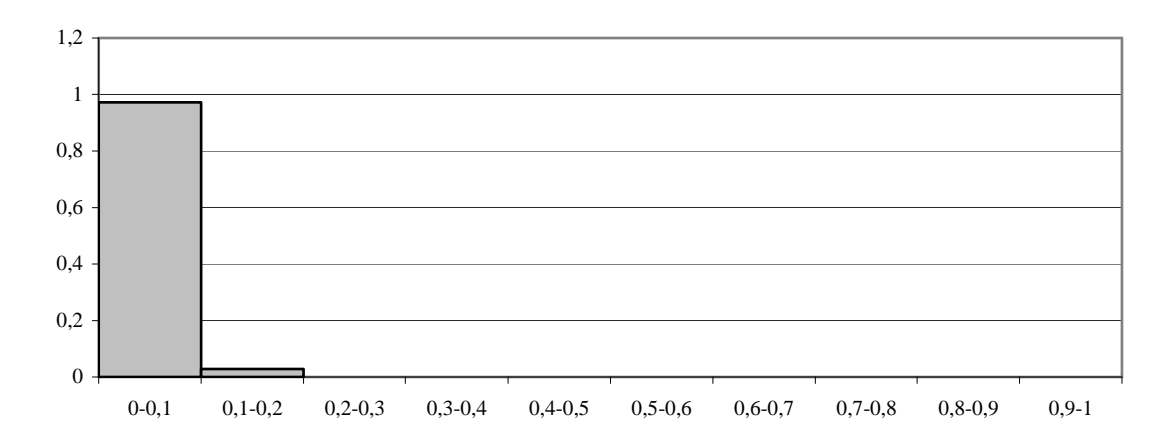

I grafici sopra riportati rappresentano la suddivisione in percentuale delle graduatorie finali ottenute con la media e con l'NPC ranking (**asse delle ordinate**), in base ai valori dell'IPG e dell'indice IS calcolati su di esse (**asse delle ascisse**). In tutti i grafici si può notare come la maggior parte degli indici  $I_s$  e  $I_{PG}$  si distribuisca nell'intervallo [0-0.1]. Questo significa che gli errori generati dalla distribuzione Normale hanno modificato di poco i giudizi simulati su cui si è calcolato l'algoritmo e di conseguenza le classifiche finali ottenute risultano molto simili a quella di riferimento. In questo contesto l'utilizzo della media risulta una buona soluzione per l'aggregazione dei giudizi di preferenza.

#### **5.4.2 Comportamento con errori di tipo di Cauchy**

Una variabile casuale continua  $\varepsilon$  con funzione di densità in t

$$
\frac{\lambda}{\pi \left(\lambda^2 + (t - \theta)^2\right)}
$$
 per  $-\infty < t < \infty$ 

è detta di Cauchy con parametro di posizione  $\theta$  e parametro di scala  $\lambda$  con  $\lambda > 0$ . Per calcolare l'algoritmo in SAS si è considerato  $\lambda = 1$  e  $\theta = 0$ : ncas[i,j]=re1[i]+1\*rancau(&r)

dove "re1[i]" è il vettore della graduatoria di riferimento ed "&r" è la componente casuale "seed",  $\lambda = 1$  e  $\theta = 0$ .

I risultati ottenuti dall'analisi sono riassunti nella seguente tabella:

1) 
$$
\frac{\#(T_p \le T_m)}{1000} = 0.649
$$

$$
\frac{\#(\sum_p \le S_m)}{1000} = 0.378
$$
  
2) 
$$
\frac{\#(\sum_p \le S_m)}{1000} = 0.655
$$

$$
\frac{\#(\sum_m \le S_p)}{1000} = 0.385
$$
  
3) 
$$
\frac{\#(T_p \le S_p)}{1000} = 0.771
$$

$$
\frac{\#(\sum_p \le T_p)}{1000} = 0.296
$$
  
4) 
$$
\frac{\#(T_m \le S_m)}{1000} = 0.662
$$

$$
\frac{\#(\sum_m \le T_m)}{1000} = 0.412
$$

A differenza della distribuzione Normale, precedentemente analizzata, si può notare come nel confronto (1) l'NPC ranking risulti migliore della media, inoltre questa tesi è rafforzata anche dai risultati ottenuti nel confronto (2) con l'indice I<sub>S</sub>. Dall'analisi dei due indici di confronto emerge invece che l'I<sub>PG</sub> è più potente dell'indice I<sub>S</sub>. Anche in questo caso viene presentata l'analisi grafica.

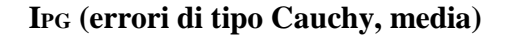

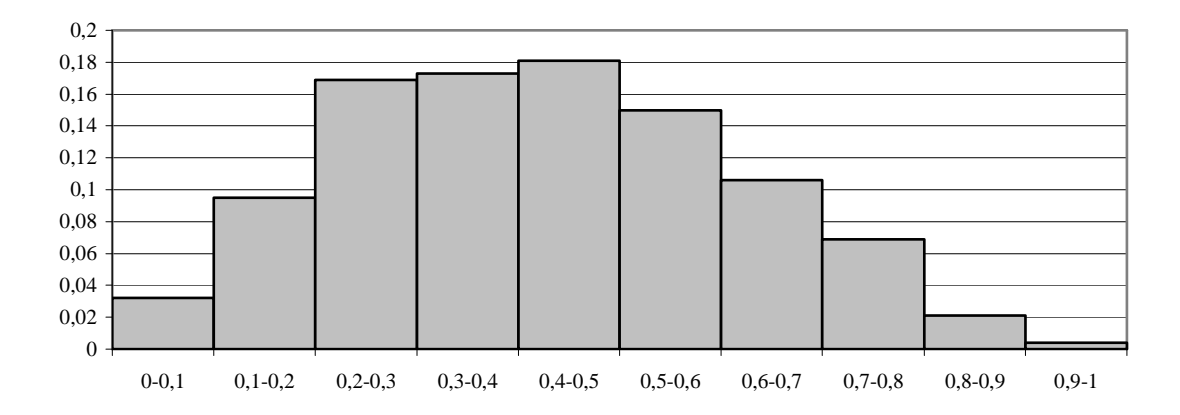

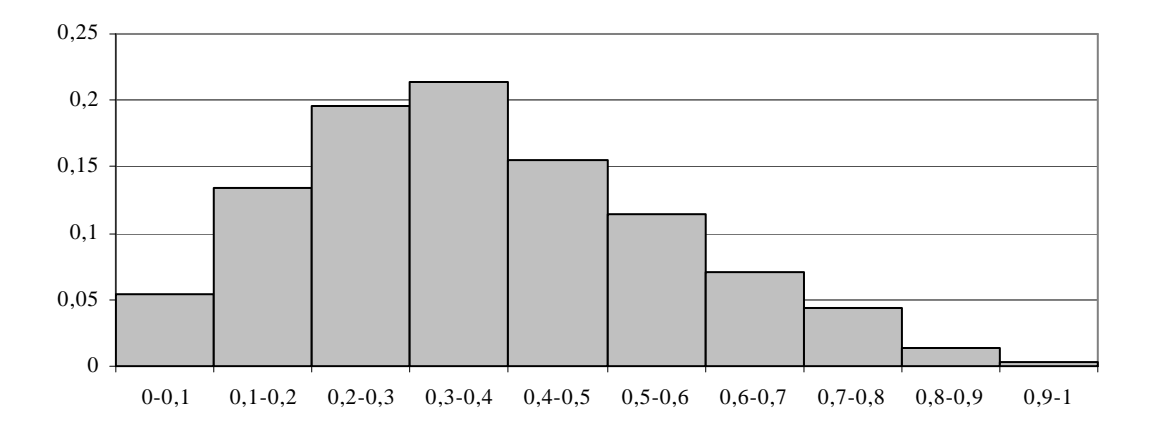

**IPG (errori di tipo Cauchy, NPC ranking)**

**IS (errori di tipo Cauchy, media)**

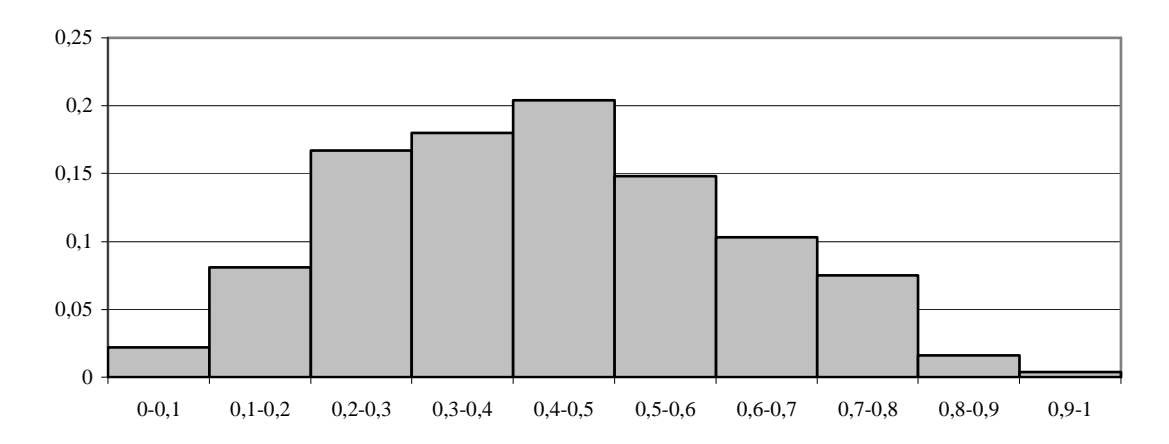

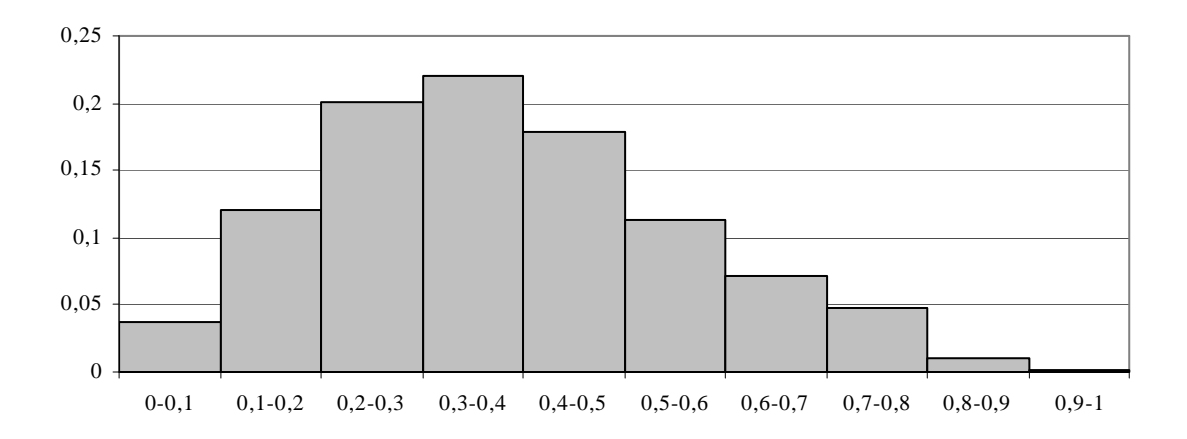

#### **IS (errori di tipo Cauchy, NPC ranking)**

I grafici sopra riportati rappresentano la suddivisione in percentuale delle graduatorie finali ottenute con la media e con l'NPC ranking (**asse delle ordinate**), in base ai valori dell'indicatore I<sub>PG</sub> e dell'indice I<sub>S</sub> calcolati su di esse (**asse delle ascisse**). Nei due grafici in cui le classifiche sono state ottenute con l'NPC ranking si può notare che l'80% degli indici I<sub>S</sub> e I<sub>PG</sub> cade negli intervalli tra 0.1 e 0.6 con almeno il 10% su ognuno di essi. Mentre nei due grafici in cui le classifiche sono state ottenute con la media gli intervalli più significativi risultano compresi tra 0.2 e 0.7. Questo significa che gli errori generati dalla distribuzione di Cauchy hanno modificato di molto i giudizi simulati su cui si è calcolato l'algoritmo, e di conseguenza le classifiche finali ottenute srisultano distanti da quella di riferimento. In questo contesto l'utilizzo dell'NPC ranking per l'aggregazione dei giudizi di preferenza può essere considerato complessivamente migliore della media.

### **5.4.3 Comportamento con errori di tipo Uniforme**

Una variabile casuale continua  $\varepsilon$  con funzione di densità in t

$$
f(t; a, b) = \begin{cases} \frac{1}{b-a} & \text{per } t \in (a, b), \\ 0 & \text{altrimenti,} \end{cases}
$$

è detta uniforme in (a,b), e si scrive  $\varepsilon \sim U$  (a, b), posto che a e b siano reali con a < b. Per calcolare l'algoritmo in SAS si è presa in considerazione una distribuzione uniforme di parametri (0, 1):

$$
ncas[i,j]=rel[i]+rannni(\&r)
$$

dove "re1[i]" è il vettore della graduatoria di riferimento ed "&r" è la componente casuale "seed".

I risultati ottenuti dall'analisi sono riassunti nella seguente tabella:

1) 
$$
\frac{\#(T_p \le T_m)}{1000} = 0.441
$$

$$
\frac{\#(T_m \le T_p)}{1000} = 0.757
$$
  
2) 
$$
\frac{\#(\mathbf{S}_p \le \mathbf{S}_m)}{1000} = 0.439
$$

$$
\frac{\#(\mathbf{S}_m \le \mathbf{S}_p)}{1000} = 0.758
$$
  
3) 
$$
\frac{\#(T_p \le \mathbf{S}_p)}{1000} = 1
$$

$$
\frac{\#(\mathbf{S}_p \le T_p)}{1000} = 1
$$
  
4) 
$$
\frac{\#(T_m \le \mathbf{S}_m)}{1000} = 1
$$

$$
\frac{\#(\mathbf{S}_p \le T_p)}{1000} = 0.017
$$

Come nel caso della distribuzione Normale, si può notare che nel confronto (1) l'NPC ranking è peggiore della media; questa tesi è rafforzata anche dai risultati ottenuti nel confronto (2) con l'indice I<sub>S</sub>. Mentre dall'analisi dei due indici di confronto emerge che l'IPG è più potente dell'indice IS.

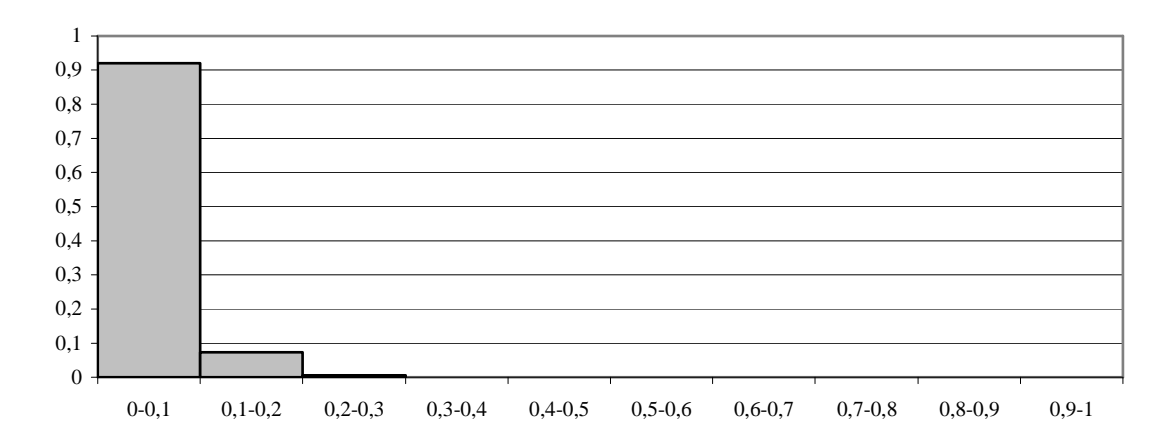

# **IPG (errori di tipo Uniforme, media)**

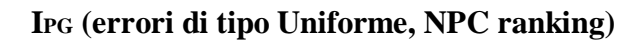

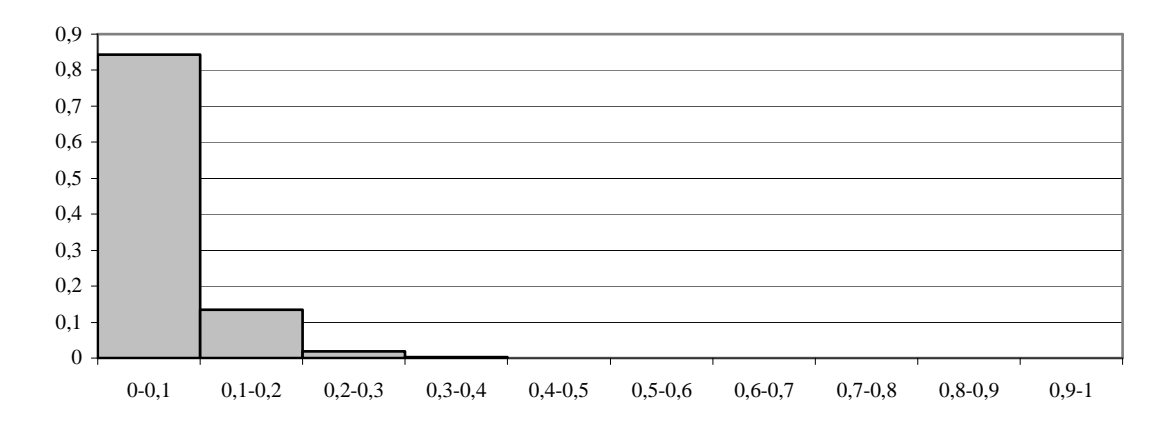

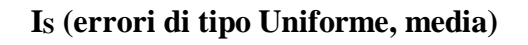

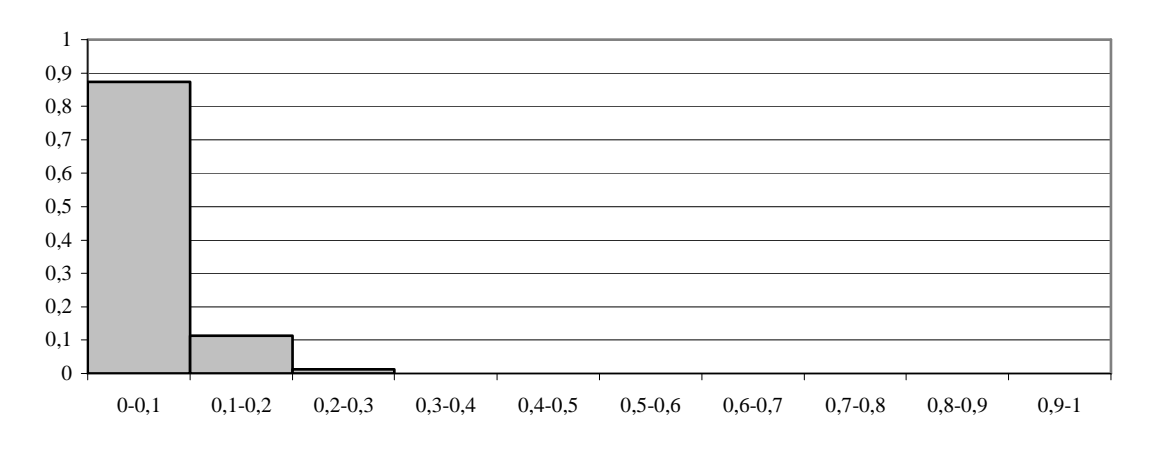

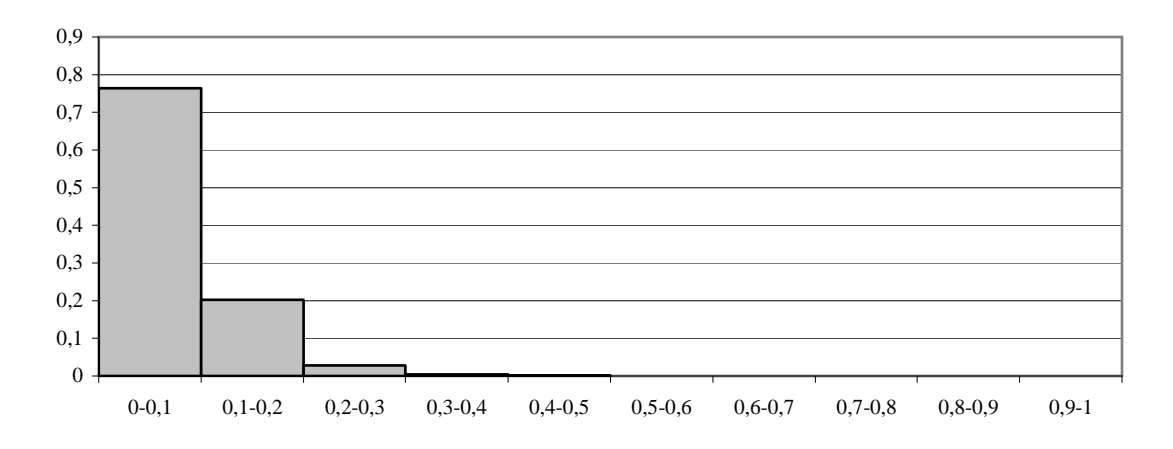

#### **IS (errori di tipo Uniforme, NPC ranking)**

I grafici sopra riportati rappresentano la suddivisione in percentuale delle graduatorie finali ottenute con la media e con l'NPC ranking (**asse delle ordinate**), in base ai valori dell'IPG e dell'indice IS calcolati su di esse (**asse delle ascisse**). In tutti i grafici si può notare come la maggior parte degli indici  $I_s$  e  $I_{PG}$  si distribuisca nell'intervallo [0-0.1]. Questo significa che gli errori generati dalla distribuzione Uniforme, analogamente alla distribuzione Normale, hanno modificato di poco i giudizi simulati su cui si è calcolato l'algoritmo e, di conseguenza, le classifiche finali ottenute sono molto simili a quella di riferimento. In questo contesto l'utilizzo della media risulta una buona soluzione per l'aggregazione dei giudizi di preferenza.

### **5.4.4 Comportamento con errori di tipo di Poisson**

Una variabile casuale discreta  $\varepsilon$  che assume valori 0, 1, 2,... con

$$
Pr{ \varepsilon = t } = \frac{e^{-\lambda} \lambda^{t}}{t!} \quad \text{per } t = 0, 1, \dots
$$

per qualche  $\lambda > 0$  è detta di Poisson di parametro  $\lambda$ . Se  $\varepsilon$  ha una distribuzione di Poisson di parametro  $\lambda$ , si scrive in breve  $\epsilon \sim P(\lambda)$ .

Per calcolare l'algoritmo in SAS si è considerato  $\lambda = 1$ :

$$
(1, x3) i \text{ or } i \text{ or } i
$$

dove "re1[i]" è il vettore della graduatoria di riferimento ed "&r" è la componente casuale "seed" e  $\lambda = 1$ .

I risultati ottenuti dall'analisi sono riassunti nella seguente tabella:

1) 
$$
\frac{\#(T_p \le T_m)}{1000} = 0.534
$$

$$
\frac{\#(T_m \le T_p)}{1000} = 0.528
$$
  
2) 
$$
\frac{\#(\mathbf{S}_p \le \mathbf{S}_m)}{1000} = 0.592
$$

$$
\frac{\#(\mathbf{S}_m \le \mathbf{S}_p)}{1000} = 0.461
$$
  
3) 
$$
\frac{\#(T_p \le \mathbf{S}_p)}{1000} = 0.936
$$

$$
\frac{\#(\mathbf{S}_p \le T_p)}{1000} = 0.111
$$
  
4) 
$$
\frac{\#(T_m \le \mathbf{S}_m)}{1000} = 0.961
$$

$$
\frac{\#(\mathbf{S}_m \le T_m)}{1000} = 0.005
$$

Osservando gli indici, si può notare che nel confronto (1) l'NPC ranking è leggermente migliore della media; questa tesi è rafforzata anche dai risultati ottenuti dal confronto (2) con l'indice I<sub>S</sub>. Mentre dall'analisi dei due indici di confronto emerge che l'I<sub>PG</sub> è molto più potente dell'indice IS.

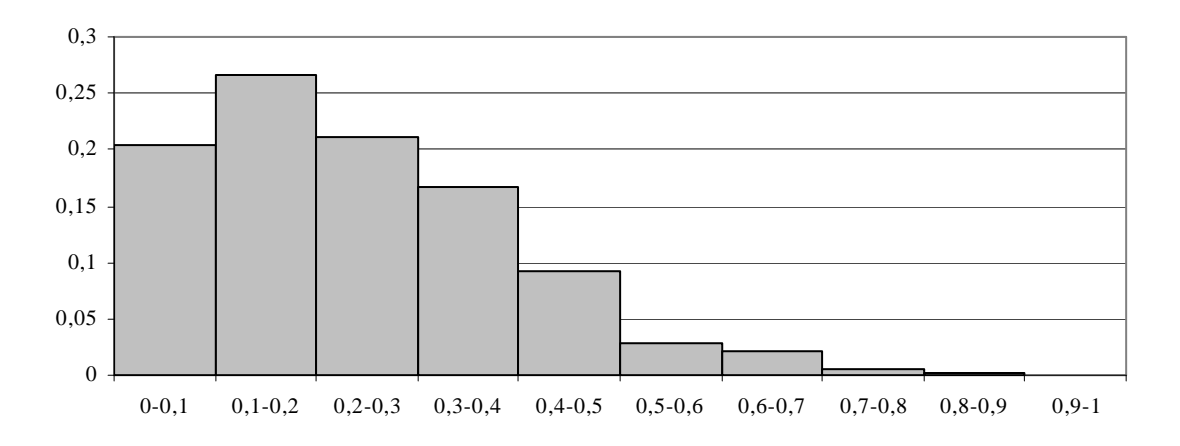

## **IPG (errori di tipo Poisson, media)**

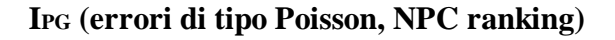

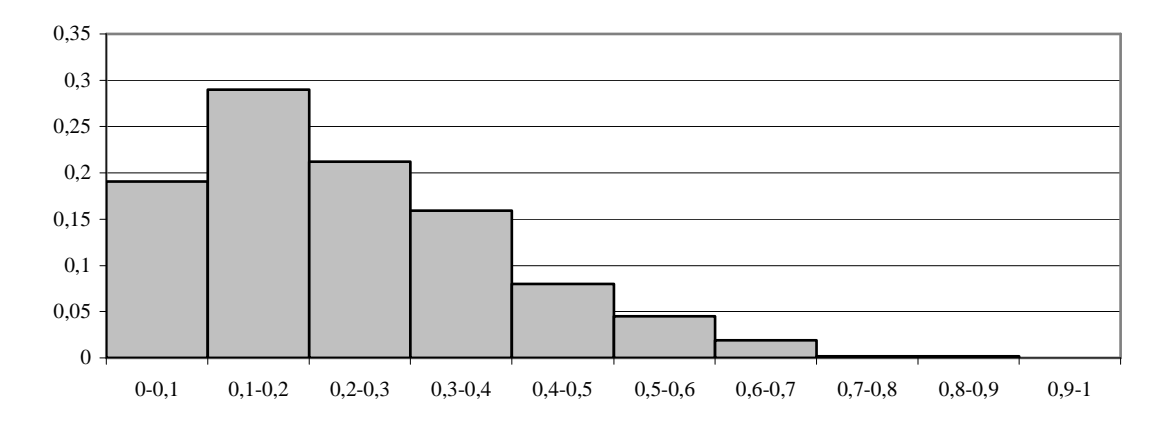

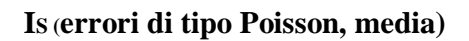

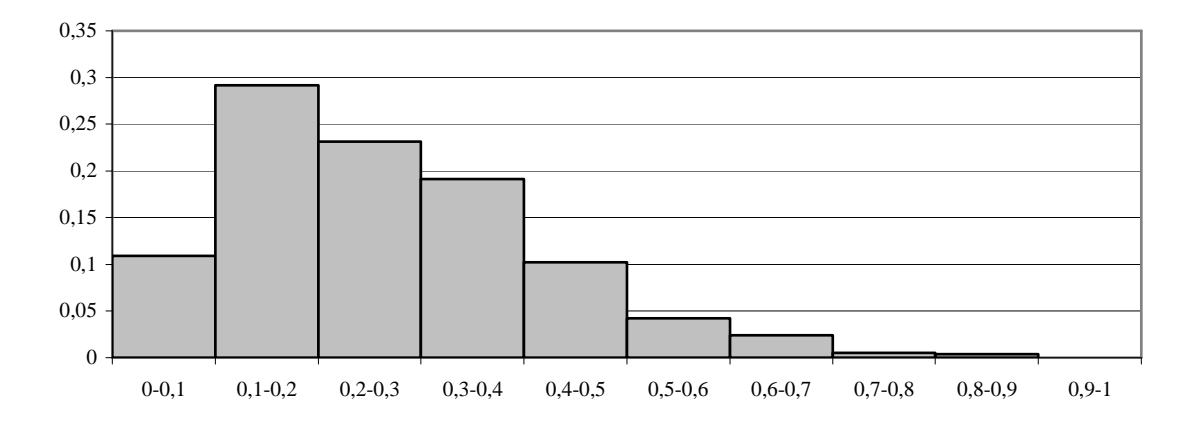

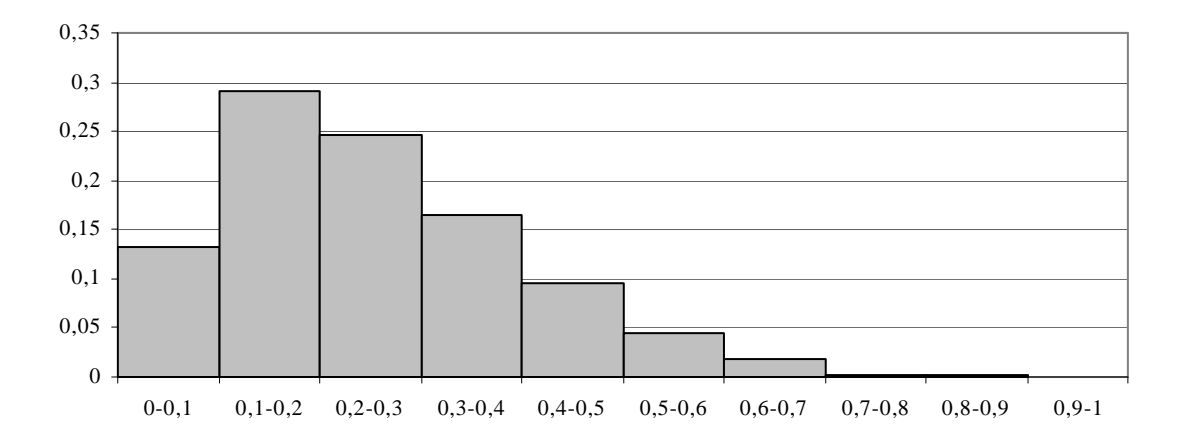

#### **IS (errori di tipo Poisson, NPC ranking)**

I grafici sopra riportati rappresentano la suddivisione in percentuale delle graduatorie finali ottenute con la media e con l'NPC (**asse delle ordinate**), in base ai valori dell'indicatore I<sub>PG</sub> e dell' dell'indice I<sub>S</sub> calcolati su di esse (**asse delle ascisse**). In tutti i grafici si può notare che l'80% degli indici  $I_s$  e  $I_{PG}$  cade negli intervalli compresi tra 0 e 0.4 con almeno il 10% su ognuno di essi. Questo significa che gli errori generati dalla Poisson hanno modificato, in alcuni casi di molto in altri di poco, i giudizi simulati su cui si è calcolato l'algoritmo e di conseguenza le classifiche finali ottenute risultano in certi casi distanti ed in altri sufficientemente vicine a quella di riferimento. In questo contesto l'utilizzo dell'NPC ranking per l'aggregazione dei giudizi di preferenza risulta migliore della media.

#### **5.5 Studio di simulazione per i test TPG e TS**

Prendendo sempre la stessa graduatoria di riferimento (1 2 3 4 5 6 7 8), si sono calcolate tutte le possibili permutazioni, date da 8! = 40320. Successivamente, si sono analizzate per studiare quanto il test di permutazione TPG e un particolare test di Spearman TS siano sensibili ai cambiamenti delle classifiche finali osservate rispetto a quella di riferimento.

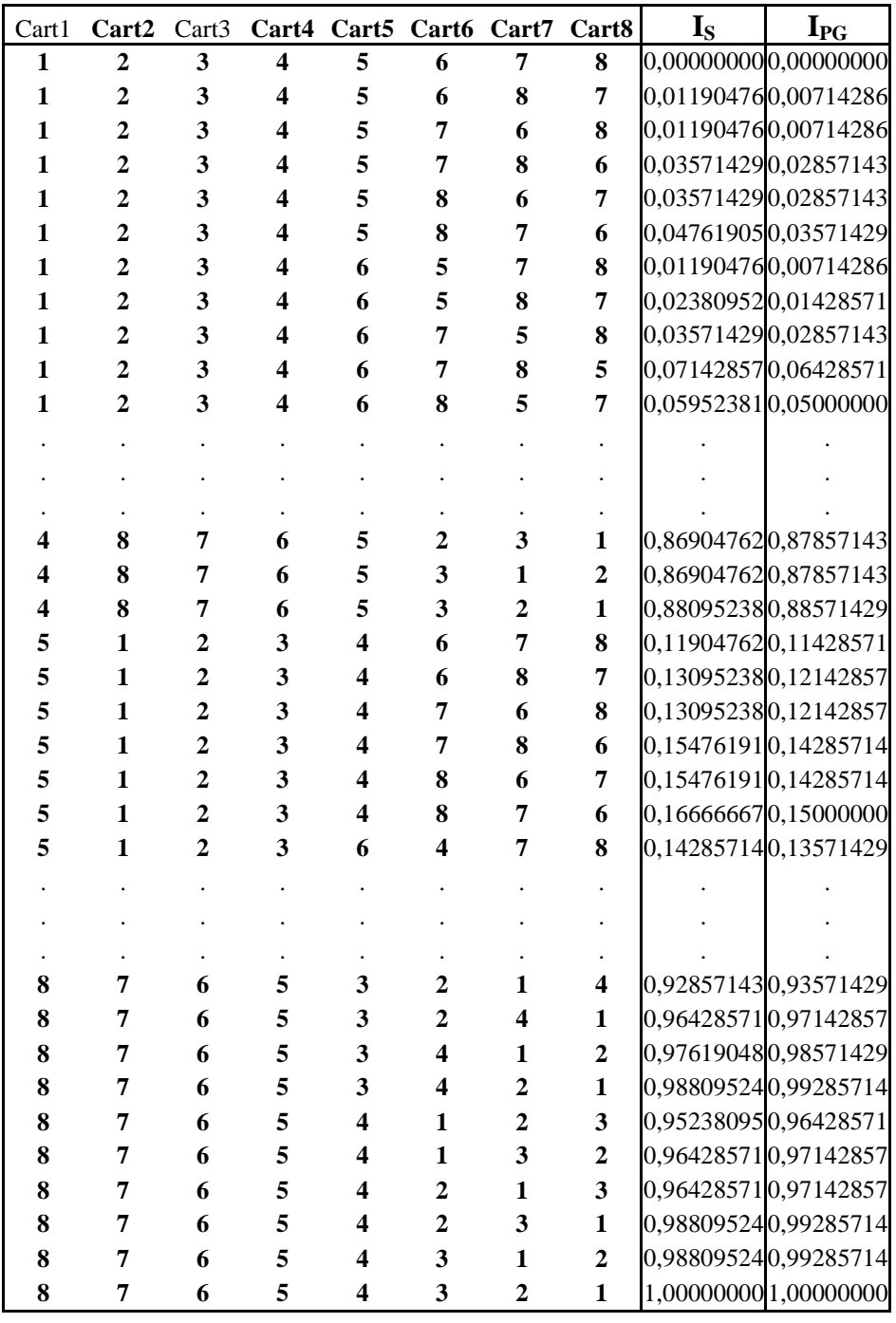

Si è calcolato il test **TPG** per l'indicatore I<sub>PG</sub> nel seguente modo:

$$
TPG = \frac{\#(T^{oss} \ge T^*)}{40320}
$$

dove  $T<sup>oss</sup>$  si riferisce al valore assunto dall'I<sub>PG</sub> calcolato su una graduatoria scelta tra tutte quelle possibili, e  $T^*$  a tutti i valori assunti dall'I<sub>PG</sub> calcolato su tutte le possibili permutazioni.

Nello stesso modo si è calcolato il test **TS** per l'indice I<sub>S</sub>:

$$
TS = \frac{\#(T^{oss} \ge T^*)}{40320}
$$

dove  $T<sup>oss</sup>$  si riferisce al valore assunto dall'indice I<sub>s</sub> calcolato su una graduatoria scelta tra tutte quelle possibili, e  $T^*$  a tutti i valori assunti dall'I<sub>s</sub> calcolato su tutte le possibili permutazioni.

Riportiamo l'analisi effettuata su alcune permutazioni scelte in base al valore dei due indici di confronto:

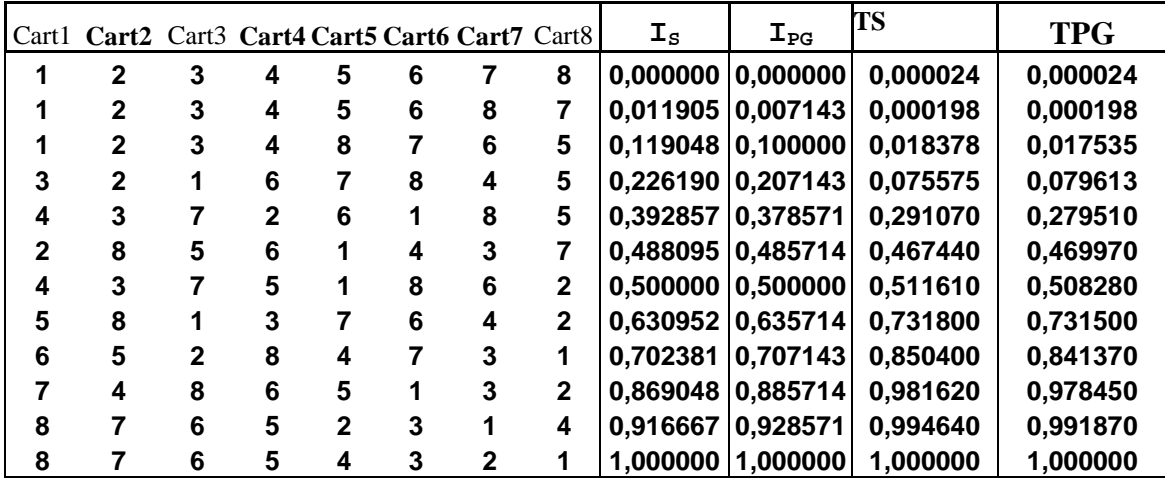

Osservando la tabella sopra riportata si può notare come TS e TPG unitamente agli indici I<sub>S</sub> e I<sub>PG</sub> si allontanino da 0 all'aumentare della distanza della classifica osservata rispetto a quella di riferimento.

## **5.6 Potenza dei test sotto H1**

Dopo aver analizzato i due test sotto  $H_0$  (avente come classifica di riferimento 1 2 3 4 5 6 7 8), si è presa in considerazione come ipotesi alternativa  $H_1$  in cui la nuova graduatoria di riferimento è: 1 2 3 6 4 5 7 8. Si sono ripetute le mille simulazioni precedentemente descritte generando degli errori casuali di tipo: Normale, Cauchy, Uniforme e Poisson. Successivamente si sono calcolati per ogni distribuzione mille test di Spearman per le medie (TS<sub>M</sub>), mille per l'NPC ranking (TS<sub>NPC</sub>), mille test di permutazione per le medie (**TPG<sub>M</sub>**) e mille per l'NPC ranking (**TPG<sub>NPC</sub>**). Per saggiare la potenza dei due test si sono calcolate le percentuali cumulate di classifiche finali aventi un determinato valore dei due test, ottenendo i seguenti risultati:

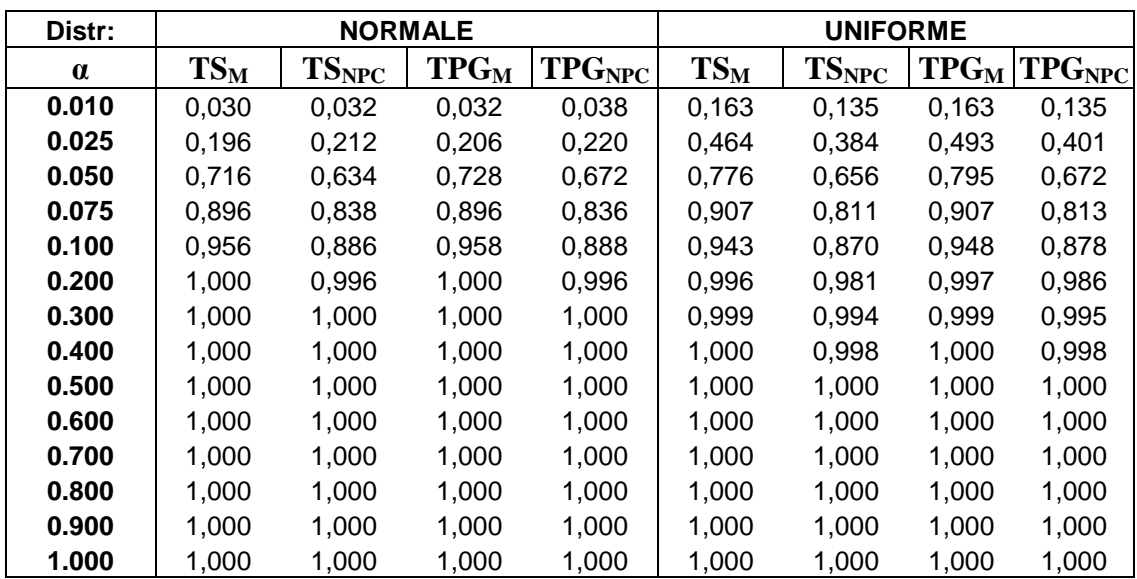

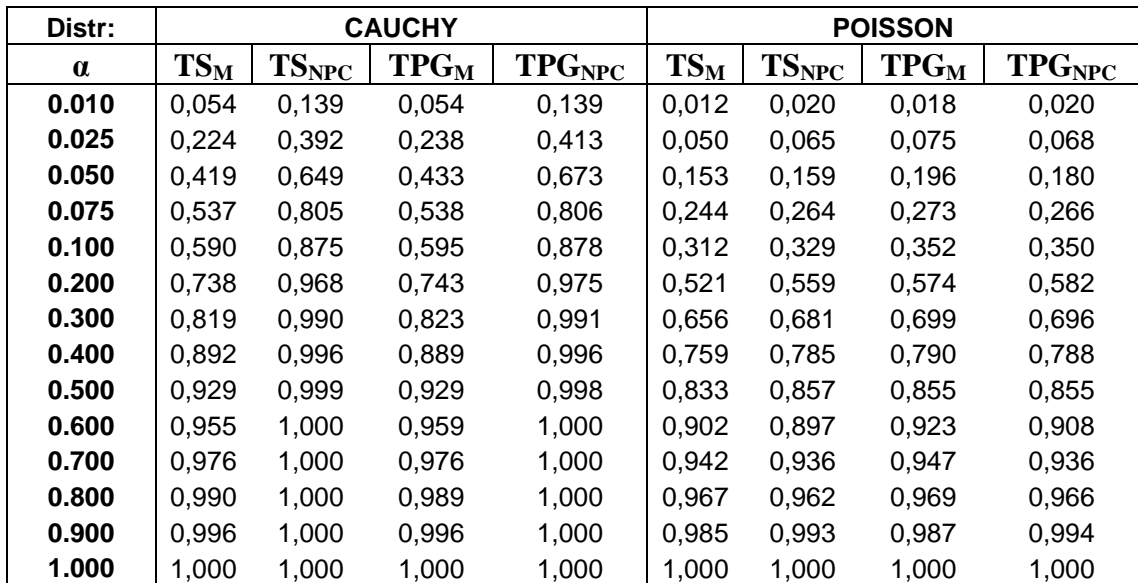

Osservando la tabella si può notare che i due test TS e TPG risultano molto potenti in quanto segnalano già ad nominali bassi che la classifica utilizzata per le simulazioni sotto l'ipotesi alternativa è diversa da quella di riferimento.
# *Capitolo 6*

# *APPLICAZIONI ALLO STUDIO PILOTA DI CONJOINT ANALYSIS SUL SERVIZIO BANCARIO: INTERNET-BANKING*

### **6.1 Introduzione**

Dal 1992-1993 le banche italiane iniziarono a studiare i siti d'oltreoceano per comprendere il nuovo modo delle banche di presentarsi al mercato. Mentre negli Usa, Gran Bretagna e Australia numerosi istituti di credito avevano il loro sito, in Italia la prima banca in rete appare nel settembre 1995 (Cassa di Risparmio di Firenze). E' proprio in questo periodo che l'internet banking diventa un servizio necessario per tutte le banche per la costruzione di un nuovo approccio sul cliente poiché garantisce una maggiore facilità operativa, trasparenza, informazione e ottimizzazione dei tempi. Il servizio di Internet Banking è dedicato alla clientela privata, agli esercizi commerciali

ed alle piccole imprese, e permette di:

- Consultare i dati dei propri rapporti bancari.
- Impartire disposizioni di pagamento e di incasso.
- Verificare on-line la situazione dei propri assegni e utenze domiciliate.
- Avere a disposizione un'agenda per annotare scadenze importanti.

Questo servizio consente di effettuare sia operazioni di tipo informativo che operazioni di tipo dispositivo, ed è attivo 24 ore su 24 e 7 giorni su 7.

## **6.2 Studio pilota**

In questo capitolo si presenta uno studio pilota condotto sul servizio di Internet Banking allo scopo di capire quali siano le principali esigenze di un cliente privato.

### **6.2.1 Scelta delle caratteristiche**

Come primo passo dell'indagine si è cercato di stabilire quali siano le caratteristiche più importanti del servizio di Internet Banking utilizzato dalla clientela. Dopo uno studio approfondito e con l'aiuto di personale esperto si è deciso di analizzare i seguenti attributi:

### • **REPERIMENTO DELLE INFORMAZIONI**:

Questo attributo è essenziale in quanto ogni servizio che viene fornito è preceduto da una serie di informazioni/istruzioni (regole del contratto di utilizzo del servizio, modalità d'assistenza, costi d'utilizzo, modalità con cui si può gestire e/o utilizzare il medesimo, ecc….).

Le suddette informazioni possono avere: *diversa estensione e contenuto, si possono trovare facilmente oppure si possono trovare solo dopo approfondite ricerche*.

Ottenere informazioni esaustive è sicuramente un vantaggio per il cliente perché consente di reperire tutte le possibili nozioni utili alle sue necessità, ma può essere anche uno svantaggio qualora esse siano di un quantitativo molto considerevole e di difficile interpretazione. In questo caso per ottenere una ricerca proficua occorre una maggiore perdita di tempo. Informazioni semplici, d'altro canto, spesso corrispondono ad informazioni limitate e quindi insufficienti ad un pieno apprendimento di quello che esse descrivono, ma sicuramente risultano di più facile visione e di più rapida memorizzazione.

E' evidente come ogni soggetto ricerchi quello che più gli risulta funzionale e conveniente, ma è altrettanto chiaro come ognuno di noi ricerca sempre

informazioni che siano le più chiare ed esaustive, ma che allo stesso tempo siano reperibili facilmente e di contenuto ristretto.

#### • **GRAFICA DEL SITO e/o SERVIZIO**:

Un ulteriore attributo di forte impatto sulla presentazione del servizio è sicuramente l'aspetto grafico, in quanto l'impatto visivo può risultare uno degli elementi principali nella formulazione delle preferenze (almeno per quello che concerne il prendere in esame prima un sito piuttosto che un altro).

Il servizio, tramite pagina web, può essere presentato con l'utilizzo di *grafiche complesse ed elaborate* oppure attraverso *grafiche semplice ed immediate* .

Una grafica complessa ed elaborata permette di presentare al meglio il servizio, cioè consente di enfatizzare tutti quegli aspetti che il servizio in sè può solo sottointendere, ma che non potrà mai evidenziare. Questo significa che l'aspetto presentatoci tramite web tende a farci apparire molto appariscente, tecnologicamente all'avanguardia e altamente competente sia il prodotto che l'azienda che lo propone. Infatti un aspetto curato rappresenta sì la voglia di apparire rispetto agli altri prodotti/servizi, ma sottintende sicuramente una notevole attenzione a quella che è la ricerca e lo sviluppo del servizio.

Una grafica semplice ed immediata sicuramente presenta il vantaggio di non incorrere in sovraccarichi di informazioni da dover scaricare e quindi risulta di immediata visione per qualsiasi utente che si collega; in più permette di evidenziare le sole informazioni interessanti per l'utente evitando che si "perda" nella loro ricerca come potrebbe accadere per siti più elaborati. In questo modo si ottiene un accesso più immediato ed una maggior chiarezza di quelli che sono i sevizi essenziali presentati nella pagina web; però si corre il rischio di perdere l'attrazione del cliente e soprattutto di far sottostimare il servizio/prodotto offerto.

### • **COSTI DEL SERVIZIO** :

Questo è sicuramente l'attributo che in assoluto incide nelle scelte dei soggetti, solitamente non è il primo attributo su cui ci si informa, ma è senza dubbio quello che incide in modo più determinante nelle scelte conclusive.

 Nell'analisi ci si basa su due tipologie estremamente semplicistiche di costo e cioè la scelta tra un *canone annuo elevato* oppure un *canone annuo basso*. Scegliere un tipo di costo piuttosto che un altro deriva quasi esclusivamente da una scelta personale del soggetto interessato.

#### • **SICUREZZA DEL SERVIZIO WEB**:

A metà degli anni '90 fecero scalpore i pirati informatici che riuscirono ad entrare nei siti informatici della NASA, della CIA, lasciando una loro homepage al posto di quella ufficiale. Sempre un hacker fece ritardare l'ingresso della Banca d'Italia sul web. I fattori di rischio sono gli Hacker e i Virus, mentre i danni maggiori sono l'intercettazione della password, la cattura dei dati personali per alimentare data-base di aziende, la distruzione della memoria del PC o danni al server.

La sicurezza del web è un elemento abbastanza delicato e nell'analisi si sono presi in considerazione due livelli di sicurezza quali:

- *Livello di sicurezza molto elevato* con relativa utilizzazione da parte dell'utente, di numerose password. In questo modo la sicurezza dei dati trattati tramite web è quasi assoluta, ma la comodità di utilizzo del servizio viene meno perché ad ogni passaggio verrà richiesta una password diversa e quindi il tutto può risultare noioso e un po' troppo complicato.

- *Livello di sicurezza medio* con utilizzo di poche password. In questo caso la sicurezza dei dati tratti tramite web è sempre buona ed il vantaggio che l'utilizzo del servizio risulta sicuramente più semplice ed immediato.

#### • **ASSISTENZA DEL SERVIZIO**:

Attualmente l'assistenza ai servizi si può svolgere in due modi principali: *attraverso contatto telefonico oppure attraverso l'invio di un'e-mail*.

Ottenere assistenza telefonica negli orari appositi può risultare limitativo e non conveniente in quanto se i problemi con il servizio si manifestano nel tardo pomeriggio, non si è in grado di intervenire alla loro risoluzione almeno fino al giorno seguente (questo problema può essere risolto con l'invio di un'e-mail) . Esso ha però il vantaggio di rivolgersi di persona all'addetto e questo può

risultare più efficace rispetto all'invio di una semplice e-mail; infatti il contatto personale consente di far capire meglio il tipo di problema riscontrato.

### **6.2.2 Modalità di intervista**

Successivamente, in comune accordo con la banca, si è deciso di intervistare un gruppo ristretto di persone (circa 50). Si sono individuati cinque diverse tipologie di potenziali clienti:

- Lavoratori autonomi (10 intervistati)
- Lavoratori dipendenti (10 intervistati)
- Imprenditori (10 intervistati)
- Studenti (10 intervistati)
- Pensionati (10 intervistati)

Nelle interviste si è chiesto al rispondente di dare un giudizio su una scala di punteggio tra 0 e 10 (dove 10 è meglio) a ciascun cartellino, assicurando in tal modo una maggiore omogeneità dei risultati. Si è concesso anche la possibilità di dare punteggi con numeri decimali. A ciascun intervistato si è presentato prima un foglio con tutti i profili di servizio presenti, in modo che potesse farsi un'idea generale dell'argomento trattato, poi gli si sono presentati i seguenti otto cartellini:

#### **Cartellino 1**

 Reperimento delle informazioni: Complesso con molto contenuto tecnico Grafica: Elaborata e complessa Costi: Canone basso Sicurezza: Molto sicuro con utilizzo di molte password Assistenza: Contatto telefonico negli orari d'ufficio

#### **Cartellino 2**

 Reperimento delle informazioni: Immediato con poco contenuto tecnico Grafica: Elaborata e complessa

 Costi: Canone alto Sicurezza: Molto sicuro con utilizzo di molte password Assistenza: Contatto telefonico negli orari d'ufficio

#### **Cartellino 3**

 Reperimento delle informazioni: Immediato con poco contenuto tecnico Grafica: Semplice e immediata Costi: Canone basso Sicurezza: Molto sicuro con utilizzo di molte password Assistenza: Tramite e-mail

### **Cartellino 4**

 Reperimento delle informazioni: Immediato con poco contenuto tecnico Grafica: Semplice e immediata Costi: Canone alto Sicurezza: Media sicurezza con utilizzo di poche password Assistenza: Contatto telefonico negli orari d'ufficio

### **Cartellino 5**

 Reperimento delle informazioni: Immediato con poco contenuto tecnico Grafica: Elaborata e complessa Costi: Canone basso Sicurezza: Media sicurezza con utilizzo di poche password Assistenza: Tramite e-mail

#### **Cartellino 6**

 Reperimento delle informazioni: Complesso con molto contenuto tecnico Grafica: Semplice e immediata Costi: Canone alto Sicurezza: Elevata sicurezza con utilizzo di molte password Assistenza: Tramite e-mail

#### **Cartellino 7**

 Reperimento delle informazioni: Complesso e molto estese Grafica: Elaborata e complessa Costi: Canone alto Sicurezza: Media sicurezza con utilizzo di poche password Assistenza: Tramite e-mail

#### **Cartellino 8**

 Reperimento delle informazioni: Complesso con molto contenuto tecnico Grafica: Semplice e immediata Costi: Canone basso Sicurezza: Media sicurezza con utilizzo di poche password Assistenza: Contatto telefonico negli orari d'ufficio

# **6.2.3 Analisi finale**

Si riportano di seguito i risultati delle interviste, ovvero i punteggi assegnati dai rispondenti agli 8 cartellini proposti (c1,c2,…,c8). A titolo esemplificativo sono indicati soltanto i punteggi assegnati dai primi 5 rispondenti per ciascun segmento di clientela.

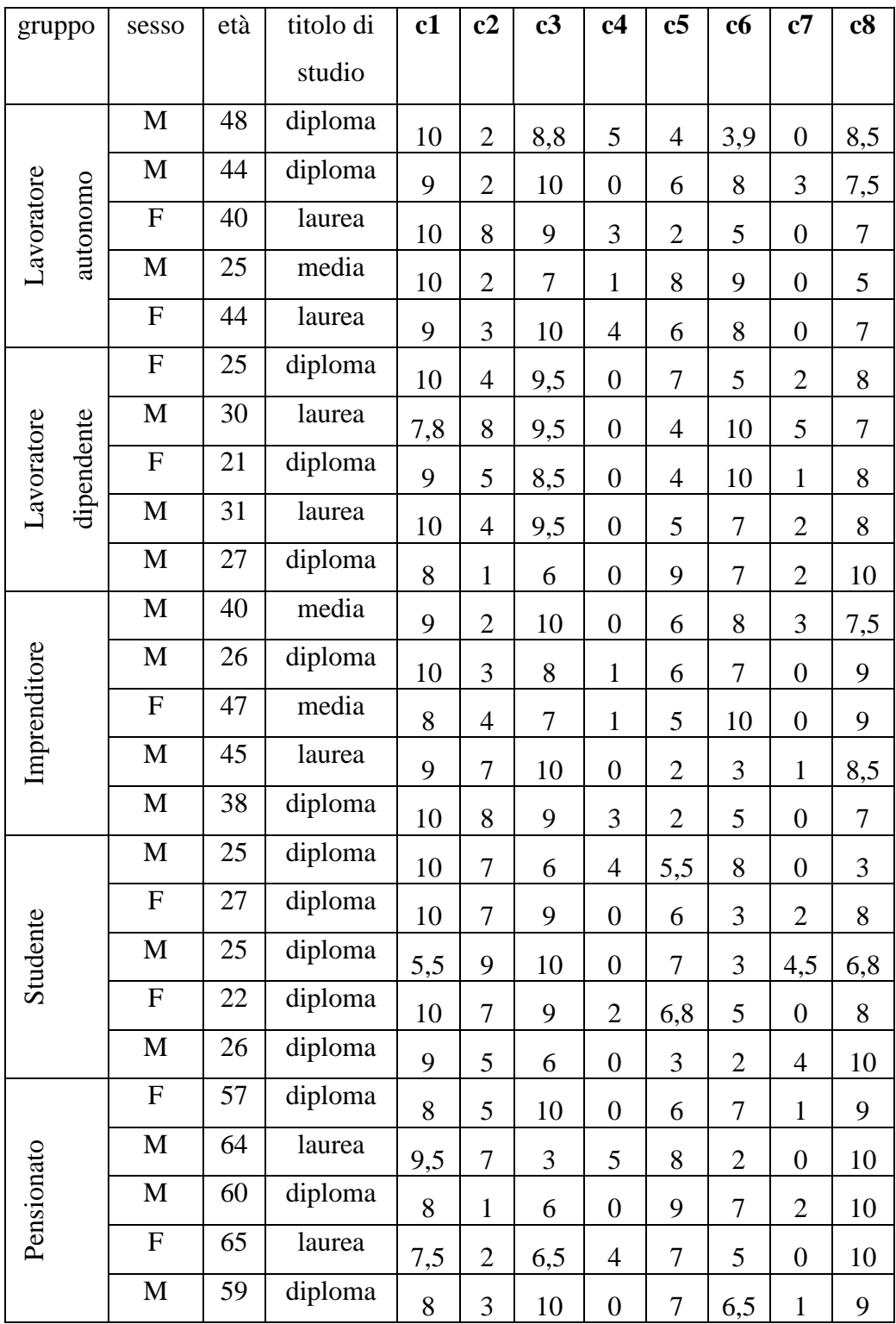

Concluse le interviste, si sono aggregati con l'NPC ranking i punteggi dell'intero campione ottenendo che il primo cartellino è il preferito dagli intervistati, mentre il peggiore è il quarto. Successivamente si sono analizzate le singole utilità con il software SPSS Conjoint. I risultati sono riportati nel seguente grafico:

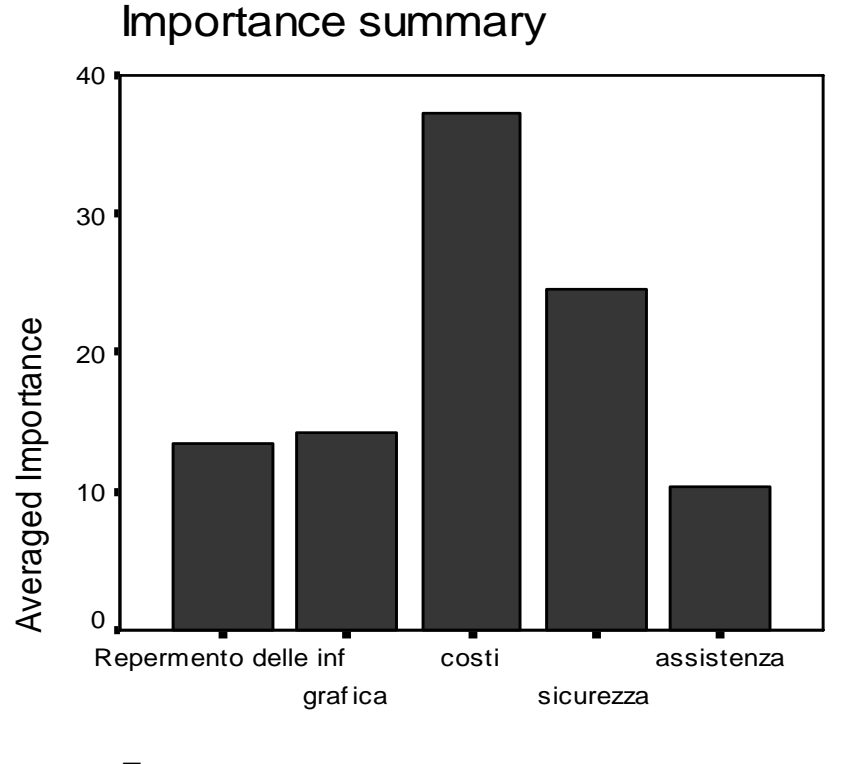

Factor

Si nota come l'attributo "costo" viene considerato quello più importante. Seguono, per ordine di importanza, gli attributi "sicurezza", "grafica", "reperimento delle informazioni" ed infine l'"assistenza".

In conclusione lo studio pilota, effettuato sul servizio di Internet–Banking, è stato apprezzato dalla banca che si è inoltre dimostrata interessata ad eventuali nuovi progetti di C.A.

# *APPENDICE*

# **SAS MACRO LANGUAGE**

#### **A) Metodologia NPC ranking**

libname pesi 'percorso'; data pesi; infile 'C :percorso '; input w1; run; libname mediag 'C: percorso; data mediag; infile 'C: percorso ; input m1; run; %macro graduatoria(w,u,n,k); /\* generazione di dati \*/ proc iml; use &u; read all var \_num\_ into x; re1=x;  $ncas=j(\&k,\&n,1);$ do i=1 to &k; do j=1 to  $&n$ ncas[i,j]=sqrt(3)\*normal(5733345)+re1[i]; end; end; create ncasuale from ncas; append from ncas; quit; run; /\* ordina la matrice secondo la procedura rank \*/ proc rank data=ncasuale ties=high out=rank; run; /\* procedura per la matrice R delle classifiche parziali \*/ data prv; set rank; array prov(&n) col1-col&n; array new(&n) a1-a&n; do i=1 to  $&n$  $new(i)=(prov(i)+0.5)/(& k+1);$ end; data R; set prv (keep=a1-a&n); run;

/\* Funzione di Fisher \*/ data fisher; set R; array prov(&n) a1-a&n; array new(&n) b1-b&n; do i=1 to  $&n$  $new(i) = log(1-prov(i));$ end; run; data Z; set fisher (keep=b1-b&n); run; proc iml; use Z; read all var \_num\_ into x; use &w; read all var \_num\_ into y; h=x\*y; create re from h; append from h; quit; run; proc rank data=re ties=high out=rank1; run; /\* si ottiene la classifica finale per l'NPC ranking \*/ data clasfin; set rank1; graduatoria=(COL1)/(&k); data finale; set clasfin(keep = graduatoria); run; %mend; %*graduatoria*(w=pesi,u=mediag,n=5,k=4);

#### **B) Media aritmetica**

```
proc iml;
use ncasuale; 
read all var _num_ into x; 
use &w;
read all var _num_ into y; 
m=(x*y);create med from m; 
append from m;
quit;
run;
data media;
set med;
classifica=(COL1)/(&n);
data medie;
set media(keep = classifica);
proc rank data=medie ties=high out=rankm;
run;
```
#### **C)** Indicatore I<sub>PG</sub>

 $/\ast$  matrice km  $\!\ast\!$ proc iml; use "graduatoria ottenuta con l'NPC ranking o con la media"; read all var \_num\_ into x; matm=j(&k-**1**,&k-**1**,**0**); do i=**1** to &k-**1**; do  $j=i+1$  to &k; if  $x[i] > x[i]$ then matm $[i,j-1]=1$ ; end; end; create Km from matm; append from matm; quit; run; /\* matrice Lm\*/ proc iml; use &u; read all var \_num\_ into x; matlm=j(&k-**1**,&k-**1**,**0**); do i=**1** to &k-**1**; do  $j=i+1$  to &k; matlm[i,j-**1**]=abs(x[i]-x[j])-**1**; end; end; create Lm from matlm; append from matlm; quit; run; /\* matrice H\*/ proc iml; use rankm; read all var \_num \_into x; matH=j(&k-**1**,&k-**1**,**0**); do i=**1** to &k-**1**; do  $i=i+1$  to &k; math[i,j-**1**]=abs(x[i]-x[j])-**1**; end; end; create H from math; append from math; quit; run; /\* calcolo della statistica test \*/ proc iml; use Km; read all var \_num \_into x; use Lm; read all var \_num\_ into y; use H; read all var \_num\_ into z; mat1=j(&k-**1**,&k-**1**,**0**); mat2=j(&k-**1**,&k-**1**,**0**); v2=j(&k-**1**,**1**,**1**); v1=j(**1**,&k-**1**,**1**); do i=**1** to &k-**1**;

```
do j=1 to &k-1;
mat1[i,j]=x[i,j]*y[i,j];mat2[i,j]=x[i,j]*z[i,j];end;
end;
T2=v1*x*v2+v1*mat1*v2+v1*mat2*v2;
create Tm2 from T2; 
append from T2;
quit;
run;
data Tm1;
set Tm2;
Tm=col1;
run;
data Tm;
set Tm1(keep=Tm);
run;
/* calcolo dell'indicatore Ipg*/
proc iml;
use Tm;
read all var _num_ into x;
den=(&k*(&k*&k-1))/3;
deno=den-(&k*(&k-1)/2);
max1=x/deno;
create maxm from max1;
append from max1;
quit;
run;
```
#### **D)** Indice di Spearman I<sub>S</sub>

proc iml; use &u; read all var \_num\_ into x; use "graduatoria ottenuta con l'NPC ranking o con la media"; read all var \_num \_into y;  $s=(y-x);$ create s1 from s; append from s; quit; run; proc iml; use s1; read all var \_num\_ into x; dif=x; quadr=j(&k,**1**,**0**); do  $i=1$  to &k; quadr[i,**1**]=dif[i]\*dif[i]; end; create dquad from quadr; append from quadr; quit; run; proc iml; use dquad; read all var \_num \_into q1; sommam=**3**\*sum(q1);

```
create s1a from sommam; 
append from sommam;
quit;
run;
data sp1;
set s1a;
Spm=(COL1/(&k*(&k*&k-1)));
data spearmanm:
set sp1(keep =Spm);
run;
```
#### **E) IPG e IS calcolati su tutte le permutazioni**

libname mediag 'C: '; data mediag; infile 'C: '; input m1; run; %let e=k!; %macro permutazioni(u,k); proc iml;  $g=i(1,1, & k)$ ; do i=1 to & $k-1$ ;  $f=(\&k-i);$  $g=g*f;$ end; create kf from g; append from g; quit; run; proc plan seed= "seed "; factors subject=&e order=&k ordered; treatments stimulus=&k perm; output out=psy; run; data permut; set psy(keep=stimulus); run; proc iml; use permut(firstobs=1 obs=&e); read all var \_num\_ into x; use kf; read all var \_num\_ into y;  $mat=j(y, \& k, 1);$ do i=1 to  $y * \& k$ ; mat[i]=x[i]; end; create permu from mat; append from mat; quit; run; proc transpose data=permu out=permutt; run; proc iml; use permutt; read all var \_num\_ into x; use kf; read all var \_num\_ into y;

```
a=j(&k
-1,&k
-1,0);
do z=1 to y;
mat=j(&k
-1,&k
-1,0);
do i=1 to &k-1;
do j=i+1 to &k;
if x[i,z] > x[i,z]then mat[i,j-1]=1;end;
end;
a=a//mat;
end;
create a1 from a; 
append from a;
quit;
run;
proc iml;
use permutt;
read all var _num_ into x;
use kf;
read all var _num_ into y;
b=j(&k
-1,&k
-1,0);
\overline{d} a z=1 to y;
matl=j(&k
-1,&k
-1,0);
do i=1 to &k-1;
do j=i+1 to &k;
matl[i,j-1]=abs(x[i,z]-x[j,z])-1;end;
end;
b=b//matl;
end;
create b1 from b; 
append from b;
quit;
run;
proc iml;
use &u;
read all var _num _into x;
matH=j(&k
-1,&k
-1,0);
do i=1 to &k-1;
do j=i+1 to &k;
math[i,j
-1]=abs(x[i]
-x[j])
-1;
end;
end;
create H1 from math; 
append from math;
quit;
run;
proc iml;
use H1;
read all var _num_ into x;
use kf;
read all var _num_ into y;
H2=j(&k
-1,&k
-1,0);
do i=1 to y;
H2=H2//x;
end; 
create H from H2; 
append from H2;
```
quit; run; proc iml; use &u; read all var \_num\_ into x; use permutt; read all var \_num\_ into y; use kf; read all var \_num\_ into z;  $mat=i(\&k,1,0);$  $\phi$  i=1 to z;  $s=(y[$ ,i]-x); mat=mat||s; end; create s1 from mat; append from mat; quit; run; proc iml; use s1; read all var \_num\_ into x; dif=x; use kf; read all var \_num\_ into z; quadr= $i$ (&k,1,0);  $dat=j(\&k,1,0);$ do j=2 to  $z+1$ ; do i=1 to &k; quadr[i,1]=dif[i,j]\*dif[i,j]; end; dat=dat||quadr; end; create dquad from dat; append from dat; quit; run; proc iml; use dquad; read all var \_num\_ into q1; use kf; read all var \_num\_ into z; som= $j(1,1,0);$ do i= $2$  to  $z+1$ ; sommam= $3*sum(q1[i];$ som=som||sommam; end; create s1a from som; append from som; quit; run; proc iml; use s1a; read all var \_num\_ into x; use kf; read all var \_num\_ into z;  $sper=$  $j(1,1,0);$ do i= $2$  to  $z+1$ ; t=(x[,i]/(&k\*(&k\*&k -1)));

sper=sper//t; end; create spear from sper; append from sper; quit; run; proc iml; use spear; read all var \_num\_ into sp; use max; read all var \_num\_ into maxT; conf=sp||maxT; create confront1 from conf; append from conf; quit; data confront3; set confront1(firstobs=2 obs=&e+1); run; data confront2; set confront3; spearman=col1; maxT=col2; run; data confronto1; set confront2(keep=spearman maxT); proc print data=confronto1; run; %mend; %*permutazioni*(u=mediag,k=8)

#### **F) Studio di sumulazione**

libname pesi 'C:percorso'; data pesi; infile 'C:\percorso\pesi1.txt'; input w1; run; libname mediag 'C:\percorso'; data mediag; infile 'C:\ percorso\medie.txt'; input m1; run; libname prova 'C:\percorso'; data prova; infile 'C:\ percorso\moreno.txt'; input pm pp sm sp; run; data zero; infile 'C:\ percorso\zero.txt'; input z1; run; %macro graduatoria(w,u,mr,ze,n,k); %do o=1 %to 1000; /\* generazione di dati \*/ %let r=%eval(124+20\*&o+1); proc iml; use &ze; read all var \_num\_ into x;

```
ncas=j(&k,&n,1);
do i=1 to &k;
do j=1 to &n;
    • ncas[i,j]=sqrt(1)*normal(<math>\&amp;r</math>)+rel[i];Distr.Normale• ncas[i,j]=re1[i]+1*rancau(&r);Distr.Cauchy
    • ncas[i,j]=rel[i]+ranuni(\&r);Distr.Uniforme• ncas[i,j]=rel[i]+rampoi(\&r,1);Dist. Poissonend;
end;
create ncasuale from ncas;
append from ncas;
quit;
run;
/* ordina la matrice secondo la procedura rank */
proc rank data=ncasuale ties=high out=rank;
proc print data=rank;
run;
/* procedura per la matrice R delle classifiche parziali */
data prv;
set rank;
array prov(&n) col1-col&n;
array new(&n) a1-a&n;
do i=1 to &n;new(i)=(prov(i)+0.5)/(& k+1);end;
data R;
set prv (keep=a1-a&n);
run;
/* Funzione di Fisher */
data fisher;
set R;
array prov(&n) a1-a&n;
array new(&n) b1-b&n;
do i=1 to &n;new(i) = log(1-prov(i));end;
run;
data Z; 
set fisher (keep=b1-b&n);
run;
proc iml;
use Z; 
read all var _num_ into x; 
use &w;
read all var _num_ into y; 
h=x*y;create re from h; 
append from h;
quit;
run;
/* ordina il vettore degli Zi secondo la procedura rank */ 
proc rank data=re ties=high out=rank1;
run;
/* si ottiene la classifica finale */ 
data clasfin;
set rank1;
```
re1=x;

graduatoria=(COL1)/(&k); data finale; set clasfin(keep = graduatoria); run; /\* procedura per le medie \*/ proc iml; use ncasuale; read all var \_num\_ into x; use &w; read all var \_num\_ into y;  $m=(x*y);$ create med from m; append from m; quit; run; data media; set med; classifica=(COL1)/(&n); data medie; set media(keep = classifica); proc rank data=medie ties=high out=rankm; run;  $/* I_{PG}$  per la media \*/ /\* matrice km\*/ proc iml; use rankm; read all var \_num \_into x; matm=j $(kk-1, & k-1, 0)$ ; do i=1 to & $k-1$ ; do j=i+1 to &k; if  $x[i] > x[j]$ then  $\text{matm}[i,j-1]=1$ ; end; end; create Km from matm; append from matm; quit; run; /\* matrice Lm\*/ proc iml; use rankm; read all var \_num\_ into x; matlm=j(&k-1,&k-1,0); do i=1 to &k-1; do  $j=i+1$  to &k;  $math[i,j-1]=abs(x[i]-x[j])-1;$ end; end; create Lm from matlm; append from matlm; quit; run; /\* matrice H\*/ proc iml; use &u; read all var \_num\_ into x; matH=j $(kk-1, & k-1, 0)$ ; do i=1 to &k-1;

do j=i+1 to &k;  $math[i,j-1]=abs(x[i]-x[j])-1;$ end; end; create H from math; append from math; quit; run; proc iml; use Km; read all var \_num\_ into x; use Lm; read all var \_num\_ into y; use H; read all var \_num\_ into z; mat $1 = j(\&k-1,\&k-1,0);$ mat $2=j($ &k-1,&k-1,0);  $v2=j($ &k-1,1,1); v1=j(1,&k-1,1); do i=1 to &k-1; do j=1 to &k-1;  $mat1[i,j]=x[i,j]*y[i,j];$  $mat2[i,j]=x[i,j]*z[i,j];$ end; end; T2=v1\*x\*v2+v1\*mat1\*v2+v1\*mat2\*v2; create Tm2 from T2; append from T2; quit; run; data Tm1; set Tm2; Tm=col1; run; data Tm; set Tm1(keep=Tm); run; proc iml; use Tm; read all var \_num\_ into x; den=(&k\*(&k\*&k-1))/3; deno=den-(&k\*(&k-1)/2); max1=x/deno; create maxm from max1; append from max1; quit; run;  $\frac{1}{8}$  I<sub>PG</sub> per l'NPC ranking \*/ /\* matrice kp\*/ proc iml; use rank1; read all var \_num\_ into x; matp=j(&k-1,&k-1,0); do i=1 to & $k-1$ ; do j=i+1 to &k; if  $x[i] > x[i]$ then matp $[i,j-1]=1$ ; end;

end; create Kp from matp; append from matp; quit; run; /\* matrice Lp\*/ proc iml; use rank1; read all var \_num\_ into x; matlp= $j(kk-1, & 1, 0);$ do i=1 to &k-1; do j=i+1 to &k; matlp[i,j-1]=abs(x[i]-x[j])-1; end; end; create Lp from matlp; append from matlp; quit; run; proc iml; use Kp; read all var \_num\_ into x; use Lp; read all var \_num\_ into y; use H; read all var \_num \_ into z; mat $1 = j(\&k-1, \&k-1, 0);$ mat $2=j($ &k-1,&k-1,0);  $v2=j($ &k-1,1,1);  $v1=j(1, & k-1, 1);$ do i=1 to &k-1; do j=1 to &k-1;  $mat1[i,j]=x[i,j]*y[i,j];$  $mat2[i,j]=x[i,j]*z[i,j];$ end; end; T2=v1\*x\*v2+v1\*mat1\*v2+v1\*mat2\*v2; create Tp2 from T2; append from T2; quit; run; data Tp1; set Tp2; Tp=col1; run; data Tp; set Tp1(keep=Tp); run; proc iml; use Tp; read all var \_num\_ into x; den=(&k\*(&k\*&k-1))/3; deno=den- $(kk*(k-1)/2)$ ; max1=x/deno; create maxp from max1; append from max1; quit; run;

/\*I S per la media\*/ proc iml; use &u; read all var \_num\_ into x; use rankm; read all var \_num\_ into y;  $s=(y-x);$ create s1 from s; append from s; quit; run; proc iml; use s1; read all var \_num\_ into x; dif=x; quadr= $i$ (&k,1,0); do i=1 to  $&k$ ; quadr[i,1]=dif[i]\*dif[i]; end; create dquad from quadr; append from quadr; quit; run; proc iml; use dquad; read all var num into q1; sommam= $3*sum(q1)$ ; create s1a from sommam; append from sommam; quit; run; data sp1; set s1a; Spm=(COL1/(&k\*(&k\*&k -1))); data spearmanm; set sp1(keep =Spm); run; /\*I S per l'NPC ranking\*/ proc iml; use &u; read all var \_num\_ into x; use rank1; read all var \_num\_ into y;  $s=(y-x);$ create s2 from s; append from s; quit; run; proc iml; use s2; read all var \_num \_into x; dif2=x; quadr2=j(&k,1,0); do i=1 to  $&k$ quadr2[i,1]=dif2[i]\*dif2[i]; end; create dquad2 from quadr2 ; append from quadr2;

quit; run; proc iml; use dquad2; read all var \_num\_ into q2; sommap= $3*sum(q2)$ ; create s2a from sommap; append from sommap; quit; run; data sp2; set s2a; Spp=(COL1/(&k\*(&k\*&k-1))); data spearmanp; set sp2(keep =Spp); run; proc iml; use maxm; read all var \_num\_ into pm; use maxp; read all var \_num\_ into pp; use Spearmanm; read all var \_num\_ into sm; use Spearmanp; read all var \_num\_ into sp; e=pm||pp||sm||sp; create e1 from e; append from e; quit; run; data fina; set e1; Pm=col1; Pp=col2; Sm=col3; Sp=col4; run; data finale&o; set fina(keep=pm pp sm sp); run; %end; %do c=1 %to 1000; proc datasets; append base=mr data=finale&c; %end; proc print data=mr; run; %mend graduatoria; %*graduatoria*(w=pesi,u=mediag,mr=prova,ze=zero,n=5,k=8);

#### **G) Confronto tra indici**

proc iml; use ; read all var \_num\_ into x; use ;

```
read all var _num_ into y;
mt=j(1000,1,0);
do i=1 to 1000;
if x[i] \le y[i]then mt[i,1]=1;
end;
s=sum(mt);
r=s/1000;
print r;
quit;
```
#### **H) I test TS e TPG**

libname perms 'C: \Percorso'; data perms; infile 'C:\Percorso\perms.txt'; input ps; run; libname permm 'C: \Percorso'; data permm; infile 'C:\Percorso\permm.txt'; input pm; run; libname Tm 'C: \Percorso'; data Tm; infile 'C: \Percorso \Tm.txt'; input Tm; run; libname Tp 'C: \Percorso'; data Tp; infile 'C: \Percorso \Tp.txt'; input Tp; run; data Sm; infile 'C: \Percorso \sm.txt'; input Sm; run; data Sp; infile 'C:\Percorso\sp.txt'; input Sp; run; proc iml; use perms; read all var \_num\_ into x; vet=j(1008,40,0); do i=1 to 40320; vet[i]=x[i]; end; create p from vet; append from vet; quit; data milles; set p(keep=col1); run; proc iml; use permm; read all var \_num\_ into y; vet1=j(1008,40,0); do i=1 to 40320;

 $vet1[i]=y[i];$ end; create p1 from vet1; append from vet1; quit; data millet; set p1(keep=col1); run; proc iml; use ; read all var \_num\_ into x; use ; read all var \_num\_ into y;  $mt=j(1008,1,0);$ do i=1 to 1008; if  $y \leq x[i]$ then  $mt[i,1]=1$ ; end; create a from mt; append from mt; quit; run; proc iml; use a; read all var \_num \_into x;  $s = sum(x)/1008$ ; end; create ss from s; append from s; quit; proc print data=ss; run;

#### I) Verifica della potenza dei test sotto H<sub>1</sub> e costruzione degli istogrammi

data nome file; infile 'C:\Percorso\file.txt'; input f; run; proc iml; use file; read all var \_num\_ into x; mt=j(1000,1,0); do i=1 to 1000; if  $x[i] \le 0.01$ then  $mt[i,1]=1$ ; end; create a1 from mt; append from mt; quit; run; proc iml; use a1; read all var \_num\_ into x;  $s = sum(x)/1000;$ create ss1 from s; append from s;

quit; proc print data=ss1; run; proc iml; use sp; read all var \_num\_ into x;  $mt=i(1000,1,0);$ do i=1 to  $1000$ ; if  $x[i] \le 0.025$ then  $mt[i,1]=1$ ; end; create a2 from mt; append from mt; quit; run; proc iml; use a2; read all var \_num\_ into x;  $s = sum(x)/1000;$ create ss2 from s; append from s; quit; proc print data=ss2; run; proc iml; use sp; read all var \_num\_ into x;  $mt=i(1000,1,0);$ do i=1 to  $1000$ ; if x[i]<=0.05 then  $mt[i,1]=1$ ; end; create a3 from mt; append from mt; quit; run; proc iml; use a3; read all var \_num\_ into x; s=sum(x)/1000; create ss3 from s; append from s; quit; proc print data=ss3; run; proc iml; use sp; read all var \_num \_into x;  $mt=i(1000,1,0);$ do i=1 to 1000; if x[i]<=0.075 then  $mt[i,1]=1$ ; end; create a4 from mt; append from mt; quit; run; proc iml;

use a4; read all var \_num\_ into x; s=sum(x)/1000; create ss4 from s; append from s; quit; proc print data=ss4; run; proc iml; use sp; read all var \_num\_ into x; mt=j(1000,1,0); do i=1 to 1000; if  $x[i] < = 0.1$ then  $mt[i,1]=1$ ; end; create a5 from mt; append from mt; quit; run; proc iml; use a5; read all var \_num\_ into x; s=sum(x)/1000; create ss5 from s; append from s; quit; proc print data=ss5; run; proc iml; use sp; read all var \_num\_ into x; mt=j(1000,1,0); do i=1 to 1000; if  $x[i] < = 0.2$ then  $mt[i,1]=1$ ; end; create a6 from mt; append from mt; quit; run; proc iml; use a6; read all var \_num\_ into x; s=sum(x)/1000; create ss6 from s; append from s; quit; proc print data=ss6; run; proc iml; use sp; read all var \_num\_ into x; mt=j(1000,1,0); do i=1 to 1000; if  $x[i] < = 0.3$ then  $mt[i,1]=1$ ; end;

create a7 from mt; append from mt; quit; run; proc iml; use a7; read all var \_num\_ into x;  $s = sum(x)/1000;$ create ss7 from s; append from s; quit; proc print data=ss7; run; proc iml; use sp; read all var \_num\_ into x;  $mt=i(1000,1,0);$ do i=1 to 1000; if x[i]<=0.4 then  $mt[i,1]=1$ ; end; create a8 from mt; append from mt; quit; run; proc iml; use a8; read all var \_num\_ into x;  $s = sum(x)/1000$ ; create ss8 from s; append from s; quit; proc print data=ss8; run; proc iml; use sp; read all var \_num\_ into x;  $mt=i(1000,1,0);$ do i=1 to 1000; if  $x[i] < = 0.5$ then  $mt[i,1]=1$ ; end; create a9 from mt; append from mt; quit; run; proc iml; use a9; read all var \_num\_ into x;  $s = sum(x)/1000;$ create ss9 from s; append from s; quit; proc print data=ss9; run; proc iml; use sp; read all var \_num\_ into x;

mt=j(1000,1,0); do i=1 to 1000; if  $x[i] < = 0.6$ then  $mt[i,1]=1$ ; end; create a10 from mt; append from mt; quit; run; proc iml; use a10; read all var \_num\_ into x; s=sum(x)/1000; create ss10 from s; append from s; quit; proc print data=ss10; run; proc iml; use sp; read all var \_num\_ into x; mt=j(1000,1,0); do i=1 to 1000; if x[i]<=0.7 then  $mt[i,1]=1$ ; end; create a11 from mt; append from mt; quit; run; proc iml; use a11; read all var \_num\_ into x;  $s = sum(x)/1000;$ create ss11 from s; append from s; quit; proc print data=ss11; run; proc iml; use sp; read all var \_num\_ into x; mt=j(1000,1,0); do i=1 to 1000; if  $x[i] < = 0.8$ then  $mt[i,1]=1$ ; end; create a12 from mt; append from mt; quit; run; proc iml; use a12; read all var \_num\_ into x; s=sum(x)/1000; create ss12 from s; append from s; quit;

proc print data=ss12; run; proc iml; use sp; read all var \_num\_ into x; mt=j(1000,1,0); do i=1 to  $1000$ ; if  $x[i] \leq 0.9$ then  $mt[i,1]=1$ ; end; create a13 from mt; append from mt; quit; run; proc iml; use a13; read all var \_num\_ into x;  $s = sum(x)/1000;$ create ss13 from s; append from s; quit; proc print data=ss13; run; proc iml; use sp; read all var \_num \_ into x;  $mt=j(1000,1,0);$ do i=1 to  $1000$ ; if  $x[i] \leq 1$ then  $mt[i,1]=1$ ; end; create a14 from mt; append from mt; quit; run; proc iml; use a14; read all var \_num\_ into x;  $s = sum(x)/1000;$ create ss14 from s; append from s; quit; proc print data=ss14; run;proc iml; use ss1; read all var \_num\_ into s1; use ss2; read all var \_num \_into s2; use ss3; read all var \_num\_ into s3; use ss4; read all var \_num\_ into s4; use ss5; read all var \_num\_ into s5; use ss6; read all var \_num\_ into s6; use ss7; read all var \_num\_ into s7; use ss8; read all var \_num\_ into s8; use ss9; read all var \_num\_ into s9; use ss10; read all var \_num\_ into s10; use ss11; read all var \_num\_ into s11; use ss12; read all var \_num\_ into s12; use ss13; read all var \_num\_ into s13; use ss14; read all var \_num\_ into s14;  $mat=j(1,1,0);$ f=mat//s1//s2//s3//s4//s5//s6//s7//s8//s9//s10//s11//s12//s13//s14; create fi from f; append from f; quit; proc print data=fi; run;

# *Bibliografia*

- Addelman S. 1962, "**Orthogonal maineffect plans for asymmetrical factorial experiments**", Technometrics, Vol. 4, No. 1, pp. 21– 46.
- Allenby G.M. and Ginter J.L. 1995, "**Using extremes to design products and segment markets**", Journal of Marketing Research, Vol. 32, No. 4 (May), pp. 152– 162.
- Allenby G.M., Arora N. and Ginter J.L. 1995, "**Incorporating prior knowledge into the analysis of conjoint studies**", Journal of Marketing Research, Vol. 32, No. 2 (May), pp. 152–162.
- Arias J.T.G. 1996, "**Conjoint-based preferential segmentation in the design of a new financial service**", International Journal of Bank Marketing, 14/3, pag 30-32,.
- Batsell R.R. and Lodish L.M. 1981, "**A model and measurement methodology for predicting individual consumer choice**"**,** Journal of Marketing Research, Vol. 18, No. 1 (February), pp. 1–12.
- Ben-Akiva M. and Gershenfeld S. 1998, "**Multi-featured products and services: Analyzing pricing and bundling strategies**"**,** Journal of Forecasting, Vol. 17, No. 3, pp. 175–196.
- Carmone F.J., Green P.E. and Jain A.K. 1978, "**The robustness of conjoint analysis: Some Monte Carlo results**", Journal of Marketing Research, Vol. 15, No. 2, pp. 300–303.
- Carroll J.D. 1969, "**Categorical conjoint measurement**", paper presented at the Annual Meeting of the Association of Mathematical Psychology, Ann Arbor, Michigan.
- Carroll J.D. and Green P.E. 1997, "**Psychometric methods in marketing research: Part 2, multidimensional scaling**"**,** Journal of Marketing Research, Vol. 34, No. 2 (May), pp. 193–204.
- Cattin P. and Wittink D.R. 1976, "**A Monte Carlo study of metricand nonmetric estimation techniques**", Paper 341, Graduate School of Business, Stanford University.
- De Luca A. 2000, "**Le applicazioni dei metodi statistici alle analisi di mercato. Manuale di marketing quantitativo**", Milano, F. Angeli.
- DeSarbo W.S., Wedel M., Vriens M. and Ramaswamy V. 1992, "**Latent class metric conjoint analysis**", Marketing Letters*,* Vol. 3, No. 4 (July), pp. 273–288.
- Furio C., Sforza S. 2000, "**Indagini sulla soddisfazione del cliente: applicazioni della Conjoint Analysis**", Roma.
- Gensch D.H. and Recker W.W. 1979, "**The multinominal multiattribute logitchoice model**", Journal of Marketing Research, Vol. 16, No. 1 (February), pp. 124–132.
- Grandinetti R. 2002, "**Concetti e strumenti di marketing: il ruolo del marketing tra produzione e consumo**", Milano, Etas.
- Green P.E. and Krieger A.M. 1991, **"Segmenting markets with conjoint analysis**", Journal of Marketing, Vol. 55, No. 4 (October), pp. 20–31.
- Green P.E. and Krieger A.M.. 1996, "**Individualized hybrid models for conjoint analysis**", Management Science, Vol. 42, No. 6 (June), pp. 850–867.
- Green P.E. and Srinivasan V. 1978, "**Conjoint analysis in consumer research: issues and outlook**", Journal of Consumer Research, Vol. 5, No. 2 (September), pp. 103–123.
- Green P.E. and Srinivasan V. 1990, "**Conjoint analysis in marketing: New developments with implications for research and practice**", Journal of Marketing, Vol. 54, No. 1 (October), pp. 3–19.
- Green P.E. and Wind Y. 1973, "**Multiattribute Decisions in Marketing: A Measurement Approach**", Dryden Press, Hinsdale, Illinos.
- Green P.E., Frank R.E. and Robinson P.J. 1967, "**Cluster analysis in test market selection**", Management Science, Vol. 13, No. 8, pp. B387–400.
- Green P.E., Goldberg S.M. and Montemayor M. 1981, "**A hybrid utility estimation model for conjoint analysis**", Journal of Marketing, Vol. 45, No. 1 (Winter), pp. 33–41.
- Gustaffsson A., Hermann A. and Huber F. 2000, "**Conjoint Measurement: Methods and Applications**", Springer-Verlag, Berlin, Germany.
- Herman S. 1988, **"Software for full-pro.le conjoint analysis**", in Proceedings of the Sawtooth Conference on Perceptual Mapping, Conjoint Analysis, and Computer Interviewing, ed. M. Metegrano, Sawtooth Software, Ketchum, Idaho, pp. 117–130.
- Johnson R.M. 1974, "**Trade-off analysis of consumer values**", Journal of Marketing Research, Vol. 11, No. 2 (May), pp. 121–127.
- Johnson R.M. 1987, "**Adaptive conjoint analysis**", in Proceedings of the Sawtooth Software Conference on Perceptual Mapping, Conjoint Analysis, and Computer Interviewing*,* ed. M. Metegrano, Sawtooth Software, Ketchum, Idaho, pp. 253–265.
- Kara A., Kaynak E., Kucukemiroglu O. 1996, "**An empirical investigation of US credit card users: card choice and usage behavior**", International Business Review Vol.5, n°2, pag.209-230.
- Kara A., Kaynak E., Kucukemiroglu O. 1994, "**Credit card development strategies for youth market: the use of conjoint analysis**"**,** International Journal of Bank Marketing, vol 12, n°6, pp30-36.
- Kaul A. and Rao V.R. 1994, "**Research for product position and design decisions: An integrative review**", International Journal of Research on Marketing, Vol. 12, No. 4, pp. 293–320.
- Kruskal J.B. 1965, "**Analysis of factorial experiments by estimating monotone transformations of the data**", *Journal of the Royal Statistical Society*, Series B, Vol. 27, No. 2, pp. 251–263.
- Lenk P.J., DeSarbo W.S., Green P.E. and Young M.R. 1996, "**Hierarchical Bayes conjoint analysis: Recovery of partworth heterogeneity from reduced experimental designs**", Marketing Science, Vol. 15, No. 2, pp. 173–191.
- Luce R.D.and Tukey J.W. 1964, "**Simultaneous conjoint measurement: A new type of fundamental measurement**", Journal of Mathematical Psychology, Vol. 1, pp. 1–27.
- Mankila M. 2003, "**Retaining students in retail banking trhough price bundling: Evidence from the Swedish market**", European Journal of Operational Research.
- McFadden D. 1974, "**Conditional logit analysis of qualitative choice behavior**", in Frontiers on Econometrics, ed. P. Zarembka, Academic Press, New York, pp. 105–421.
- Moore W.L. 1980, "**Levels of Aggregation in Conjoint Analysis: An Empirical Comparison**", Journal of Marketing Research, (Nov.).
- Murphy M.C., Soutar G.N. 2003, "**What individal investor value: Some Austalian evidence**", Journal of Economic Psychology.
- Muzyka D., Birley S., Leleux B. 1996, "**Trade-offs in the investment decisions of european venture capitalists**", Journal of Business Venturing 11, pag.273-287.
- Nair S.K., Tarasewich P. 2003, " **A model and solution method for multi-period sales promotion design**", European Journal of Operational Research, n°150, pag 672-687.
- Oppewal H., Vries M. 2000, "**Measuring perceived service quality using integrated conjoint experiments**", International Journal of Bank Marketing, 18/4, pag.154-169.
- Pesarin F., Lago A. 1998, "**Nonparametric combination of dependent rankings**  with application to the quality assessment of industrial products, Padova, Univ. di Padova, Dip. di Scienze Statistiche.
- Punj G.N. and Staelin R. 1978, "**The choice process for graduate businessschools**", Journal of Marketing Research, Vol. 15, No. 4 (November), pp. 588–598.
- Ramaswamy V. and Cohen S.H. 2000, "**Latent class models for conjoint analysis**", in Conjoint Measurement: Methods and Applications, eds. A. Gustafsson, A. Hermann, and F. Huber, Springer-Verlag, Berlin, Germany.
- Saaty T.L. 1980, "**The Analytical Hierarchy Process**", McGraw-Hill, New York.Chesnais
- Sawtooth Software 1999, *CBC for Windows*, Sequim, Washington.
- Shepherd D.A. 1999, "**Venture capitalist's assessment of new venture survival**", Management Science Vol 45, n° 5 (May).
- Shocker A.D. and Srinivasan V. 1977, "**LINMAP (Version II): A FORTRAN IV computer program for analyzing ordinal preference (dominance) judgments via linear programming techniques and for conjoint measurement**", Journal of Marketing Research, Vol. 14, No. 1, pp. 101–103.
- Srinivasan V. 1988, "**A conjunctive compensatory approach to the selfexplication of multiattributed preferences**", Decision Sciences, Vol. 19, No. 2 (Spring), pp. 295–305.
- Talaga J.A., Buch J. 1998, "**Consumer trade-offs among mortgage instrument variables**", International Journal of Bank Marketing, pag-264-270, 16/6.
- Vavra T.G., Green P.E. and Krieger A.M. 1999, "**Evaluating EZ-Pass**", Marketing Research, Vol. 11, No. 3 (Summer), pp. 5–16.
- Westwood D.L.T. and Beazley D. 1974, "**The trade-off model and its extensions**", Journal of the Market Research Society, Vol. 16, No. 3, pp. 227–241.
- Wind J., Green P.E., Shifflet D. and Scarbrough M. 1989, "**Courtyard by Marriott: Designing a hotel facility with consumer-based marketing models**", Interfaces*,* Vol. 19, No. 1 (January-February), pp. 25–47.
- Wittink D. and Cattin P. 1989, "**Commercial use of conjoint analysis: An update**", Journal of Marketing, Vol. 53, No. 3 (July), pp. 91–96.
- Wittink D., Vriens M. and Burhenne W. 1994, "**Commercial use of conjoint inEurope: Results and critical re.ections**", International Journal of Research in Marketing, Vol. 11, N. 1, pp. 41–52.
- Young F.W. 1969, "**Polynomial conjoint analysis of similarities: De.nitions for a special algorithm**", Research paper No. 76, Psychometric Laboratory, University of North Carolina.
- Zani S. 1989, "**Classificazioni "sfocate" di unità territoriali: un'applicazione alle regioni italiane",** Atti delle Giornate di studio su Analisi Statistica di Dati Territoriali, pp.495-506.